# Painless Unsupervised Learning with Features

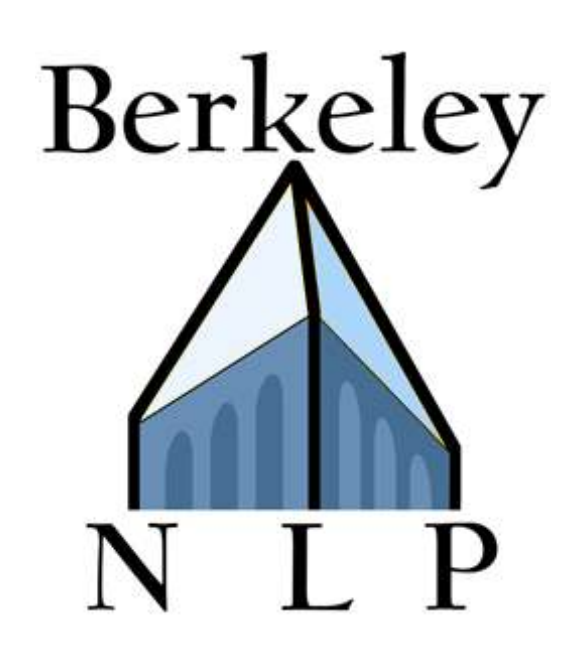

Taylor Berg-Kirkpatrick Alexandre Bouchard-Côté John DeNero Dan Klein

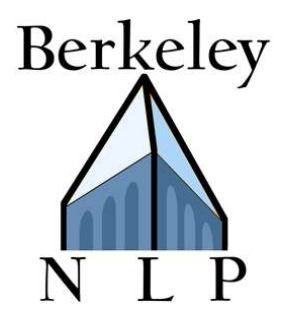

### Basic HMM for POS Induction

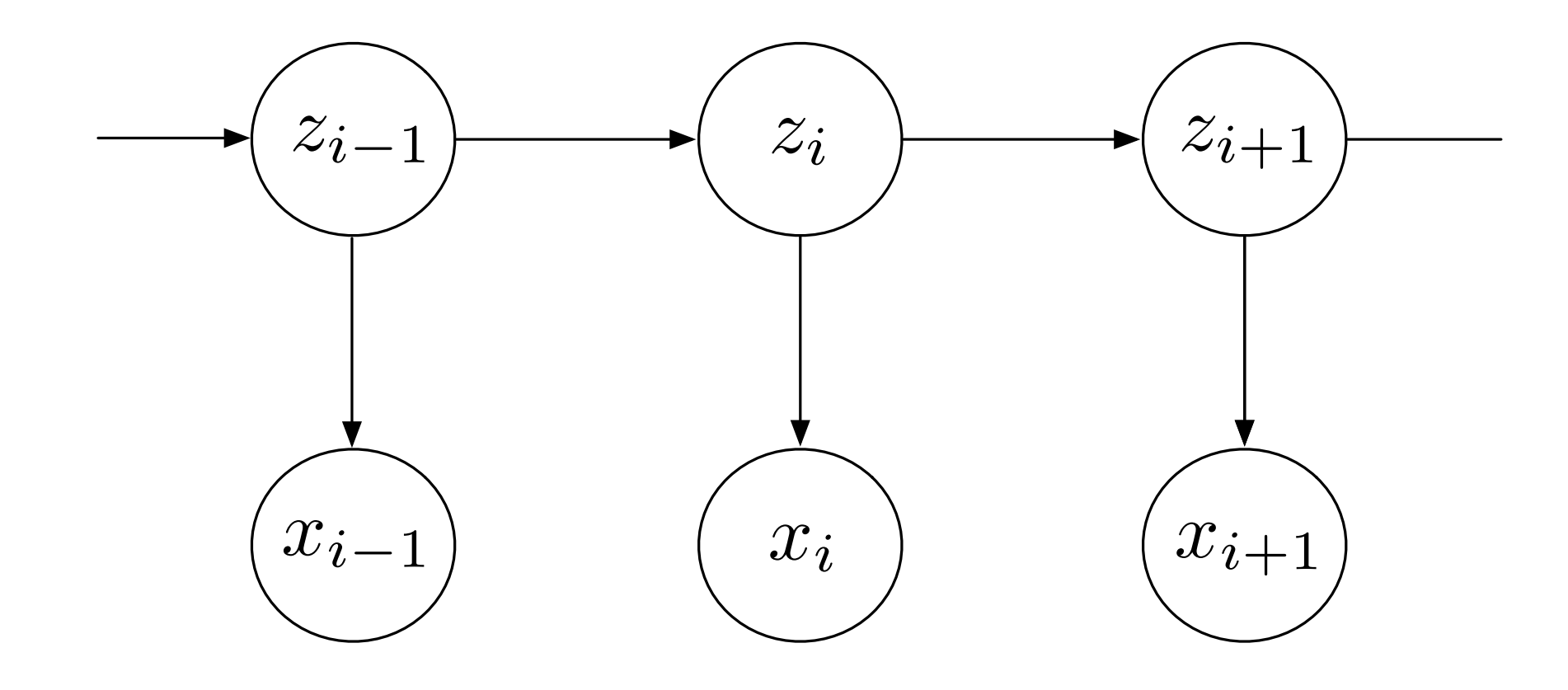

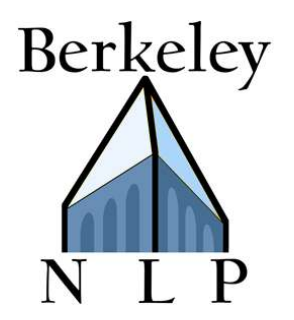

## Basic HMM for POS Induction

#### Transition distribution:

 $P(z'|z)$ 

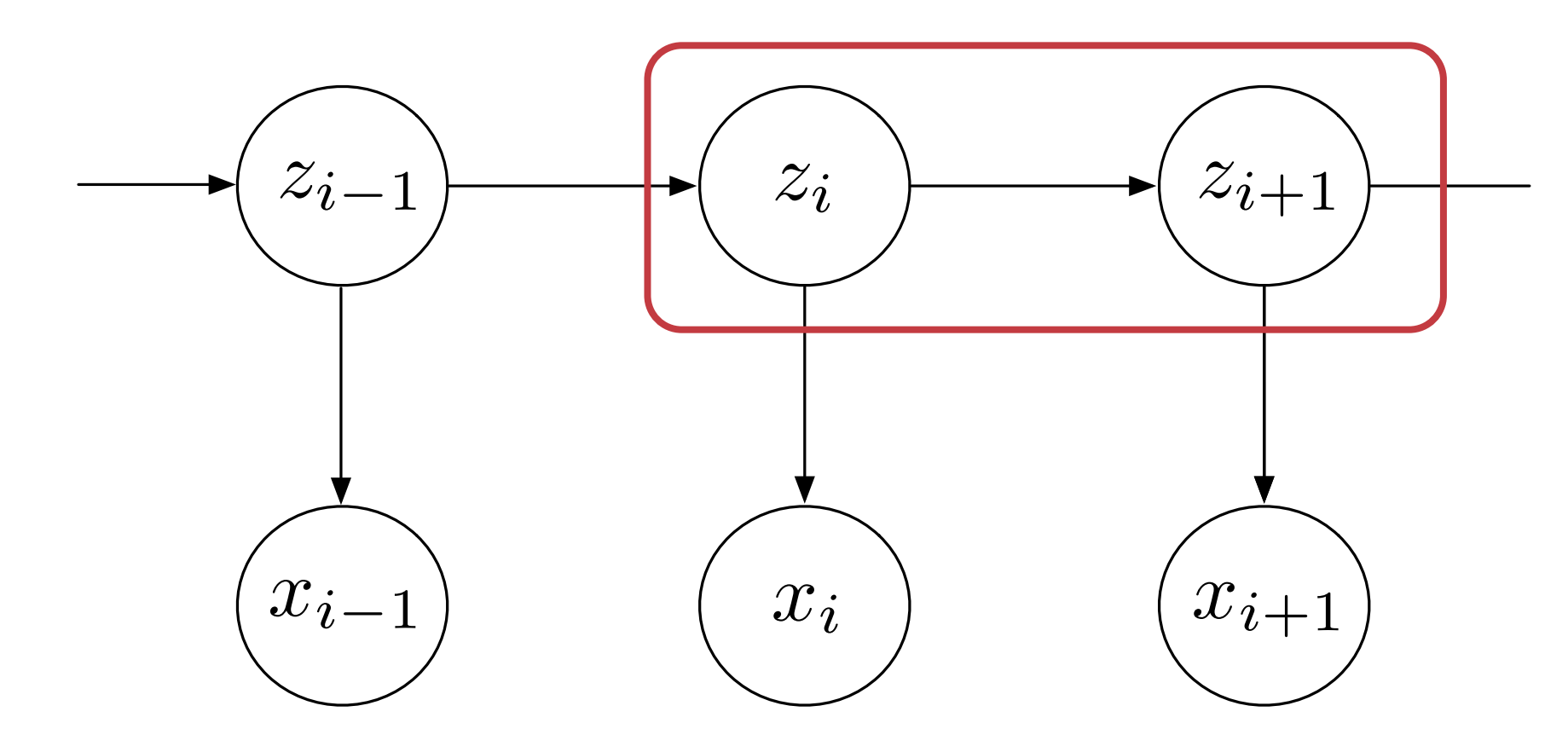

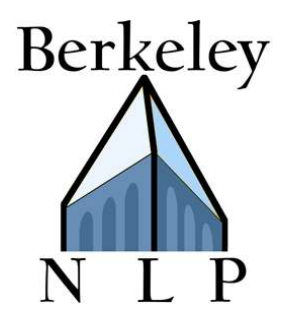

## Basic HMM for POS Induction

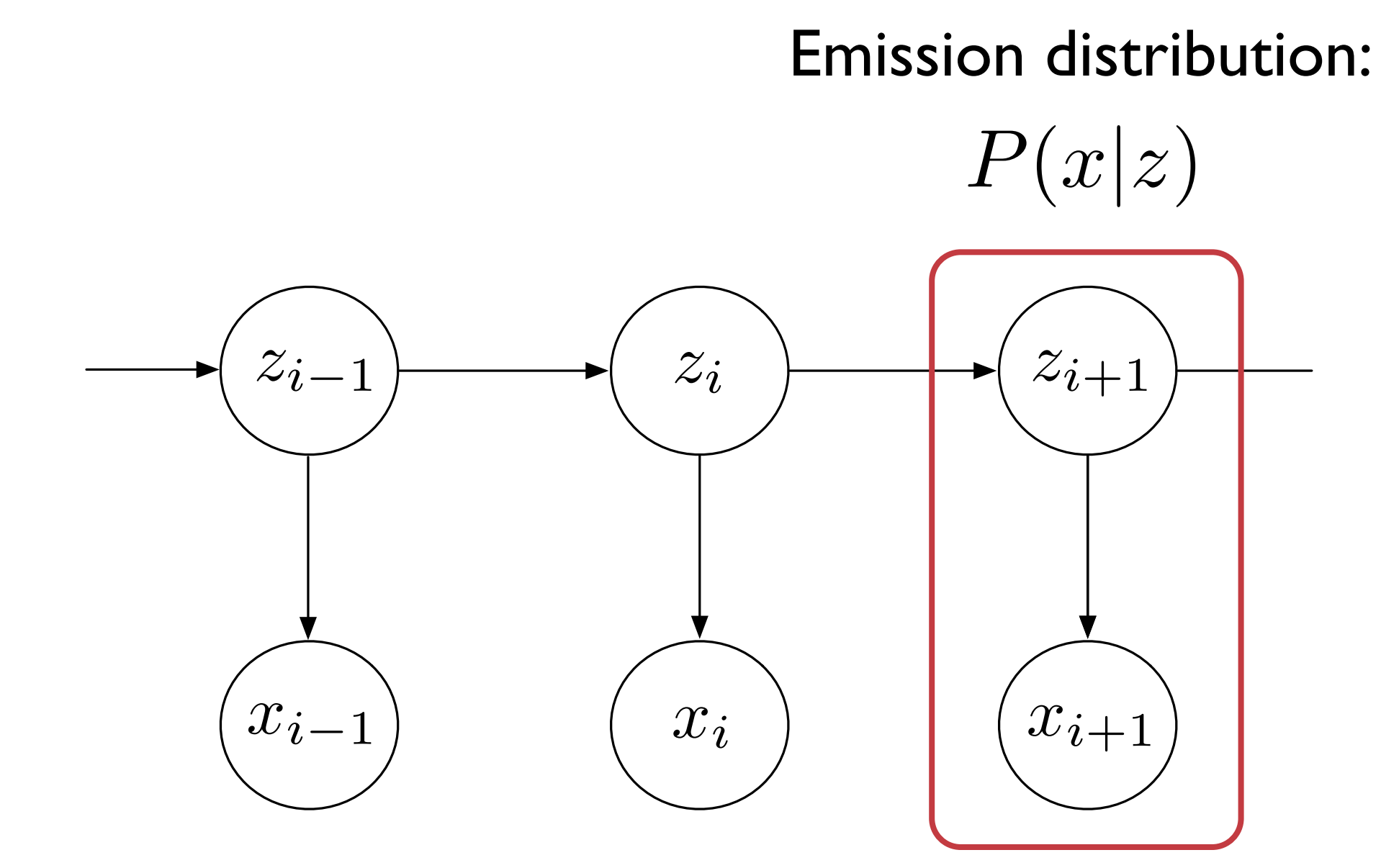

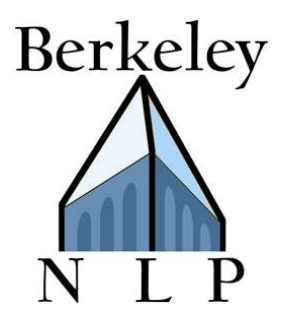

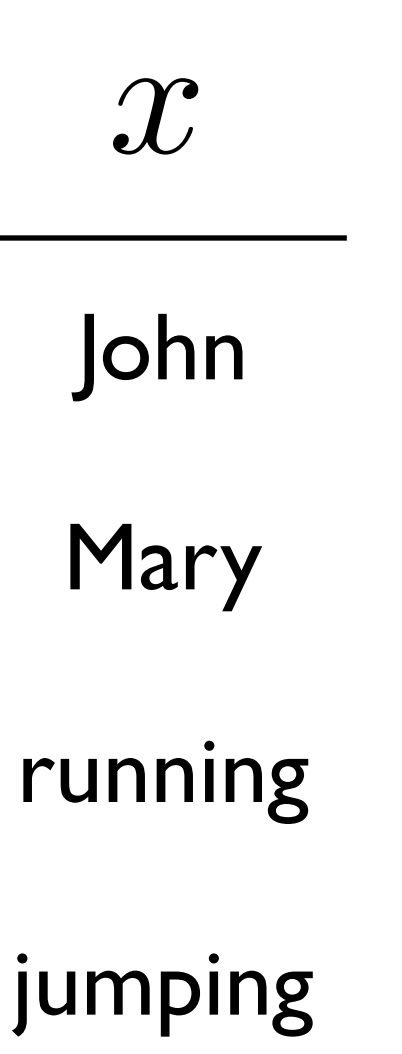

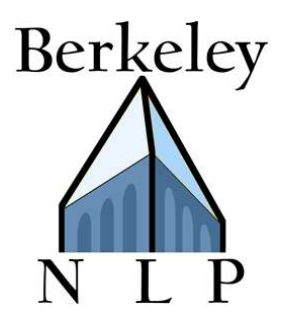

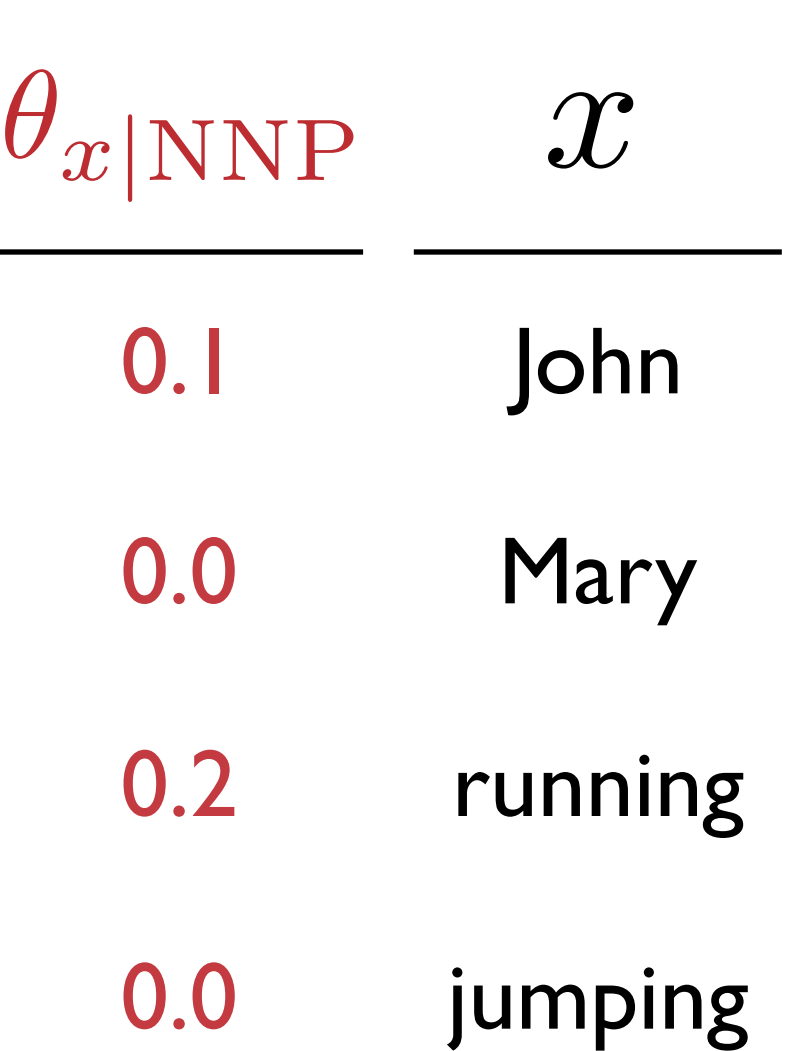

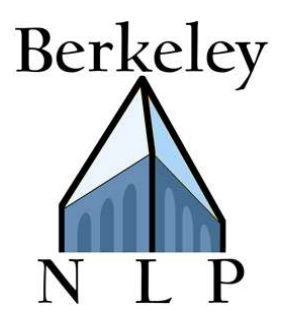

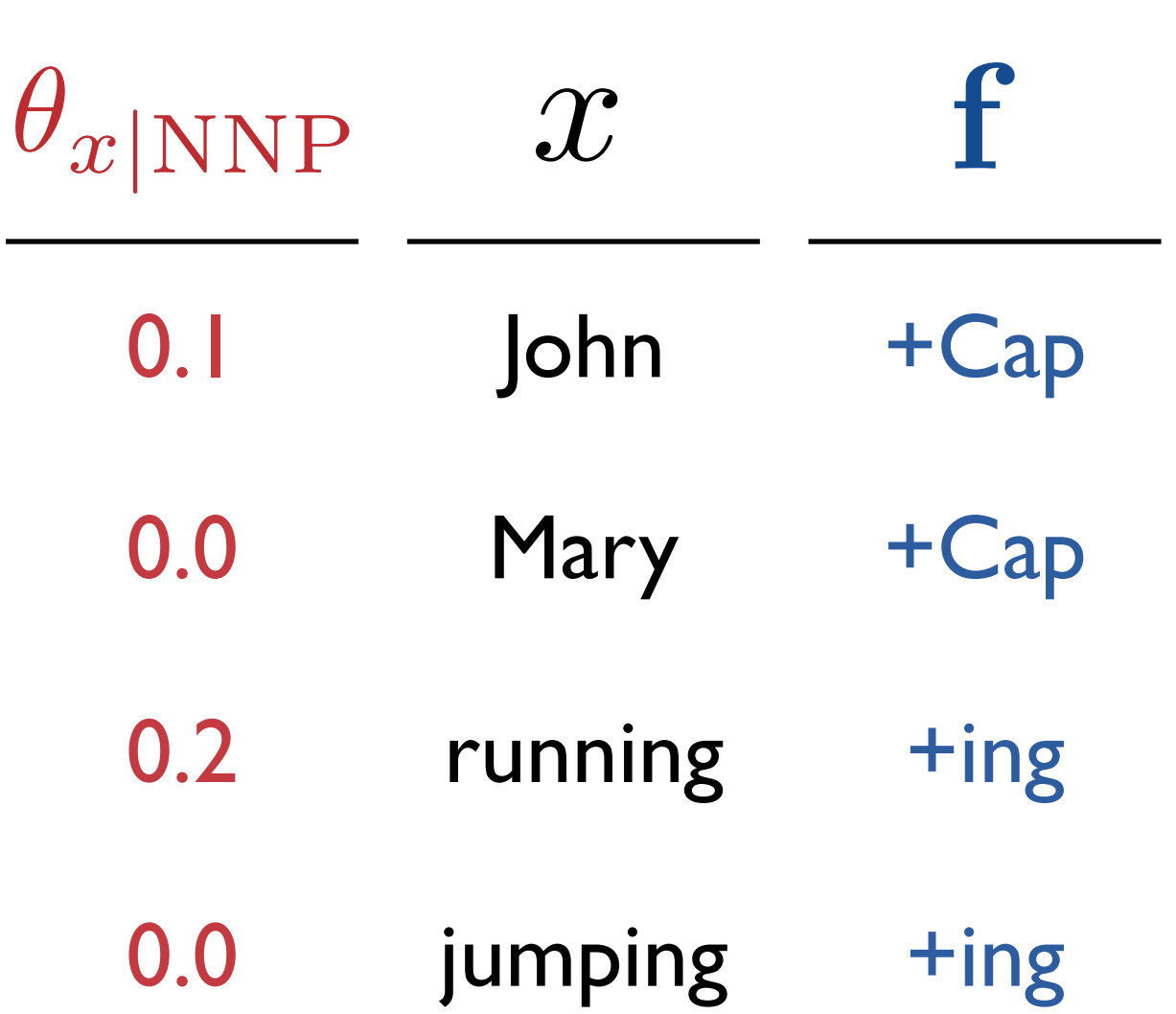

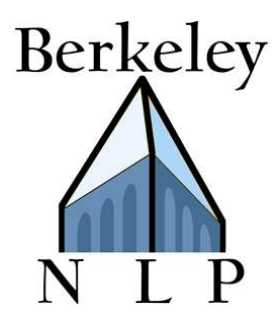

$$
W: + Cap + 1.2 + ing -0.3
$$

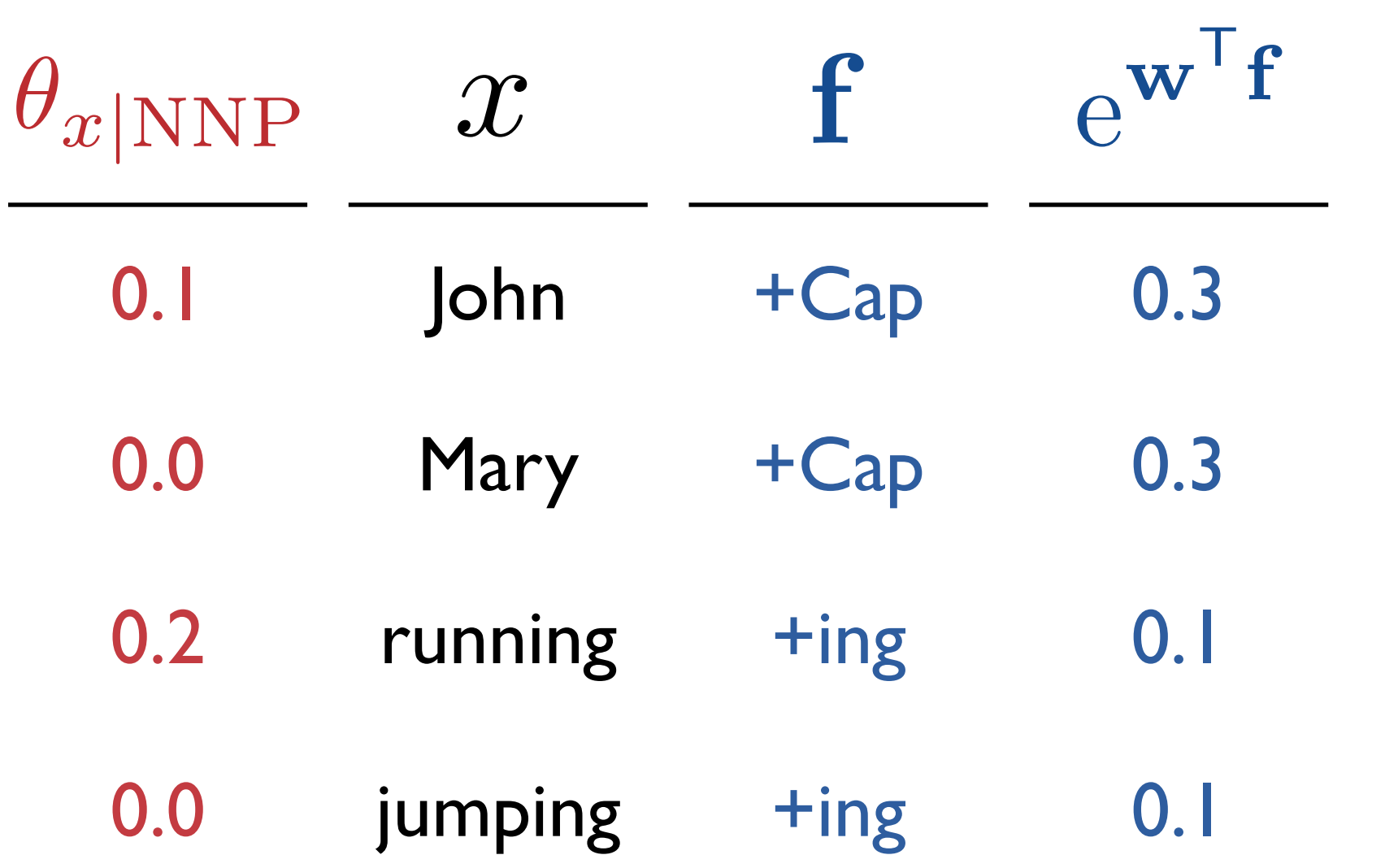

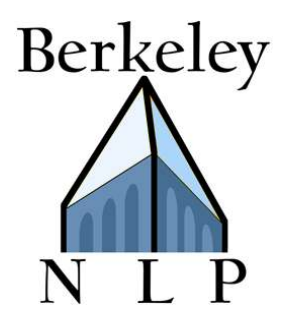

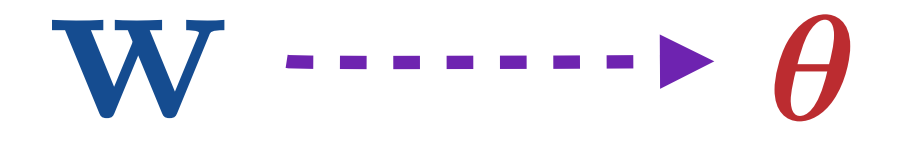

 $\theta_{x|z} =$  $\exp(\mathbf{w}^{\mathsf{T}}\mathbf{f}(x,z))$  $\sum_{x'} \exp(\mathbf{w}^\mathsf{T} \mathbf{f}(x')$ , z))

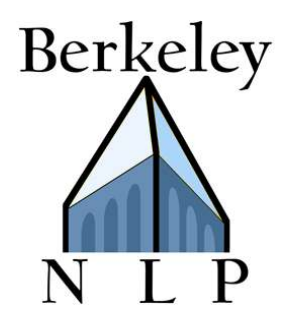

### Unsupervised Learning with Features

#### Main idea: local multinomials become maxents

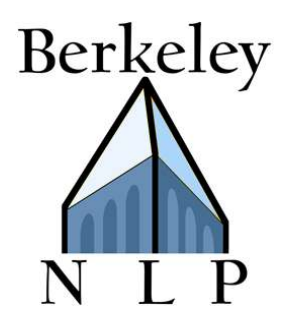

Unsupervised Learning with Features

#### Main idea: local multinomials become maxents

## EM + Maxent M-Step = Unsupervised learning w/ features

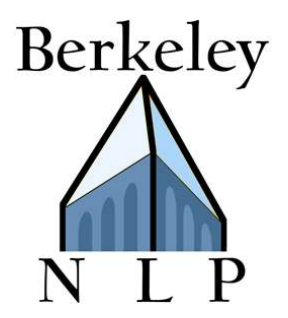

## POS Induction Accuracy

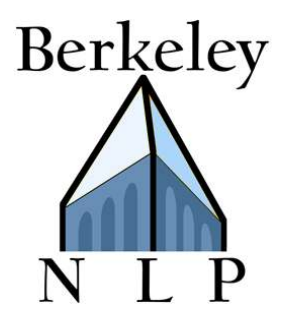

## POS Induction Accuracy

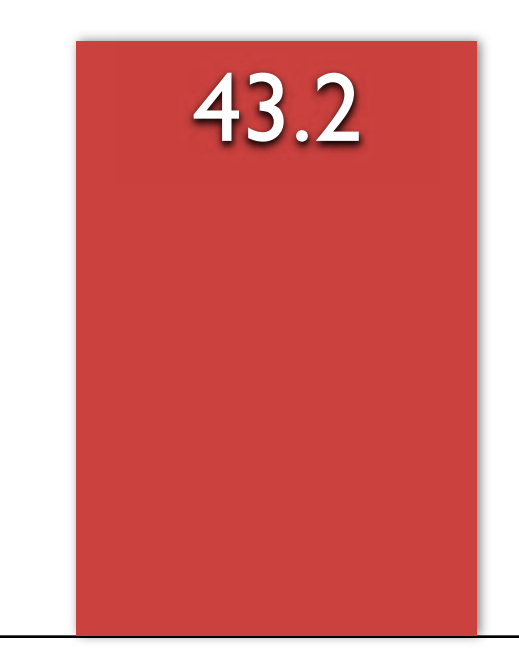

Basic Multinomial: John ∧ NNP

## POS Induction Accuracy

Berkeley

P

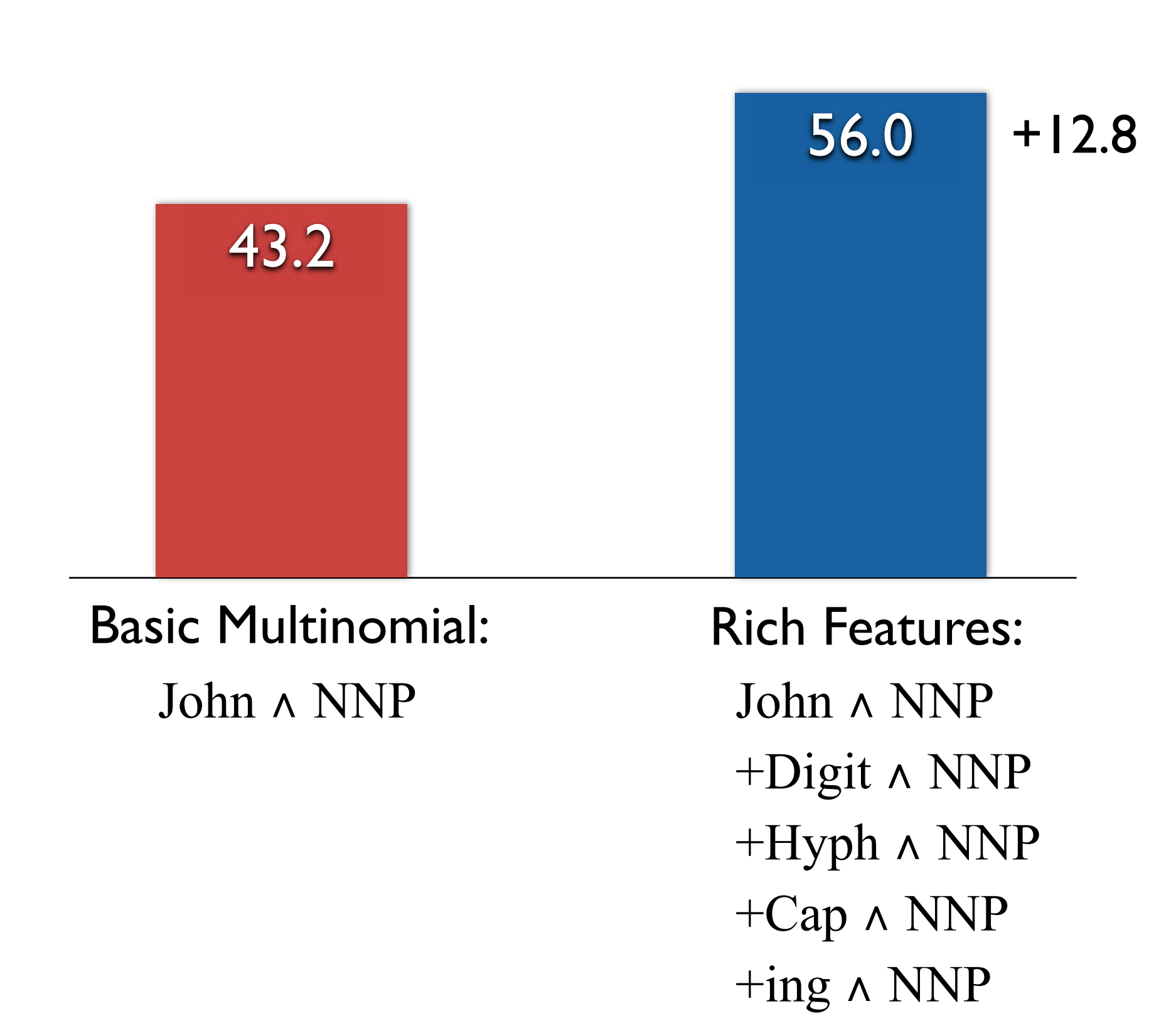

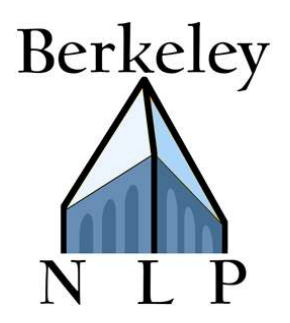

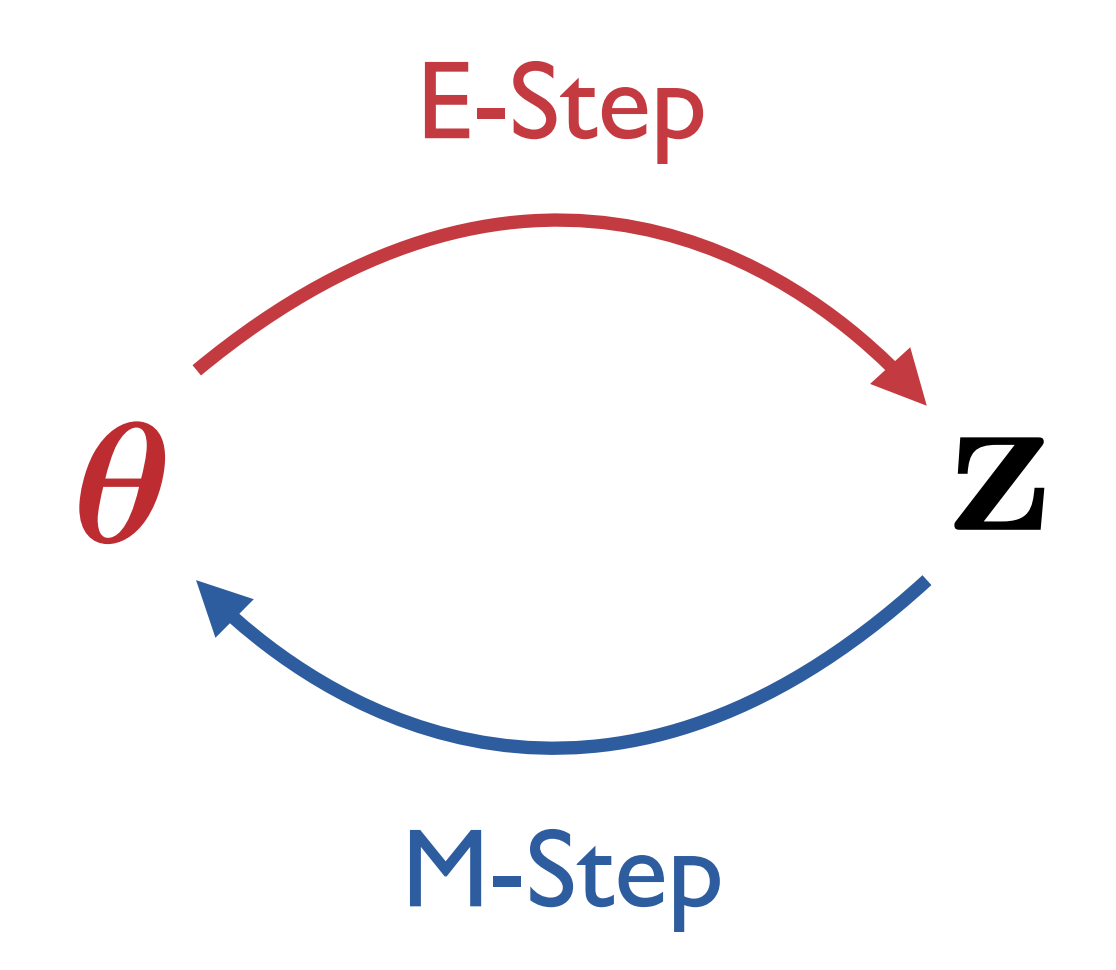

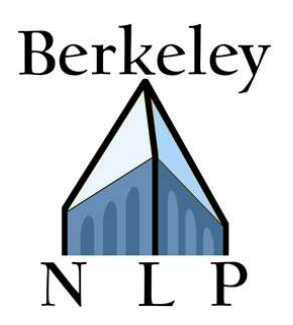

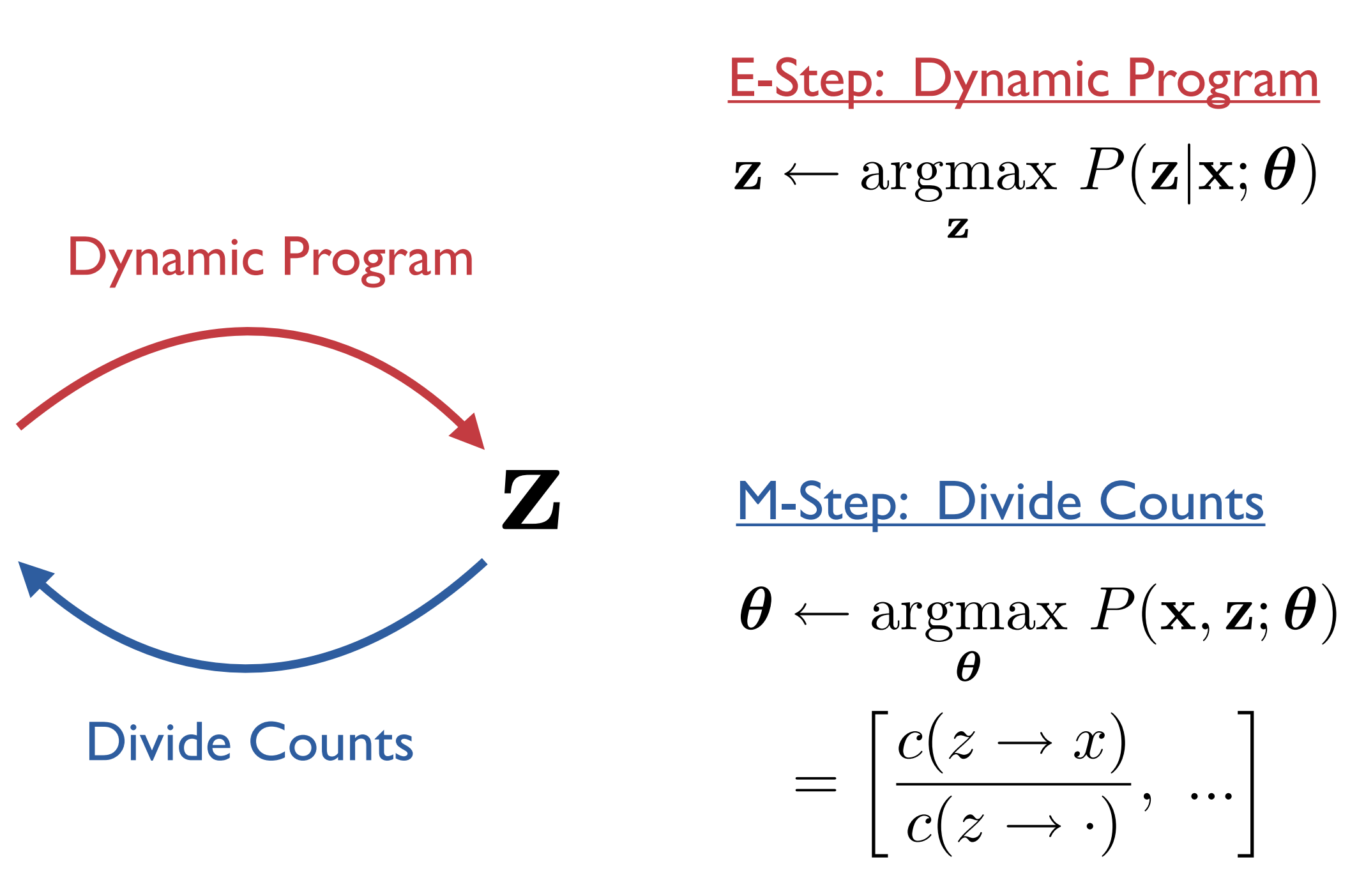

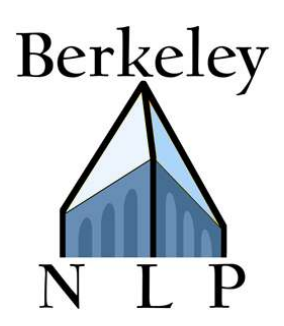

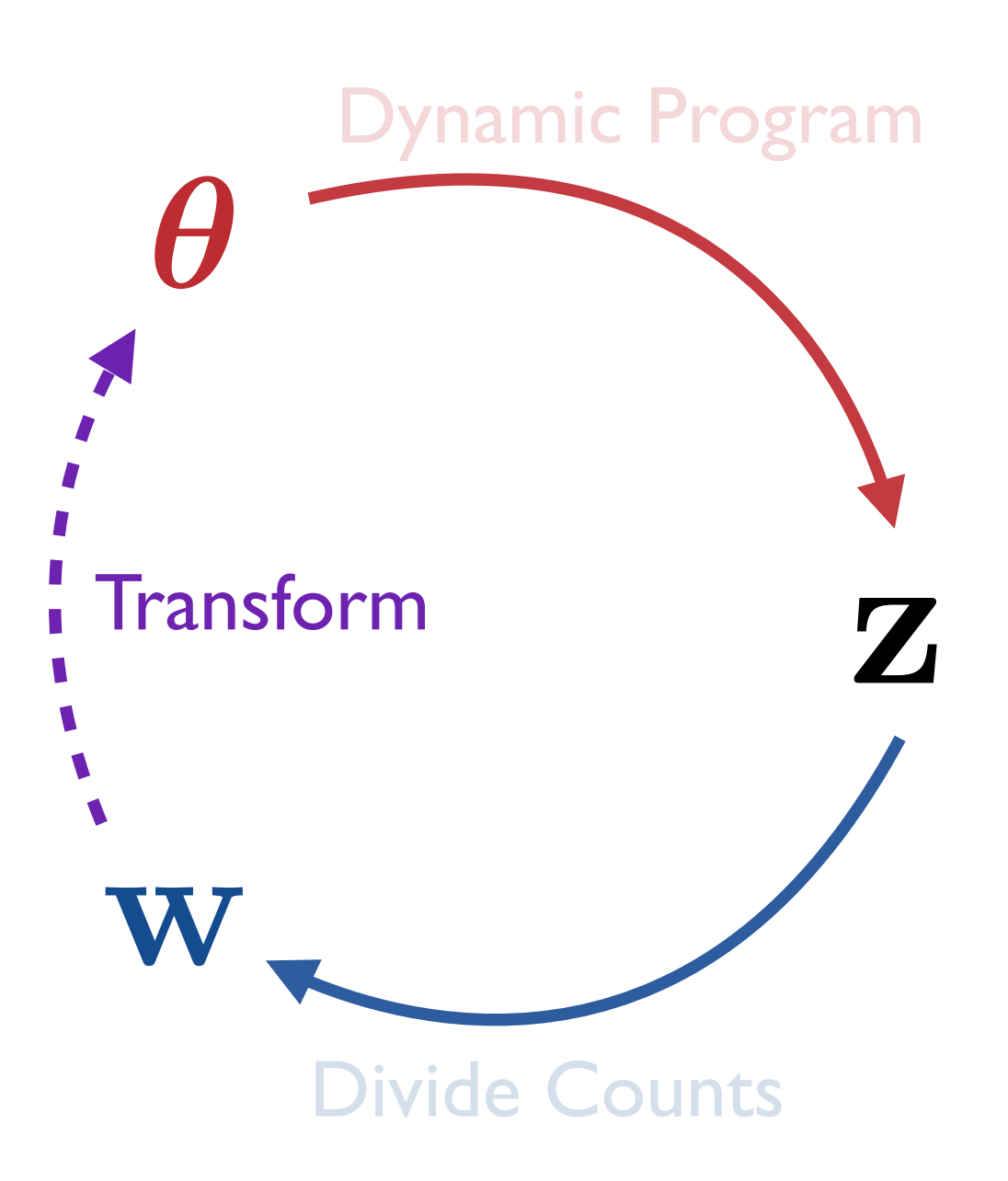

E-Step: Dynamic Program  $\mathbf{z} \leftarrow \text{argmax} \; P(\mathbf{z}|\mathbf{x}; \boldsymbol{\theta})$ z

M-Step: Divide Counts

=  $\lceil c(z \rightarrow x) \rceil$  $\overline{c(z \rightarrow \cdot)}$ ,... "  $\boldsymbol{\theta} \leftarrow \text{argmax} \; P(\mathbf{x}, \mathbf{z}; \boldsymbol{\theta})$ θ

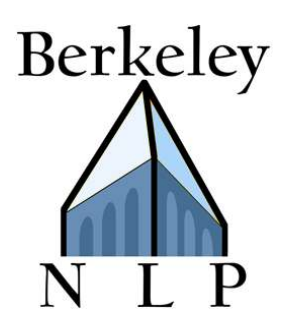

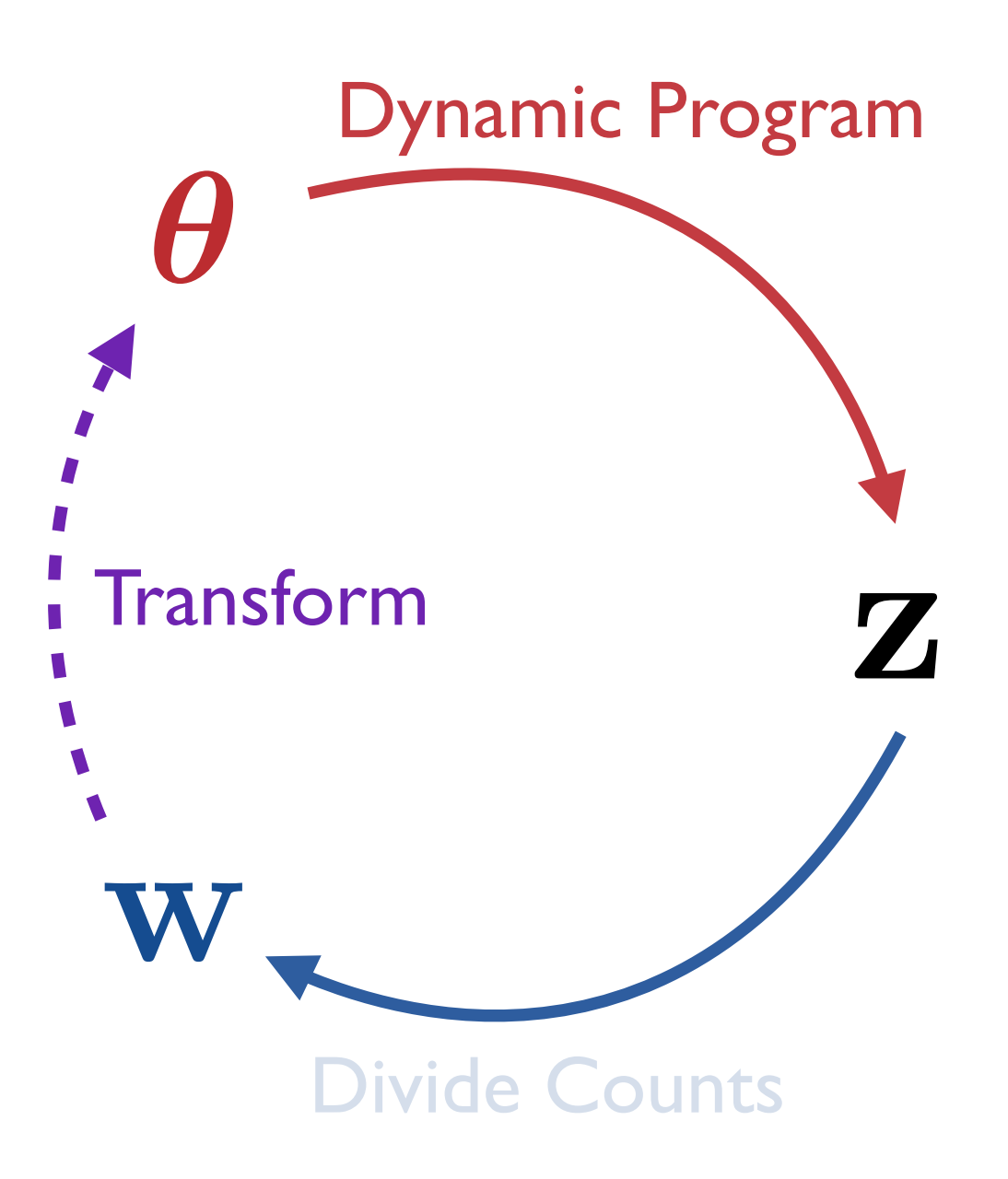

E-Step: Dynamic Program  $\mathbf{z} \leftarrow \text{argmax} \; P(\mathbf{z}|\mathbf{x}; \boldsymbol{\theta})$ z

M-Step: Divide Counts

=  $\lceil c(z \rightarrow x) \rceil$  $\overline{c(z \rightarrow \cdot)}$ ,... "  $\boldsymbol{\theta} \leftarrow \text{argmax} \; P(\mathbf{x}, \mathbf{z}; \boldsymbol{\theta})$ θ

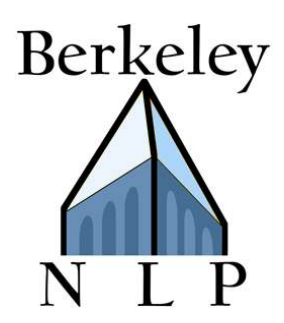

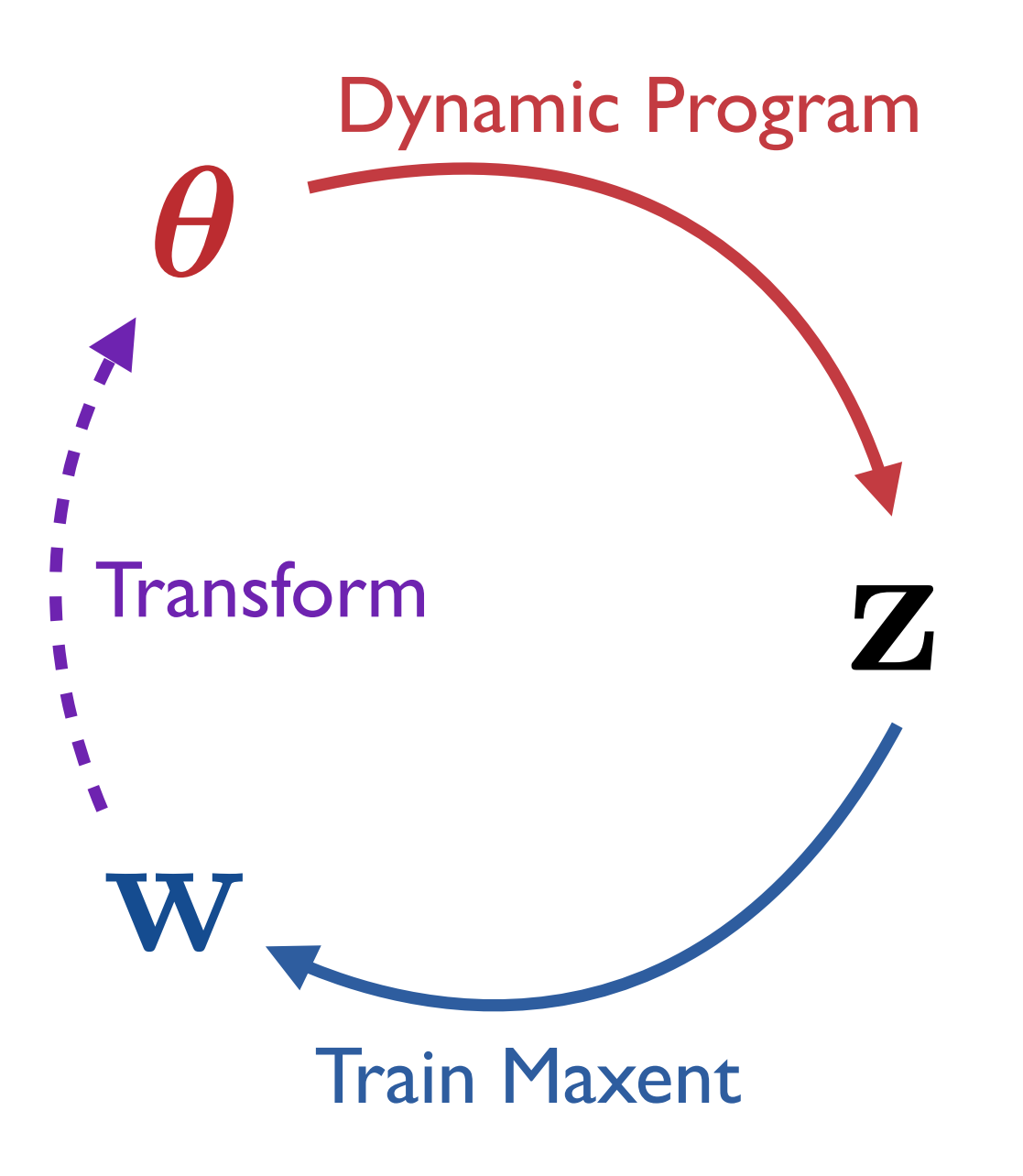

E-Step: Dynamic Program  $\mathbf{z} \leftarrow \text{argmax} \; P(\mathbf{z}|\mathbf{x}; \boldsymbol{\theta})$ z

M-Step: Train Maxent

 $\mathbf{w} \leftarrow \arg\!\max \log P(\mathbf{x}, \mathbf{z}; \mathbf{w})$ **W** 

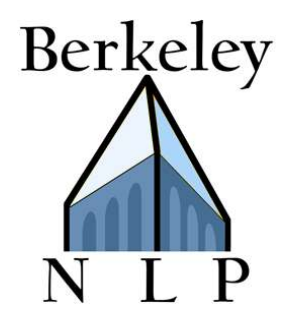

 $\log P(\mathbf{x}, \mathbf{z}; \mathbf{w})$ 

 $= \sum log P(x_i | z_i; \mathbf{w}) + ...$  $i$ 

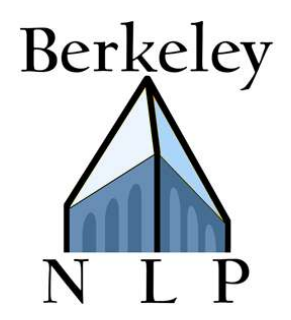

 $log P(\mathbf{x}, \mathbf{z}; \mathbf{w})$ 

 $= \sum log P(x_i | z_i; \mathbf{w}) + ...$  $i$ Maxent training example

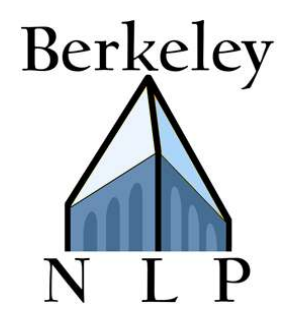

 $log P(\mathbf{x}, \mathbf{z}; \mathbf{w})$  $=\sum c(z \rightarrow x) \log P(x|z; \mathbf{w}) + ...$  $z,x$  $= \sum log P(x_i | z_i; \mathbf{w}) + ...$  $\displaystyle i$ Maxent training example Multiplicity

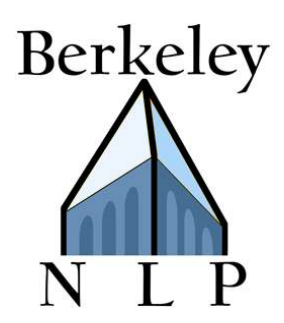

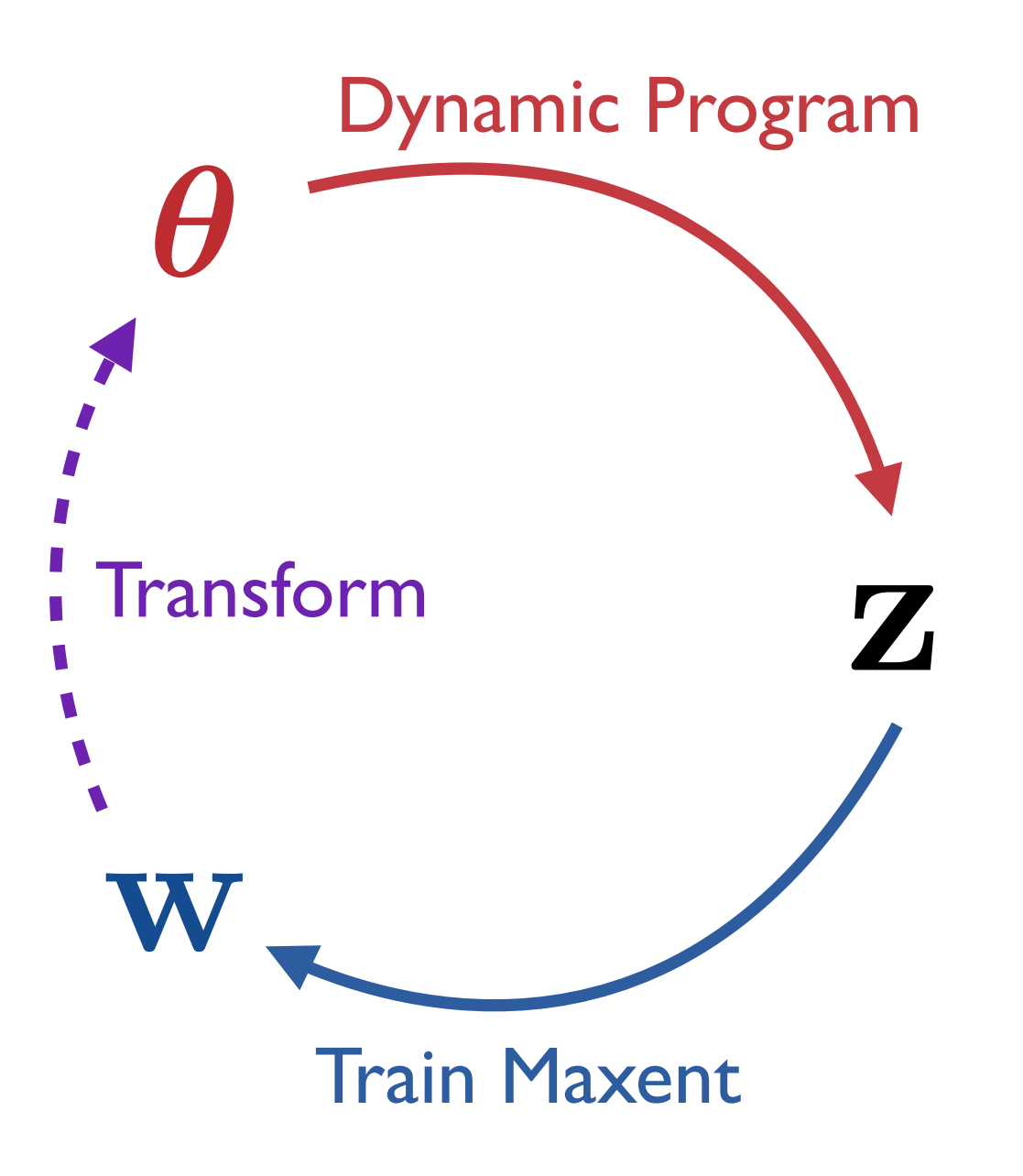

E-Step: Dynamic Program  $\mathbf{z} \leftarrow \text{argmax} \; P(\mathbf{z}|\mathbf{x}; \boldsymbol{\theta})$ z

M-Step: Train Maxent

 $\mathbf{w} \leftarrow \arg\!\max \log P(\mathbf{x}, \mathbf{z}; \mathbf{w})$ **W** 

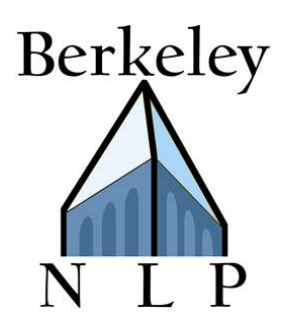

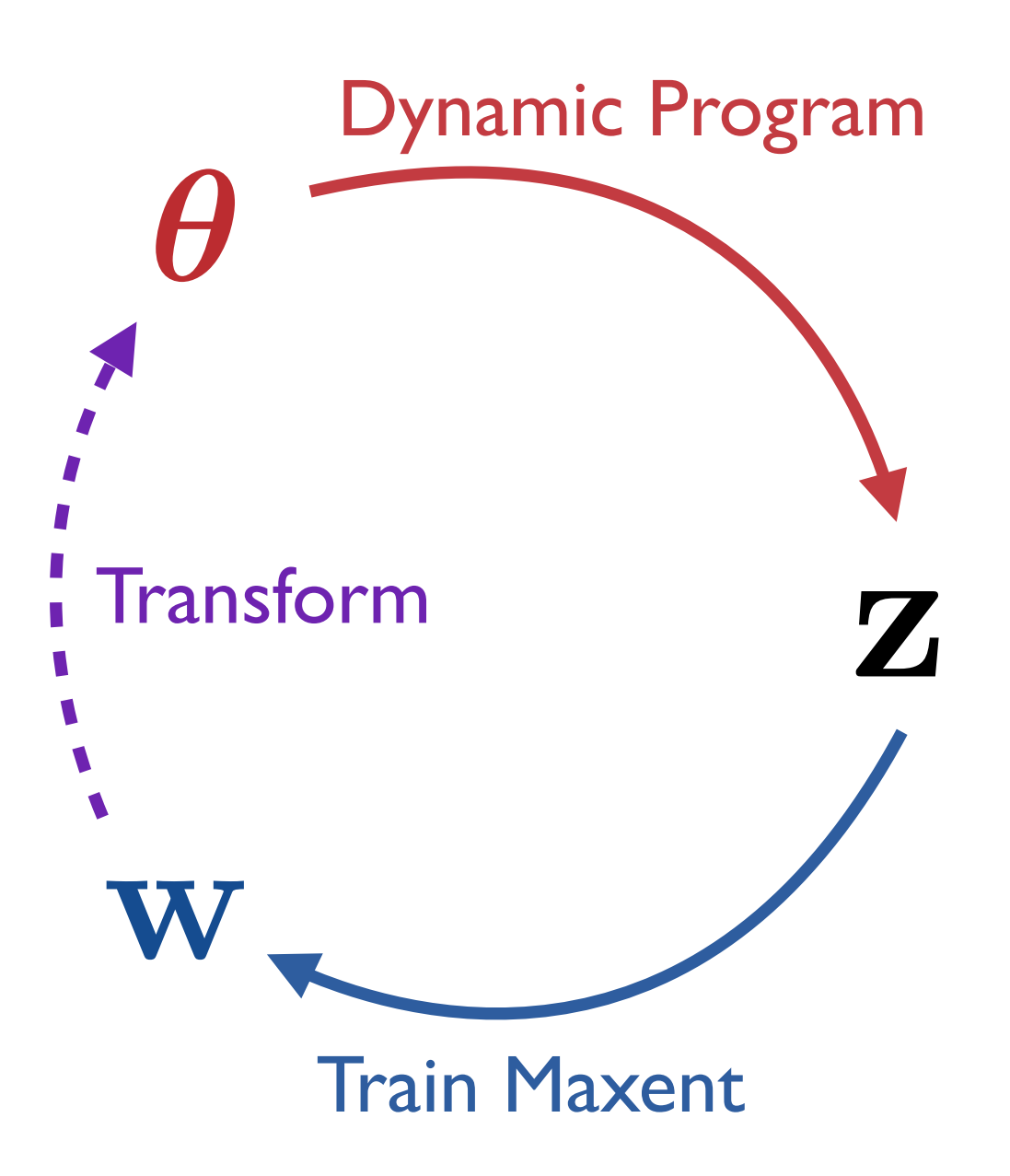

E-Step: Dynamic Program  $\mathbf{z} \leftarrow \text{argmax} \; P(\mathbf{z}|\mathbf{x}; \boldsymbol{\theta})$ z

M-Step: Train Maxent

 $\mathbf{w} \leftarrow \arg\!\max \log P(\mathbf{x}, \mathbf{z}; \mathbf{w})$ **W** 

Transform Parameters  $\theta_{x|z} \leftarrow$  $\exp(\mathbf{w}^T\mathbf{f}(x,z))$  $\overline{\sum_{x'} \exp(\mathbf{w}^T \mathbf{f}(x')^T)}$  $, z))$ 

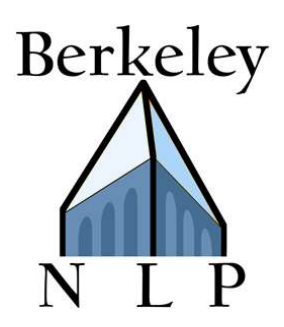

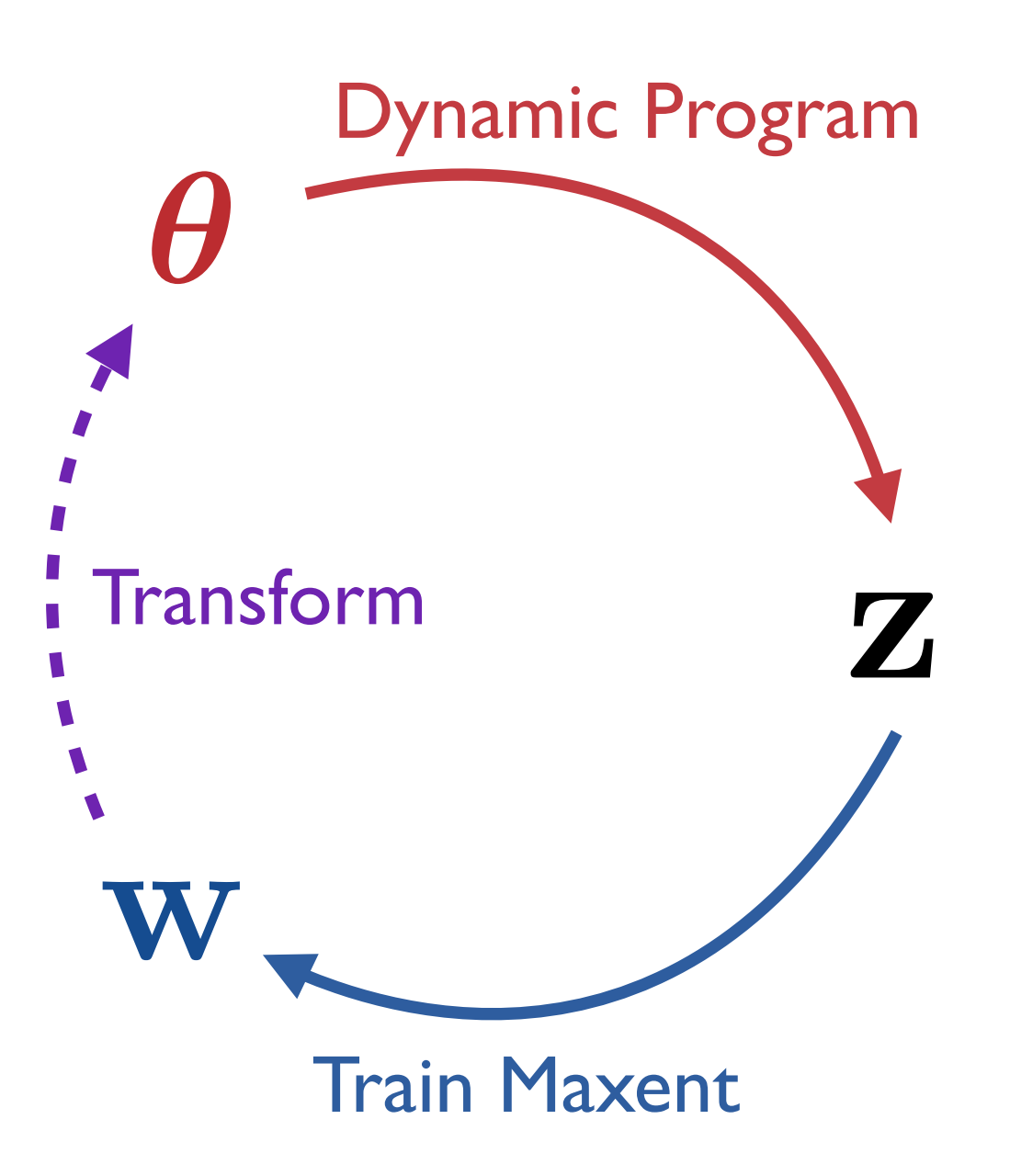

E-Step: Dynamic Program

 $\mathbf{z} \leftarrow \text{argmax} \; P(\mathbf{z}|\mathbf{x}; \boldsymbol{\theta})$ z

#### M-Step: Train Maxent

 $\mathbf{w} \leftarrow \operatorname{argmax} \log P(\mathbf{x}, \mathbf{z}; \mathbf{w})$ w

#### Transform Parameters

$$
\theta_{x|z} \leftarrow \frac{\exp(\mathbf{w}^T \mathbf{f}(x, z))}{\sum_{x'} \exp(\mathbf{w}^T \mathbf{f}(x', z))}
$$

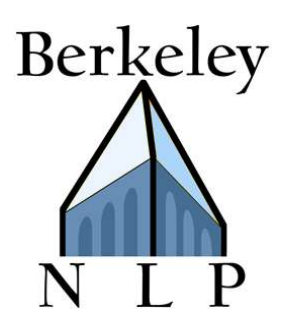

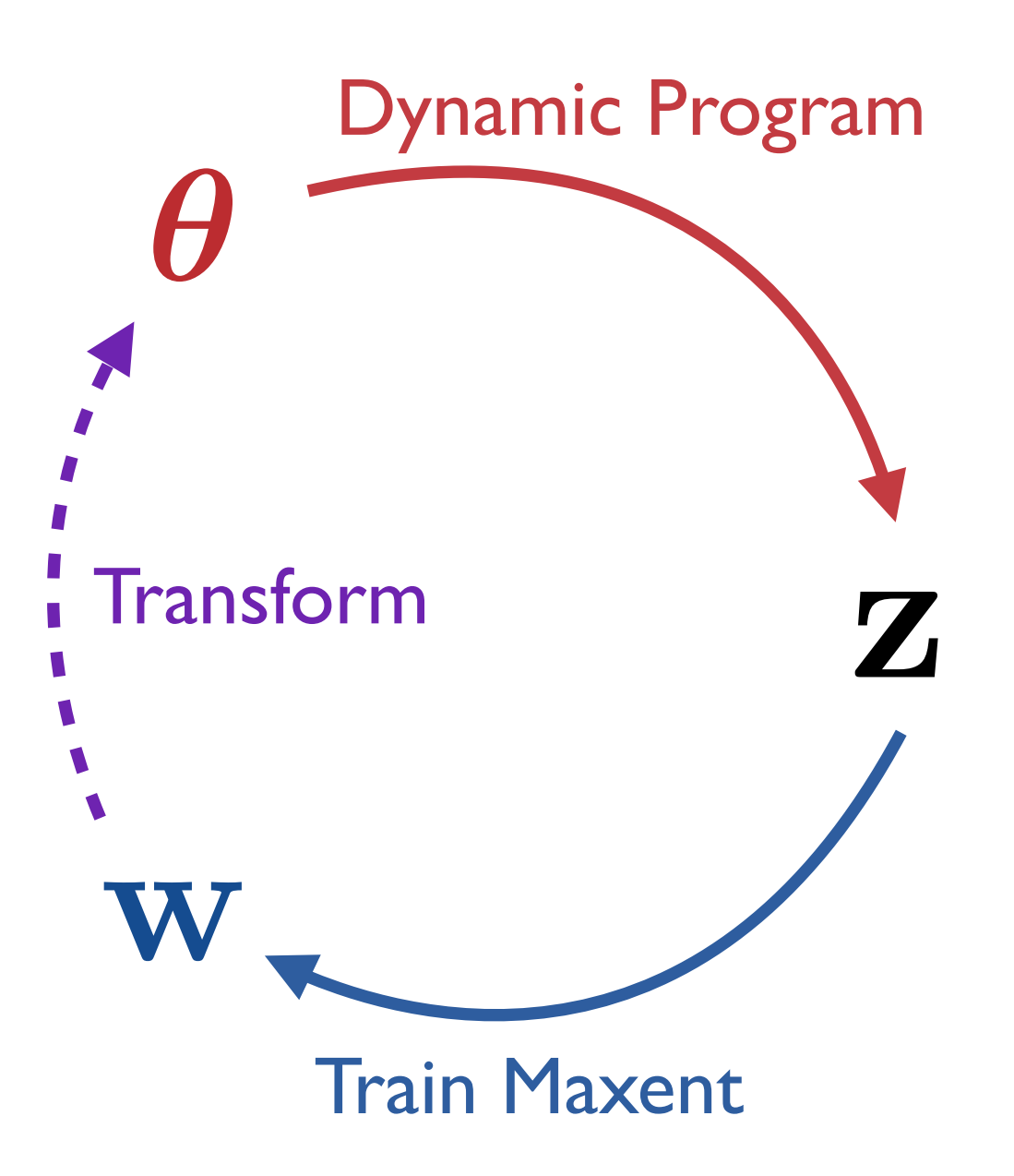

## E-Step: Dynamic Program  $e(z \to x) \leftarrow \mathbb{E}\big[c(z \to x)\big]$

#### M-Step: Train Maxent

 $\mathbf{w} \leftarrow \operatorname{argmax} \log P(\mathbf{x}, \mathbf{z}; \mathbf{w})$ w

#### Transform Parameters

$$
\theta_{x|z} \leftarrow \frac{\exp(\mathbf{w}^T \mathbf{f}(x, z))}{\sum_{x'} \exp(\mathbf{w}^T \mathbf{f}(x', z))}
$$

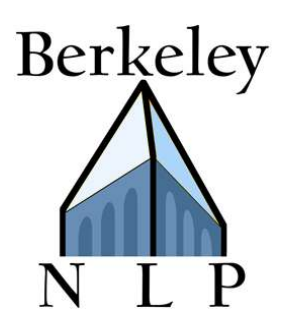

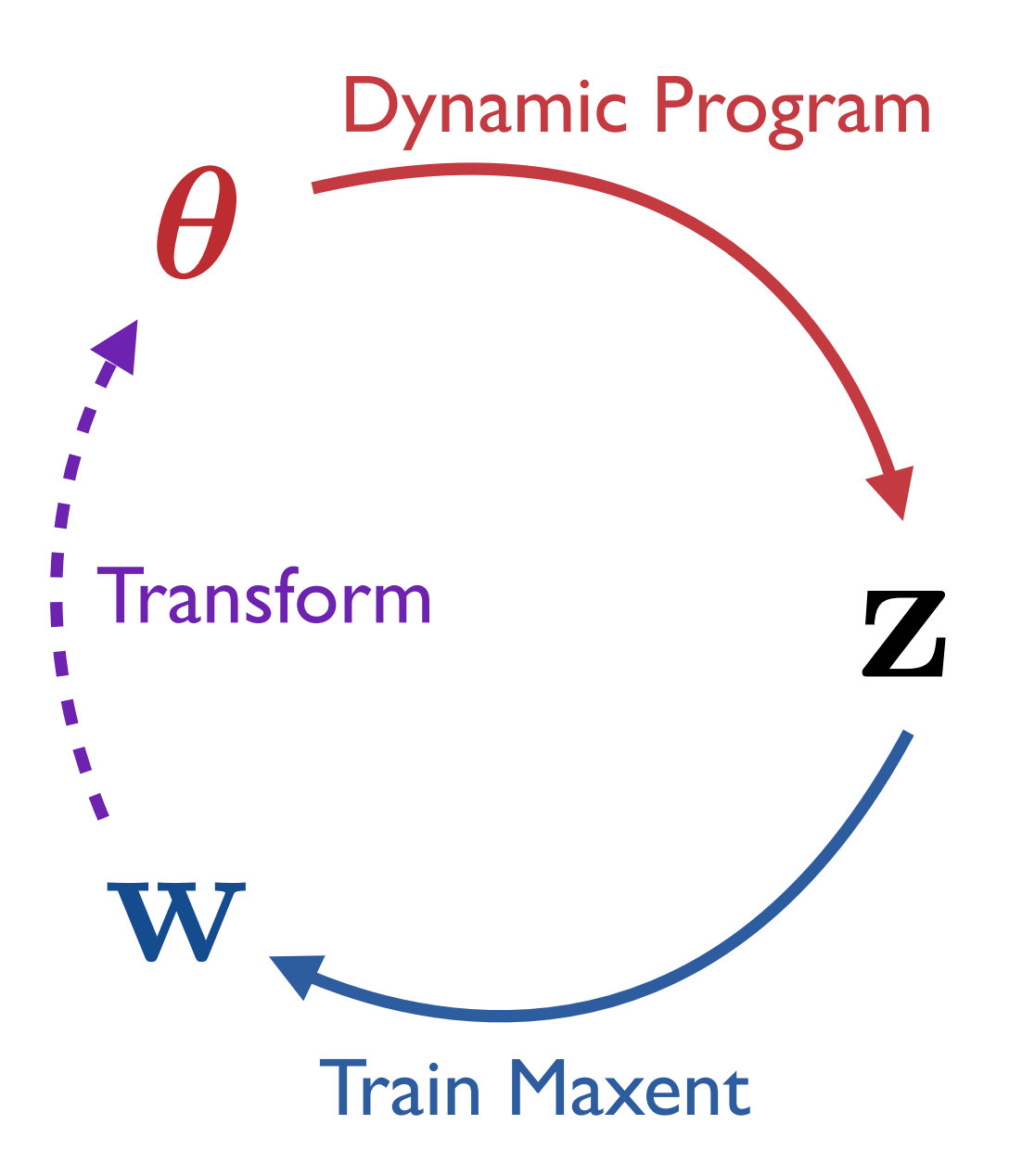

E-Step: Dynamic Program  $e(z \to x) \leftarrow \mathbb{E}\big[c(z \to x)\big]$ 

M-Step: Train Maxent

 $\mathbf{w} \leftarrow \arg \max \mathbb{E} \big[ \log P(\mathbf{x}, \mathbf{z}; \mathbf{w}) \big]$ w

Transform Parameters

$$
\theta_{x|z} \leftarrow \frac{\exp(\mathbf{w}^T \mathbf{f}(x, z))}{\sum_{x'} \exp(\mathbf{w}^T \mathbf{f}(x', z))}
$$

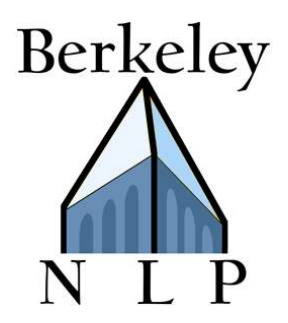

#### $\sum$ Initialize probabilities  $\boldsymbol{\theta}$ repeat Compute expected counts e  $\bullet$  Fit parameters  $\theta$ until convergence

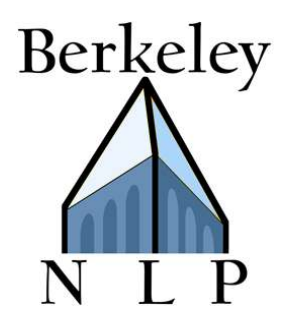

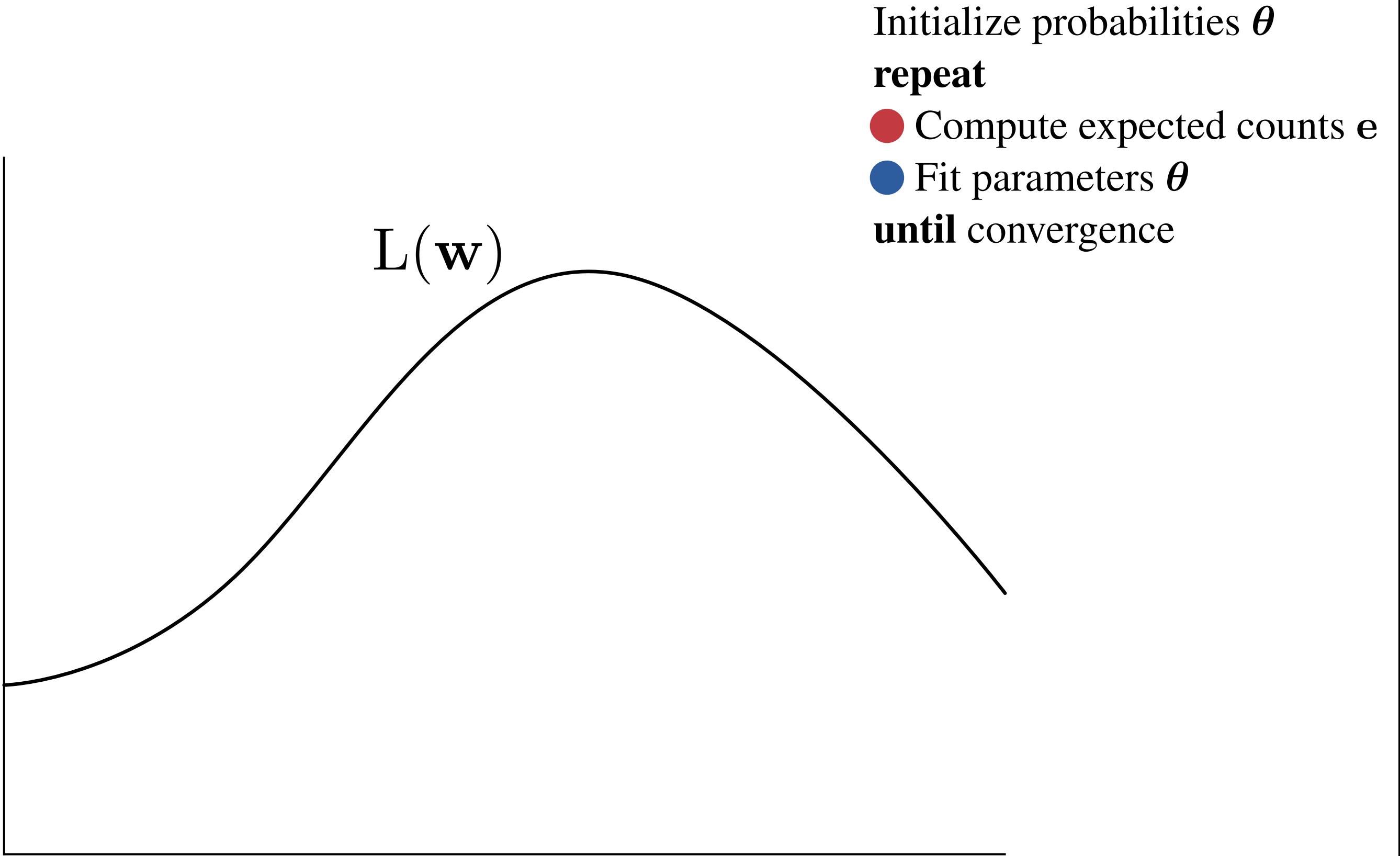

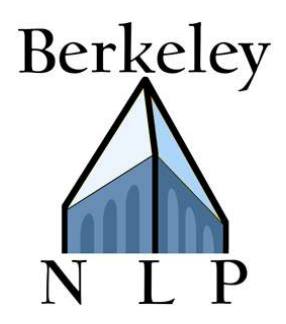

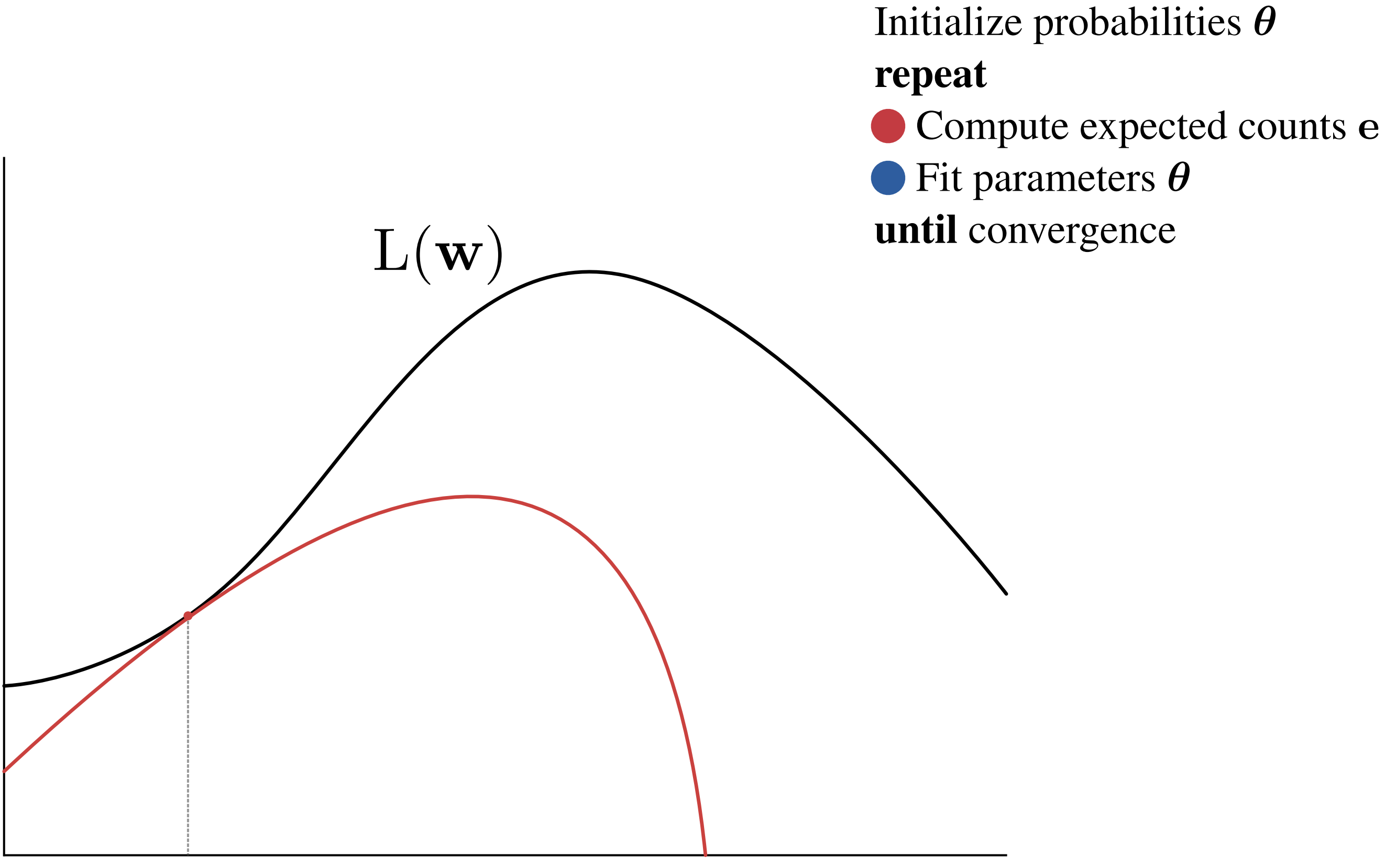

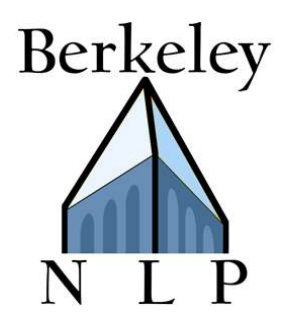

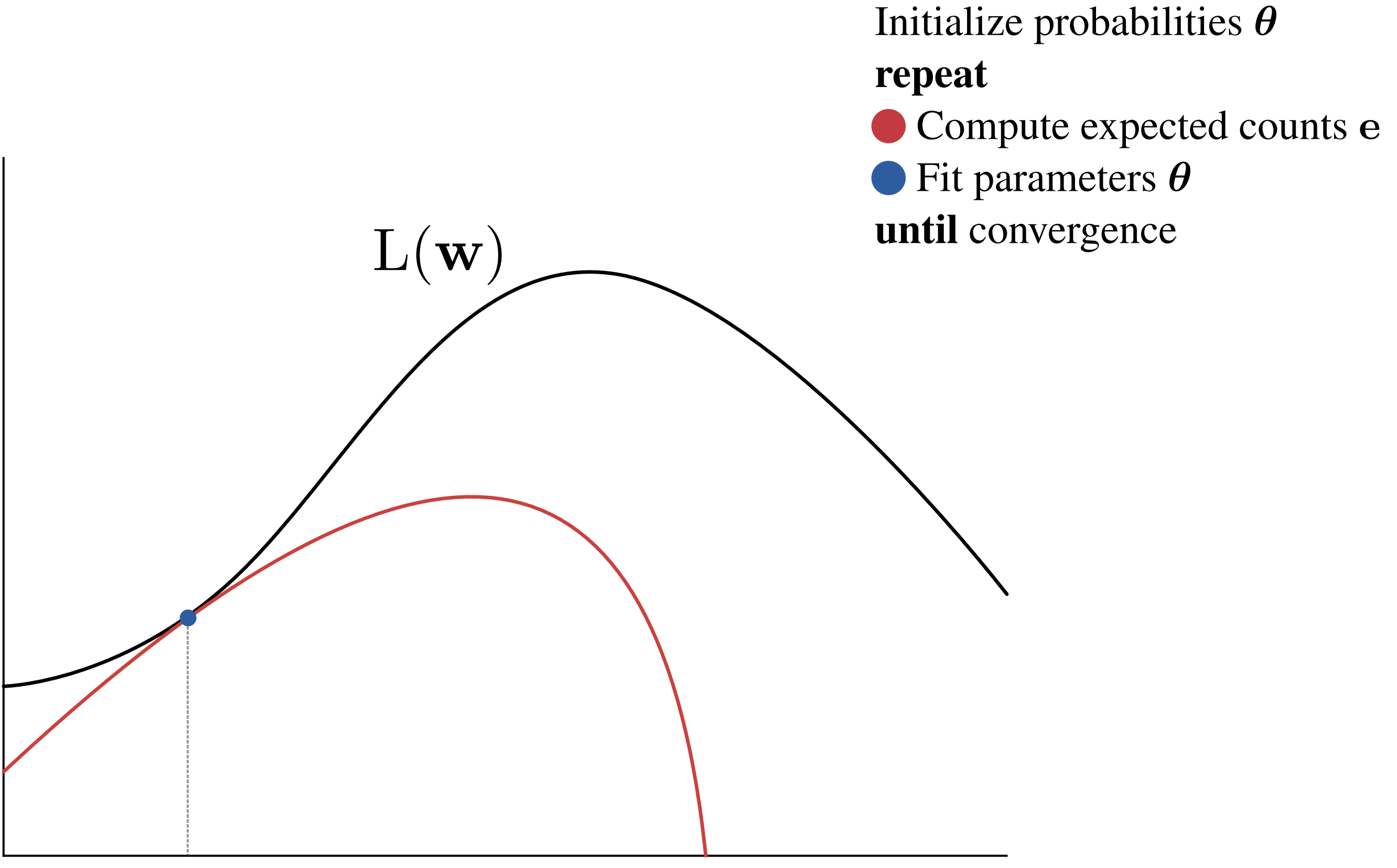

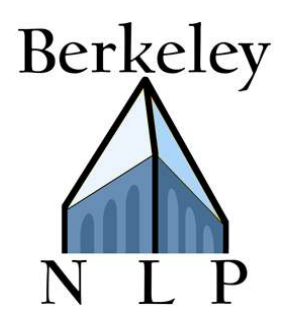

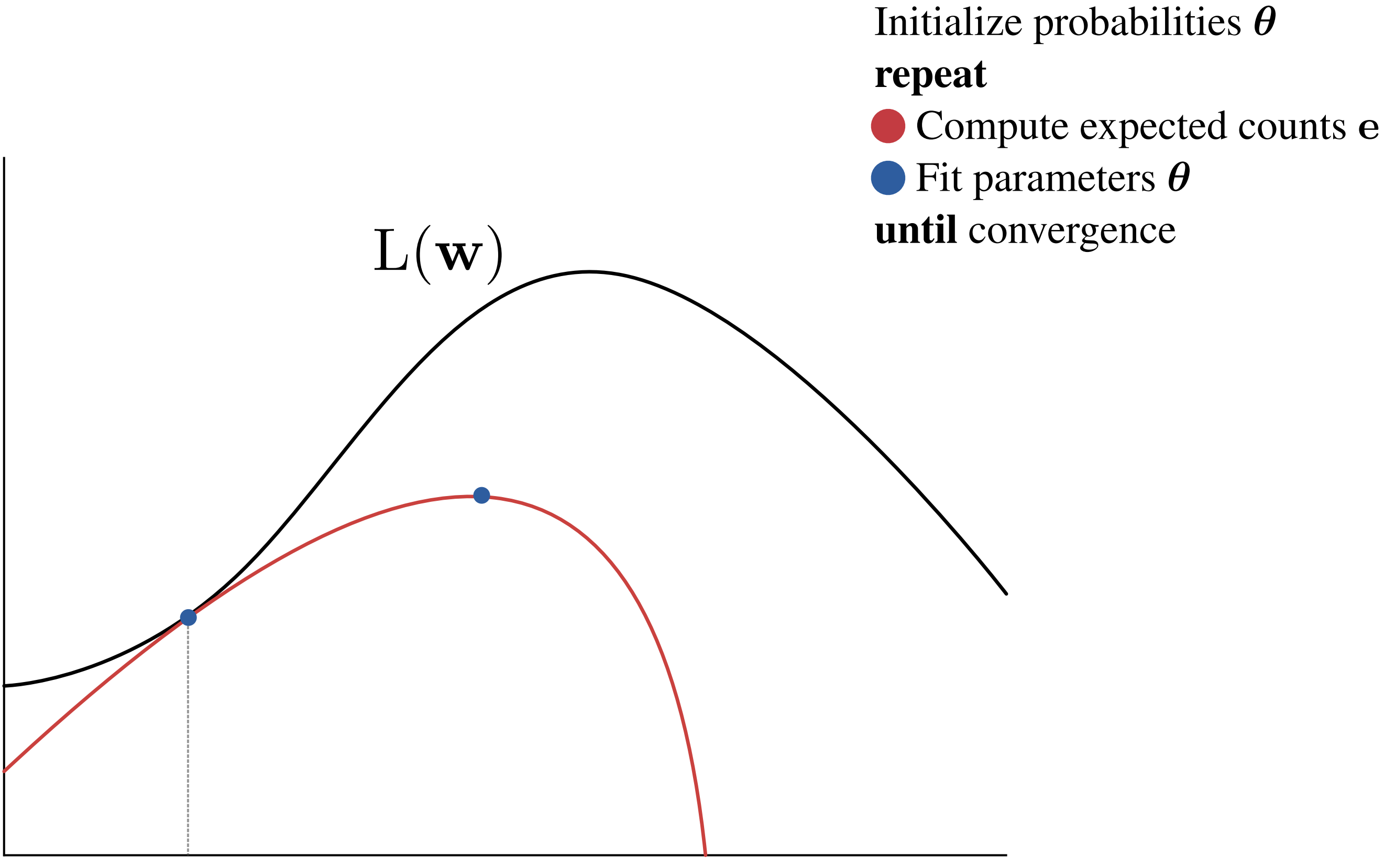

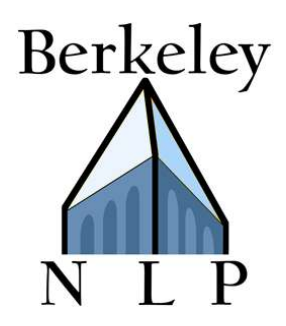

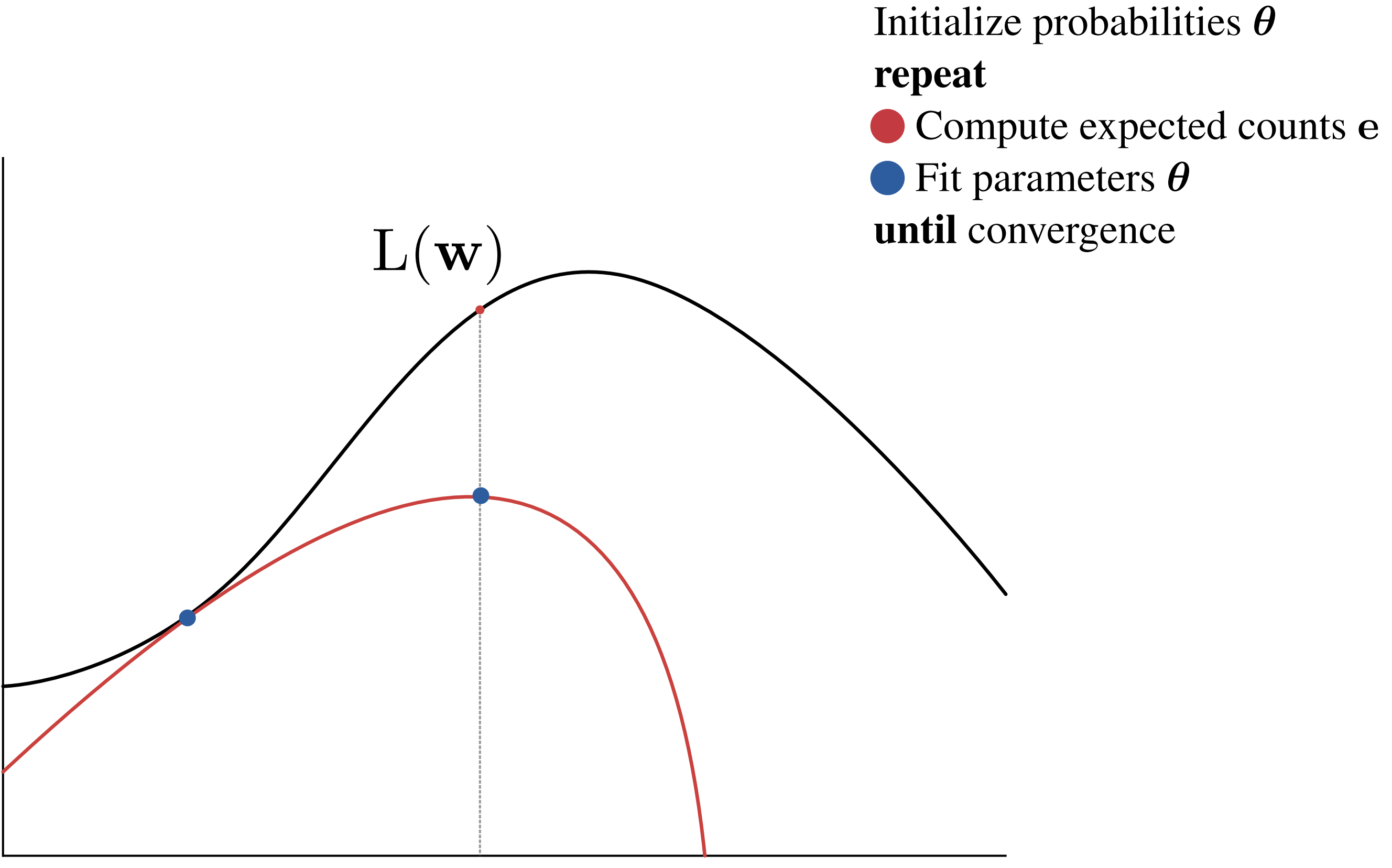

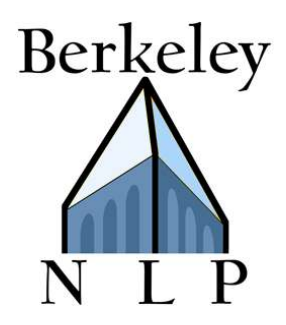

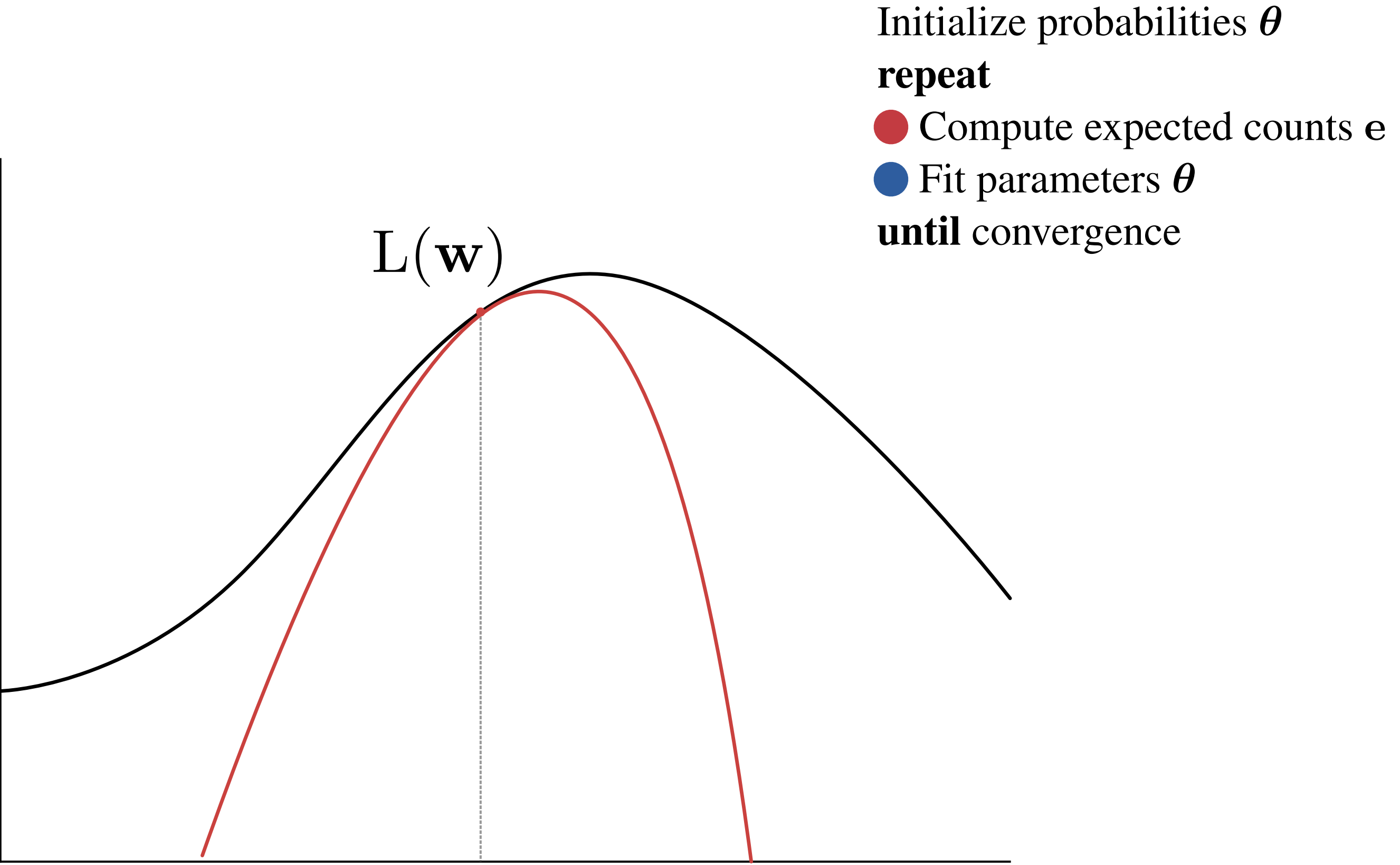

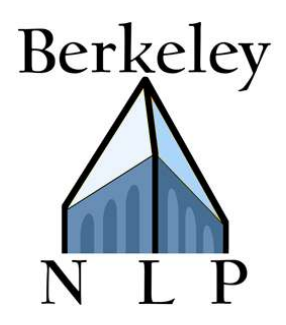

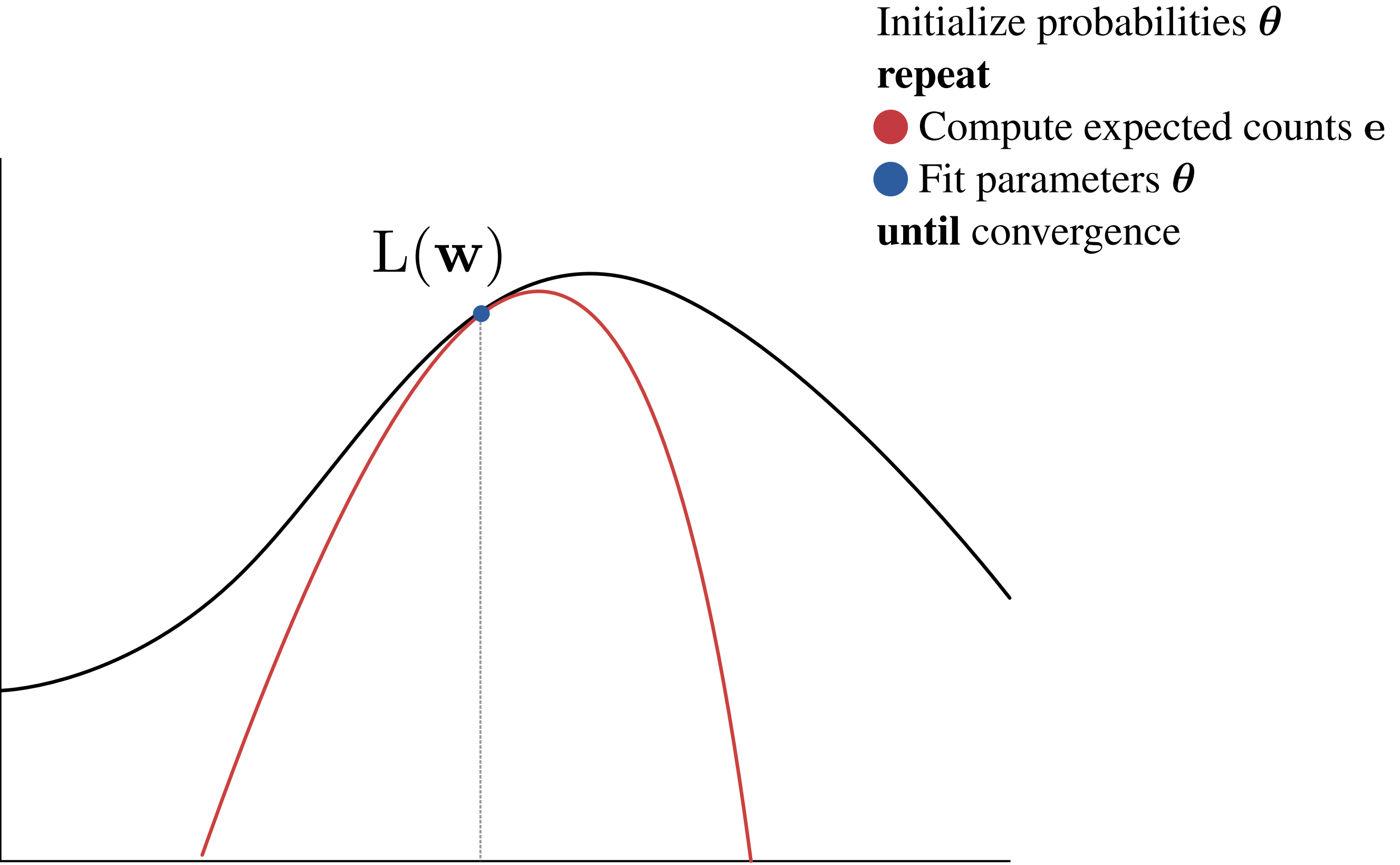

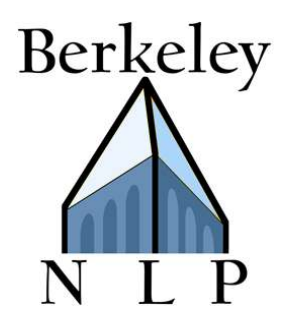

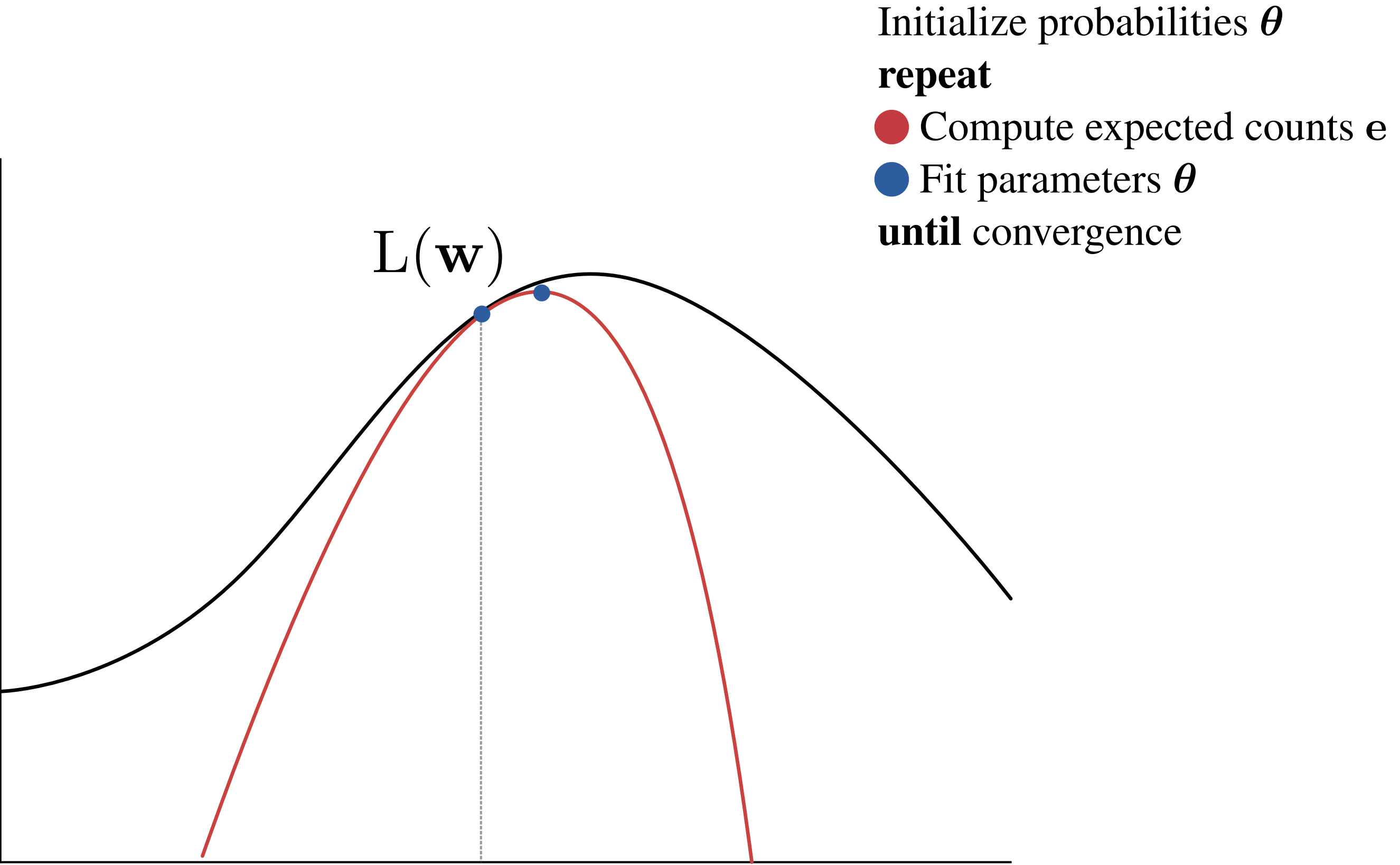
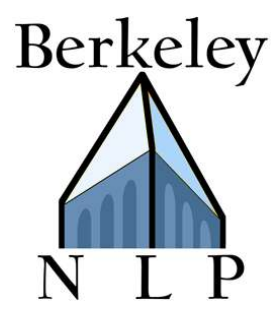

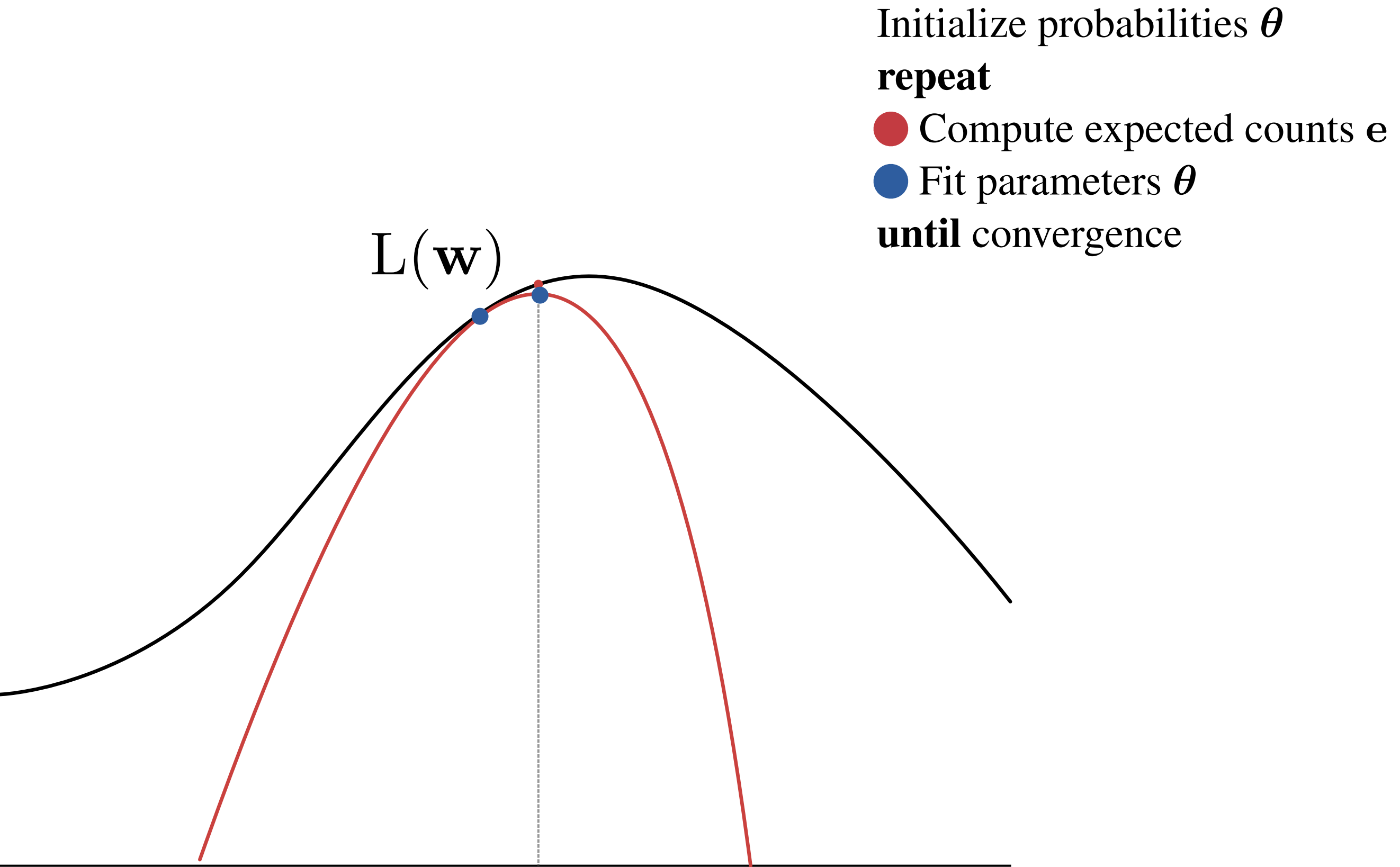

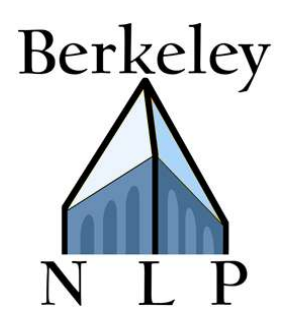

Initialize probabilities  $\theta$ repeat Compute expected counts e  $\bullet$  Fit parameters  $\theta$ until convergence  $E$ 

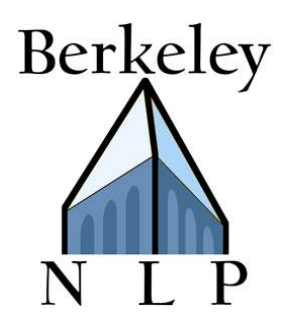

 $\Sigma$ Initialize weights w repeat Compute expected counts e **• Fit parameters w**  $\bullet$  Transform w to  $\theta$ until convergence

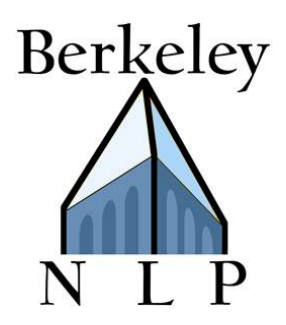

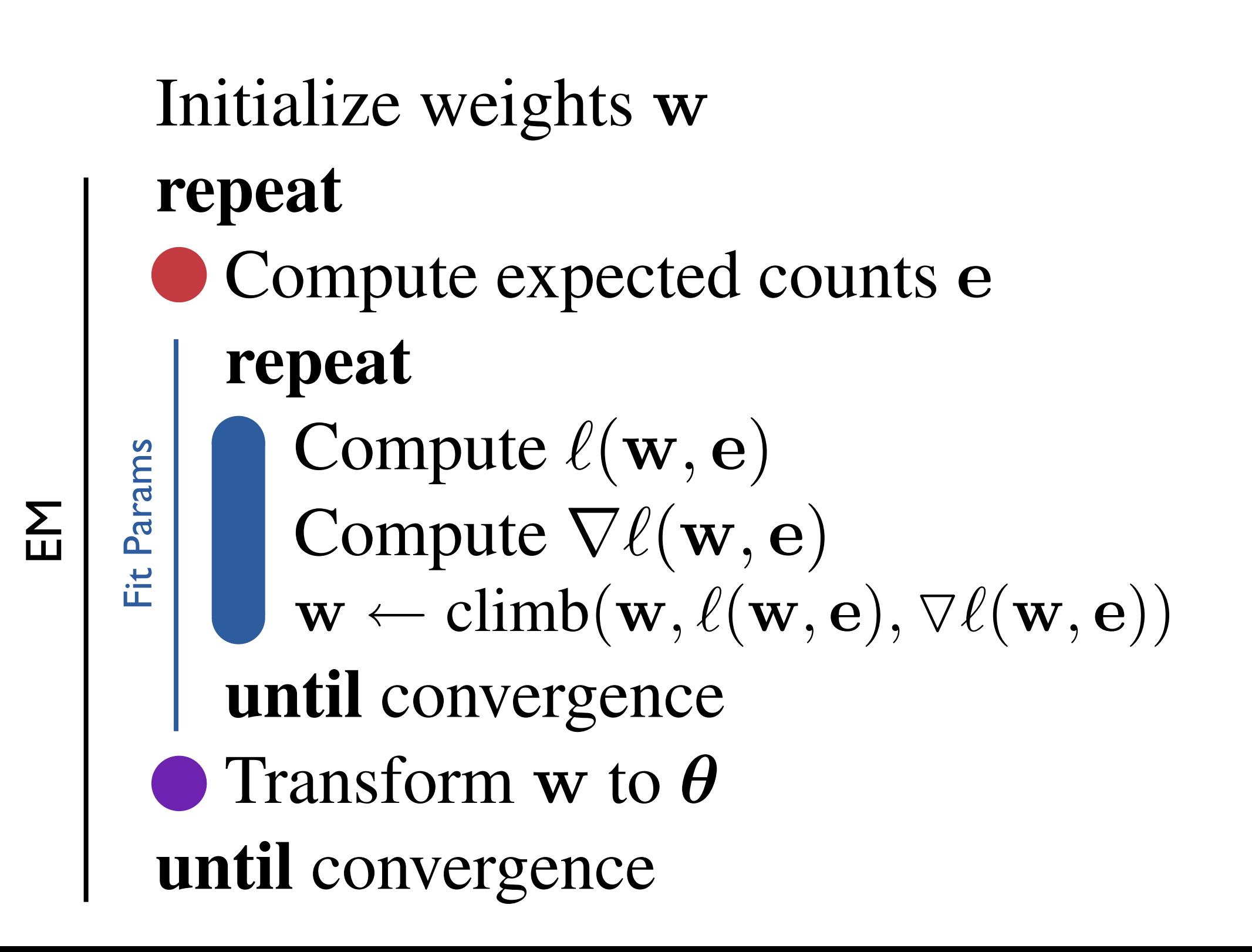

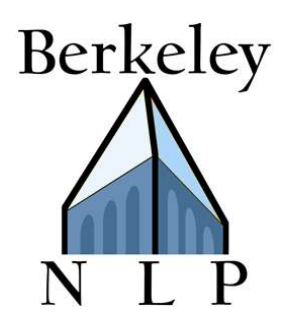

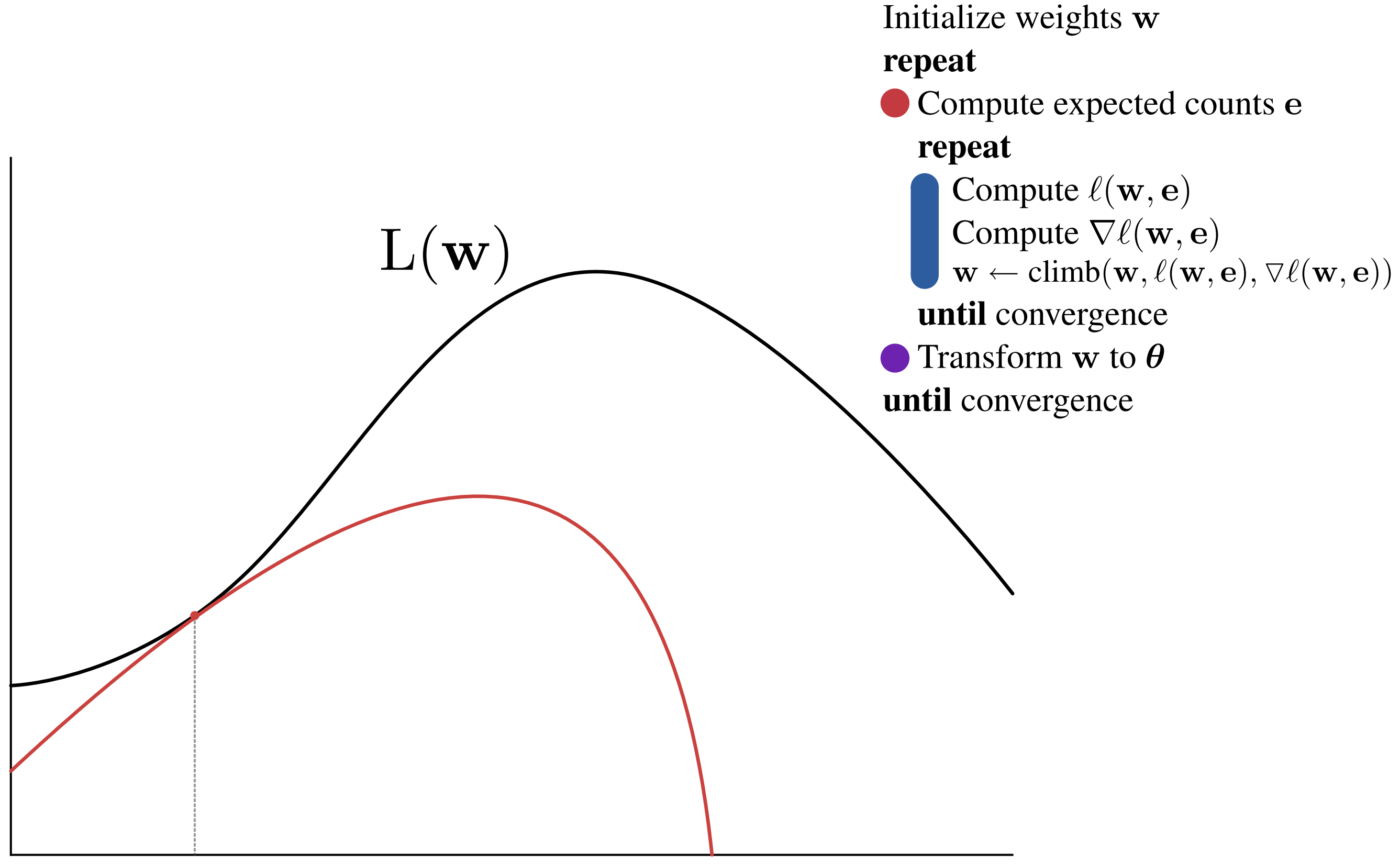

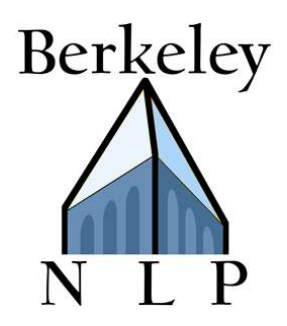

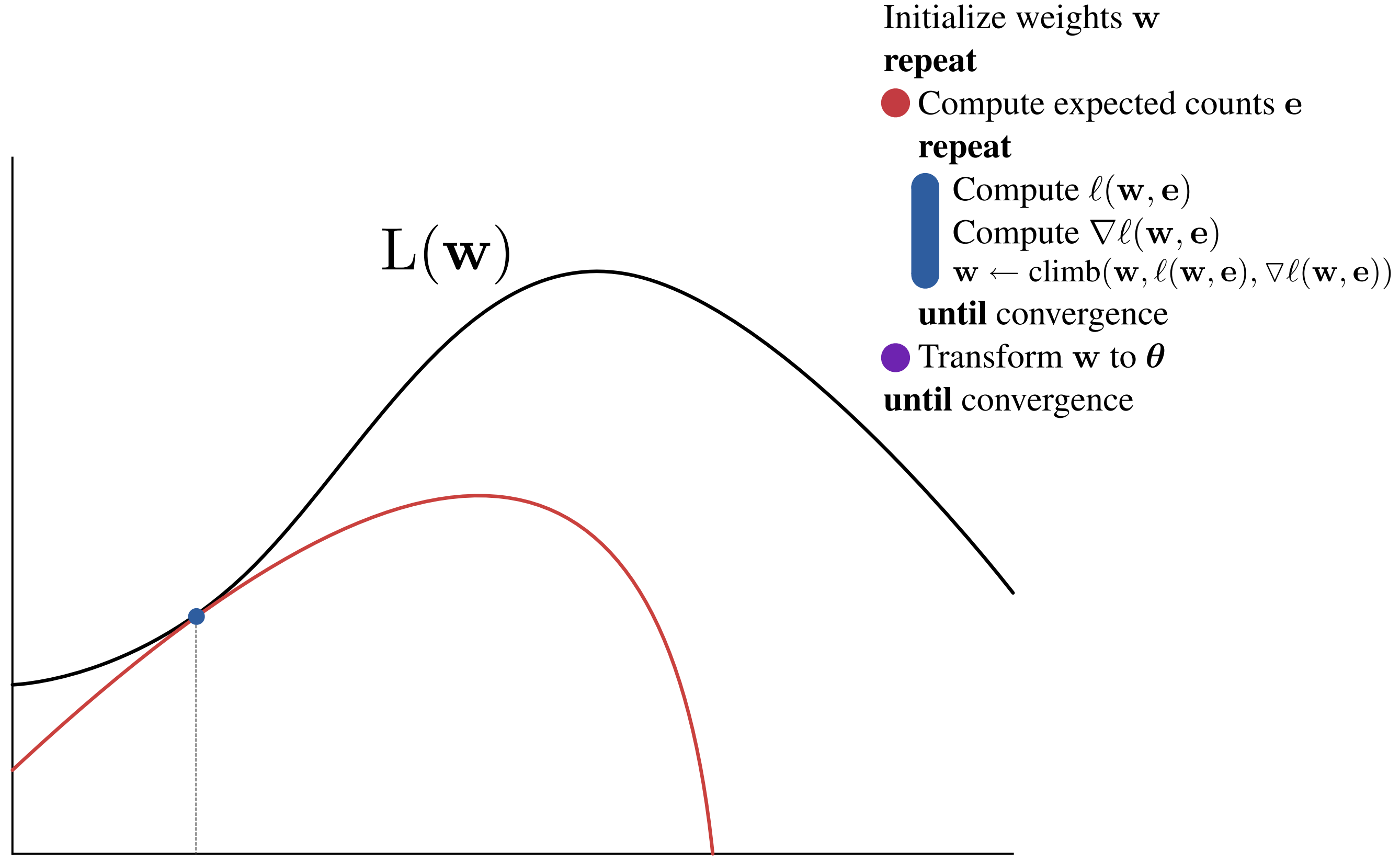

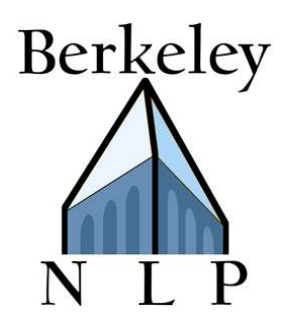

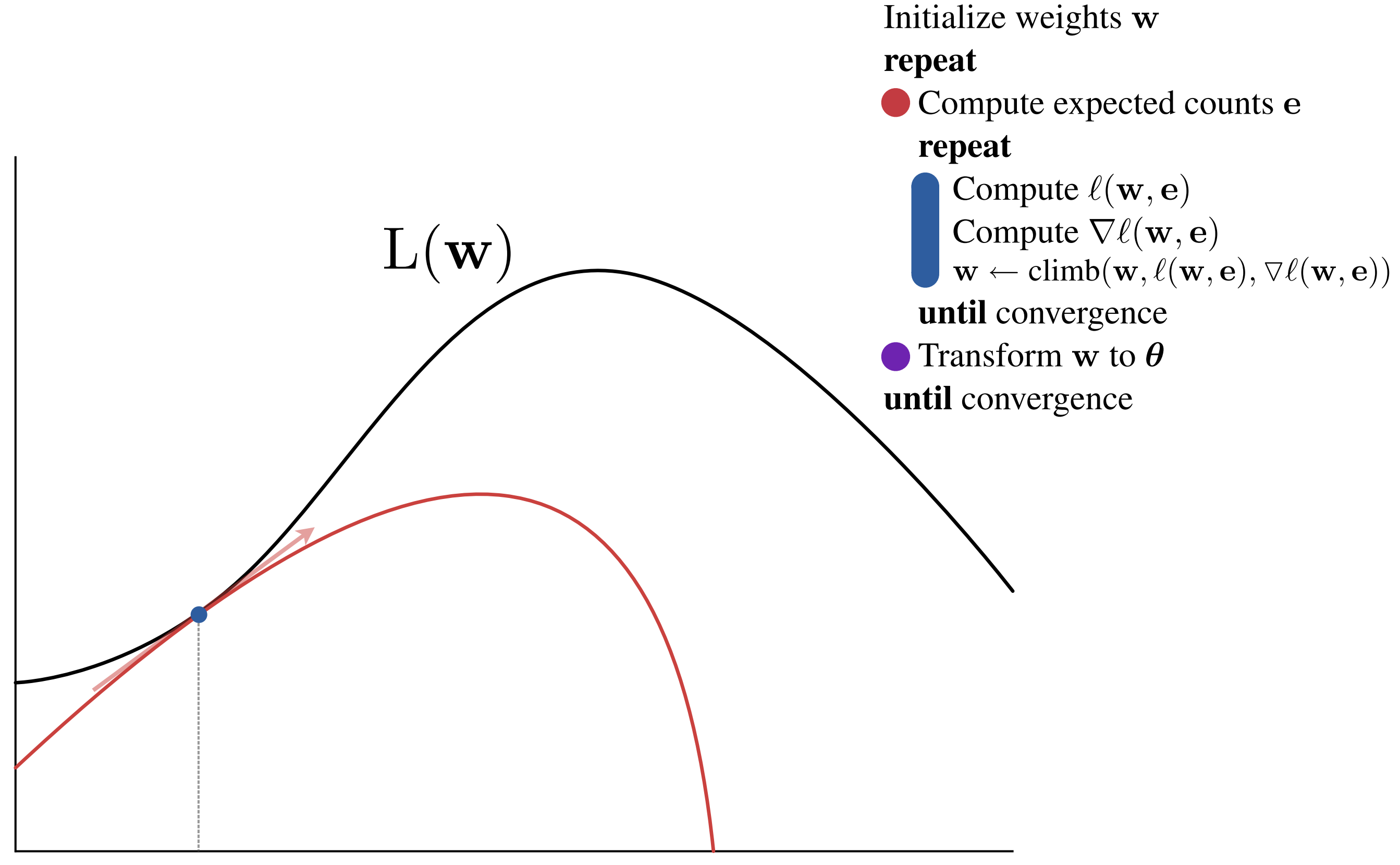

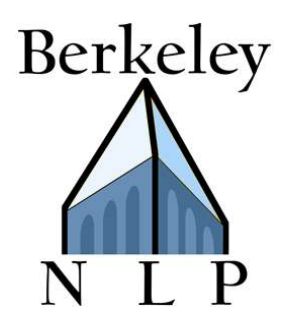

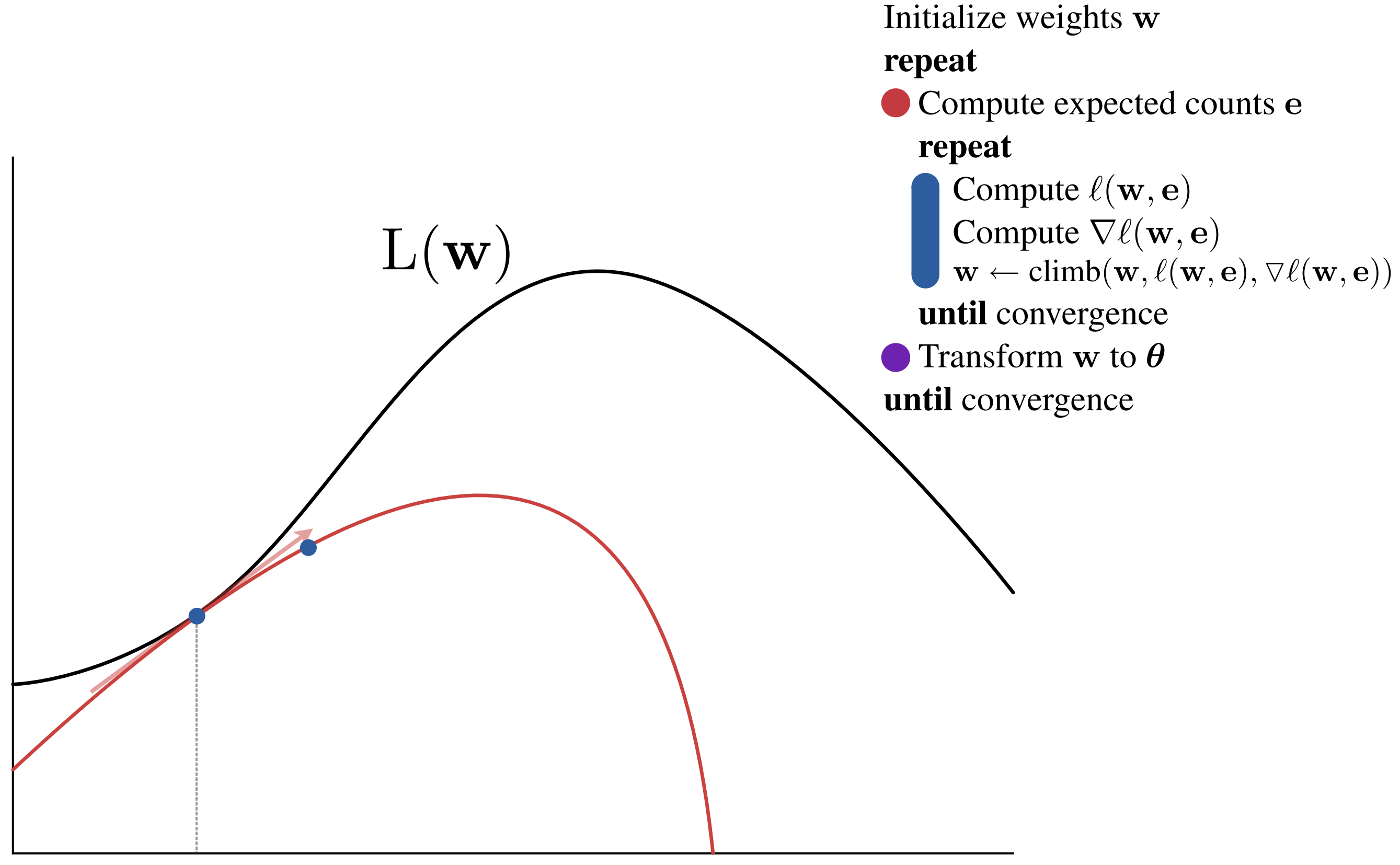

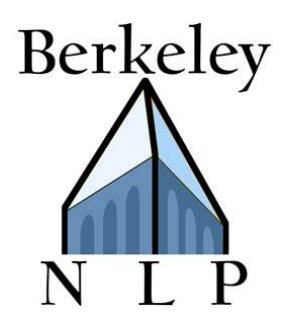

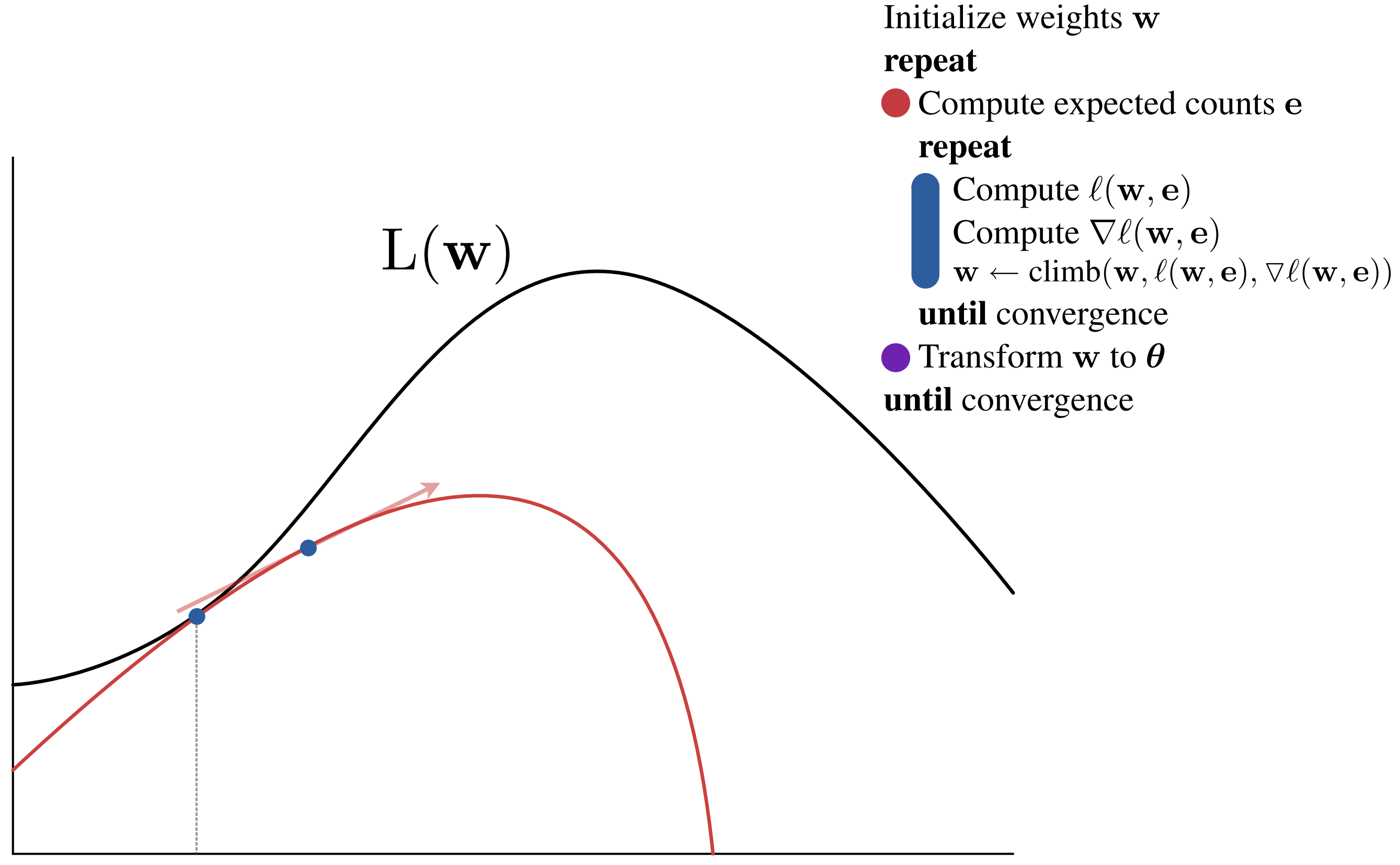

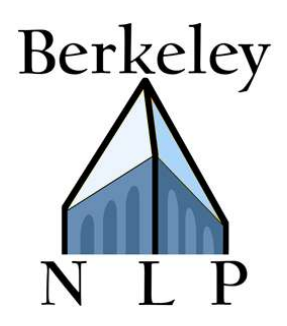

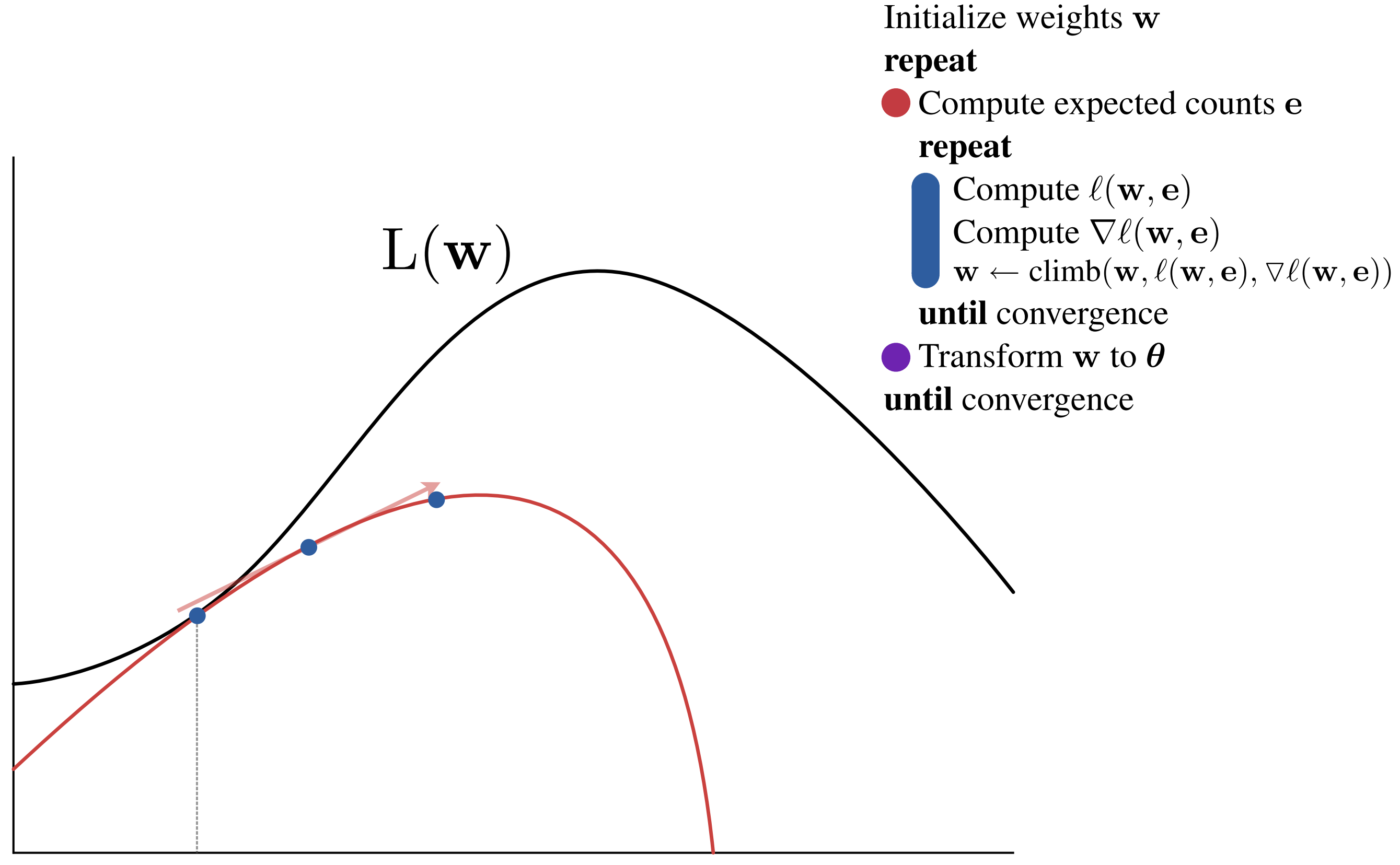

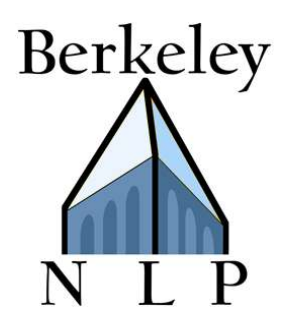

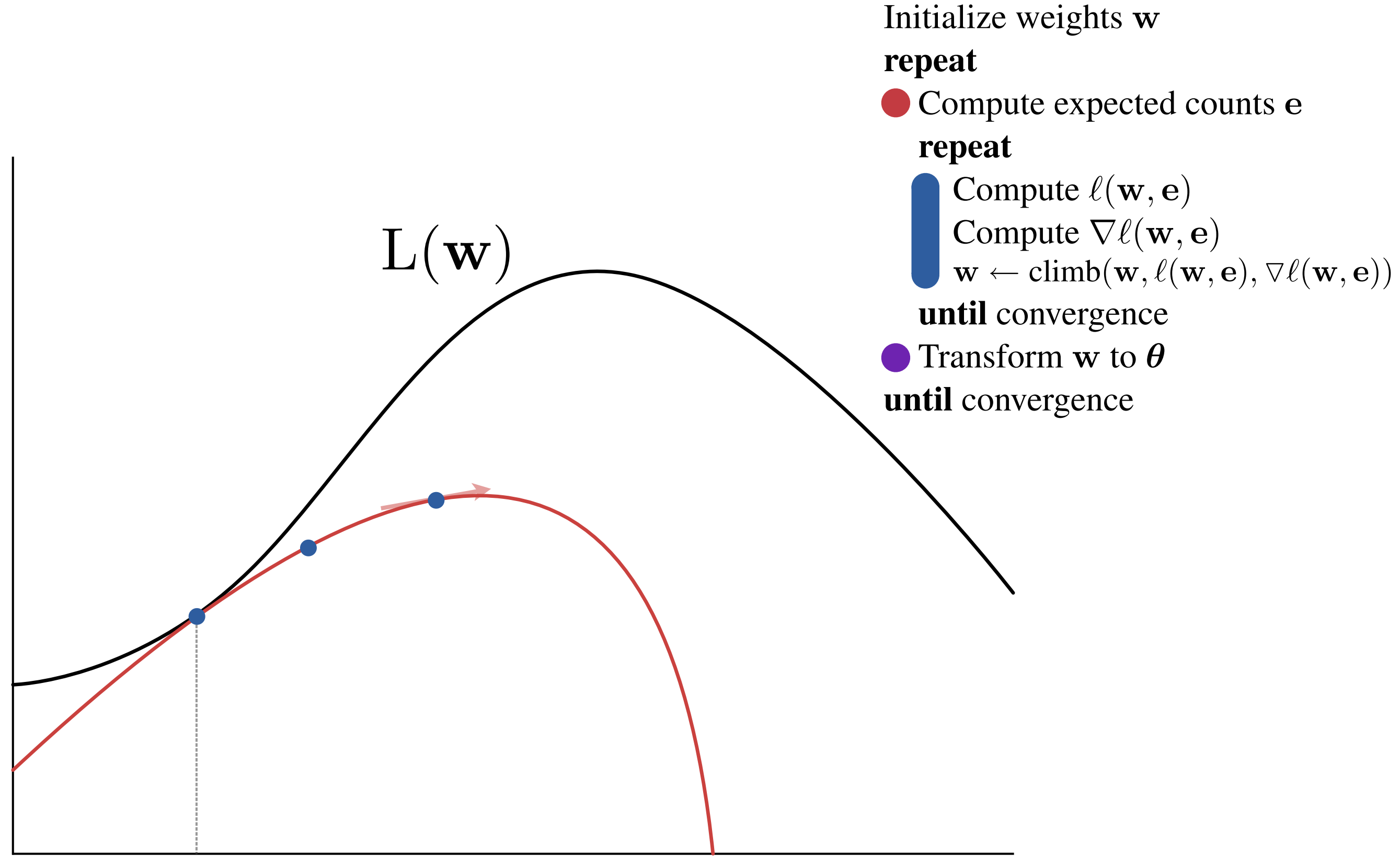

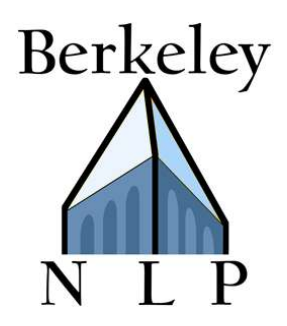

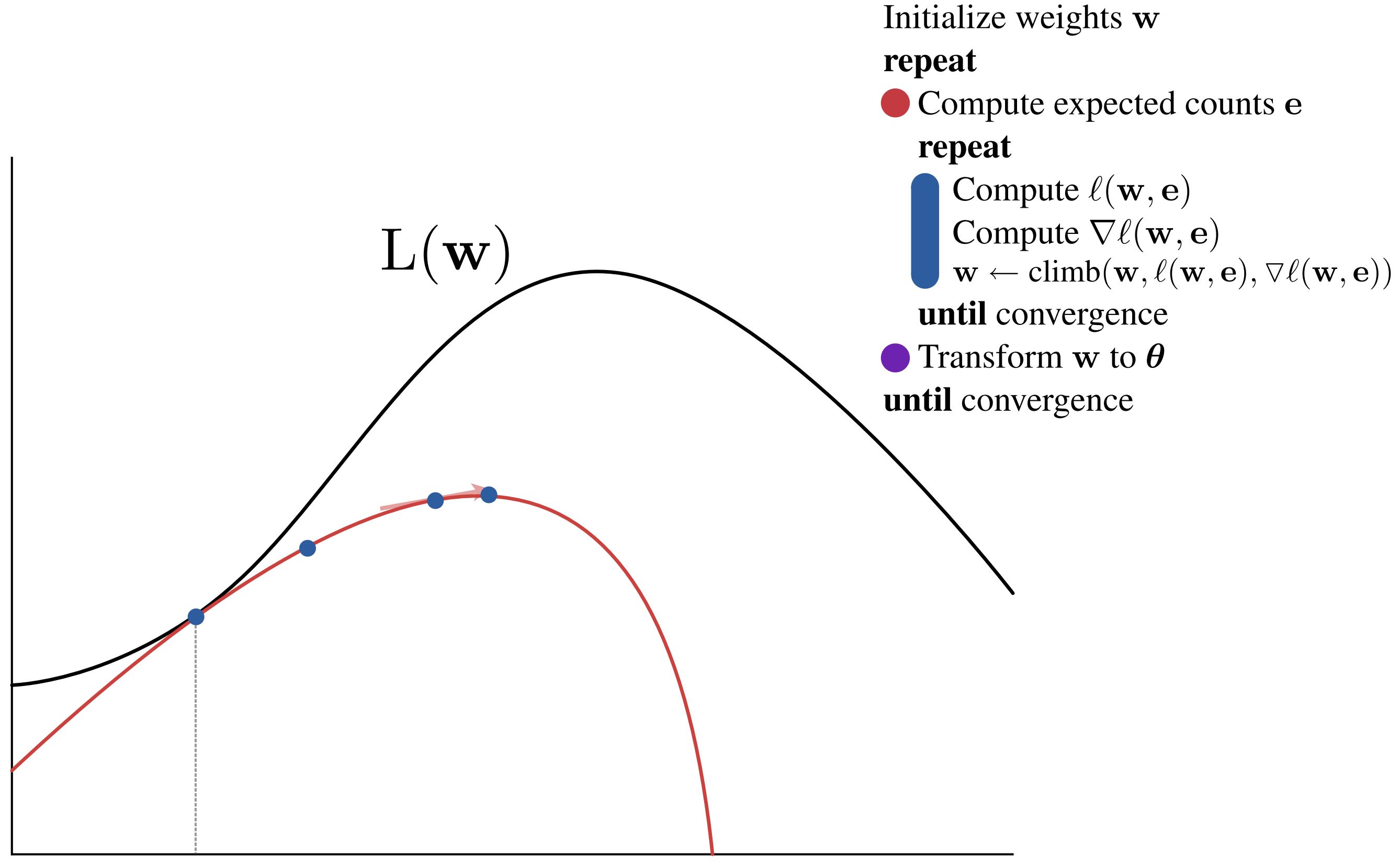

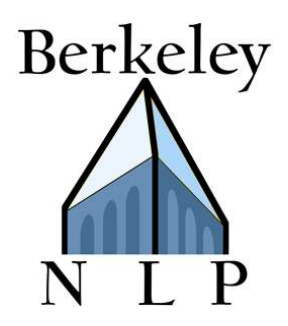

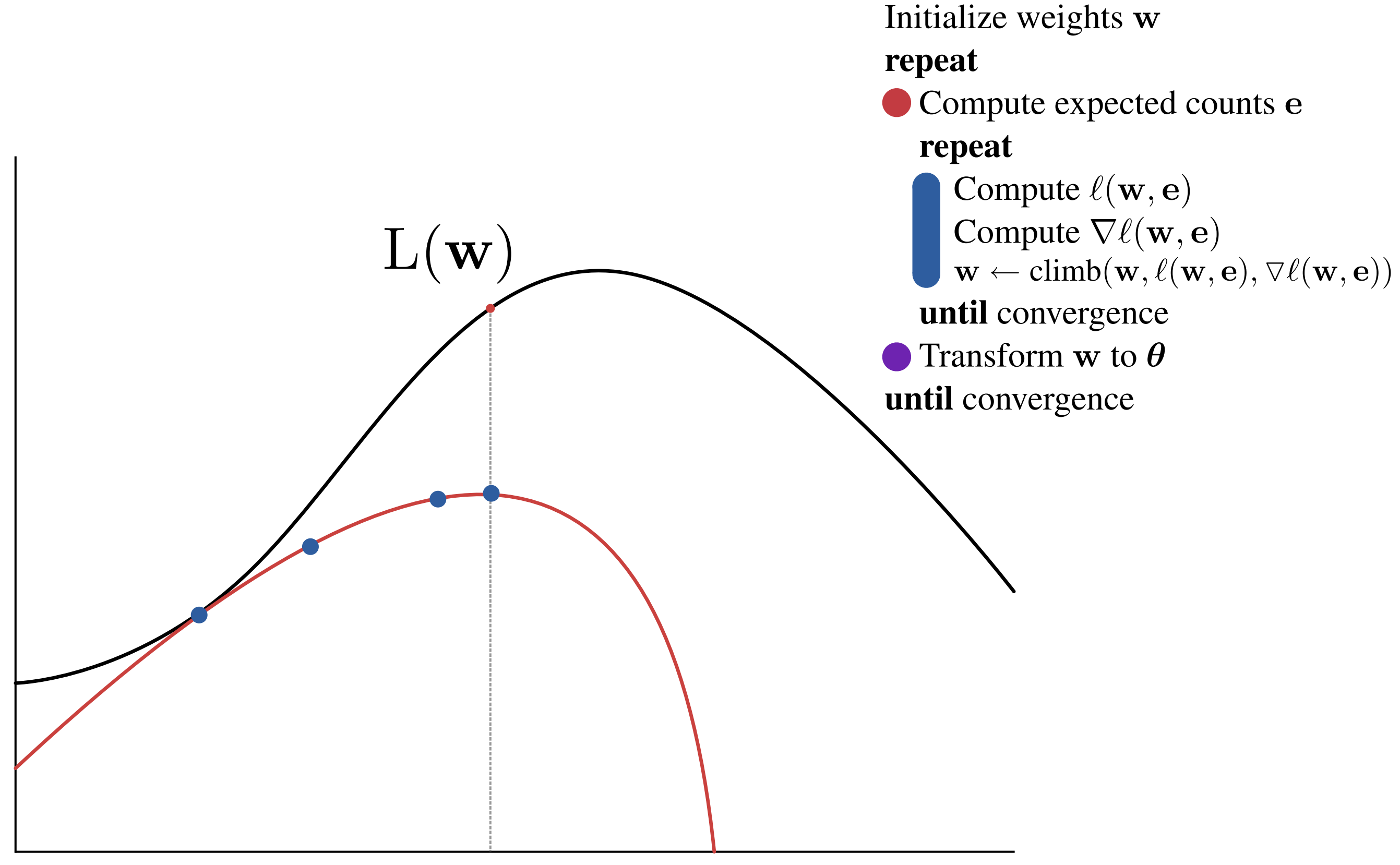

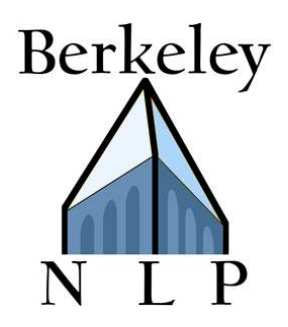

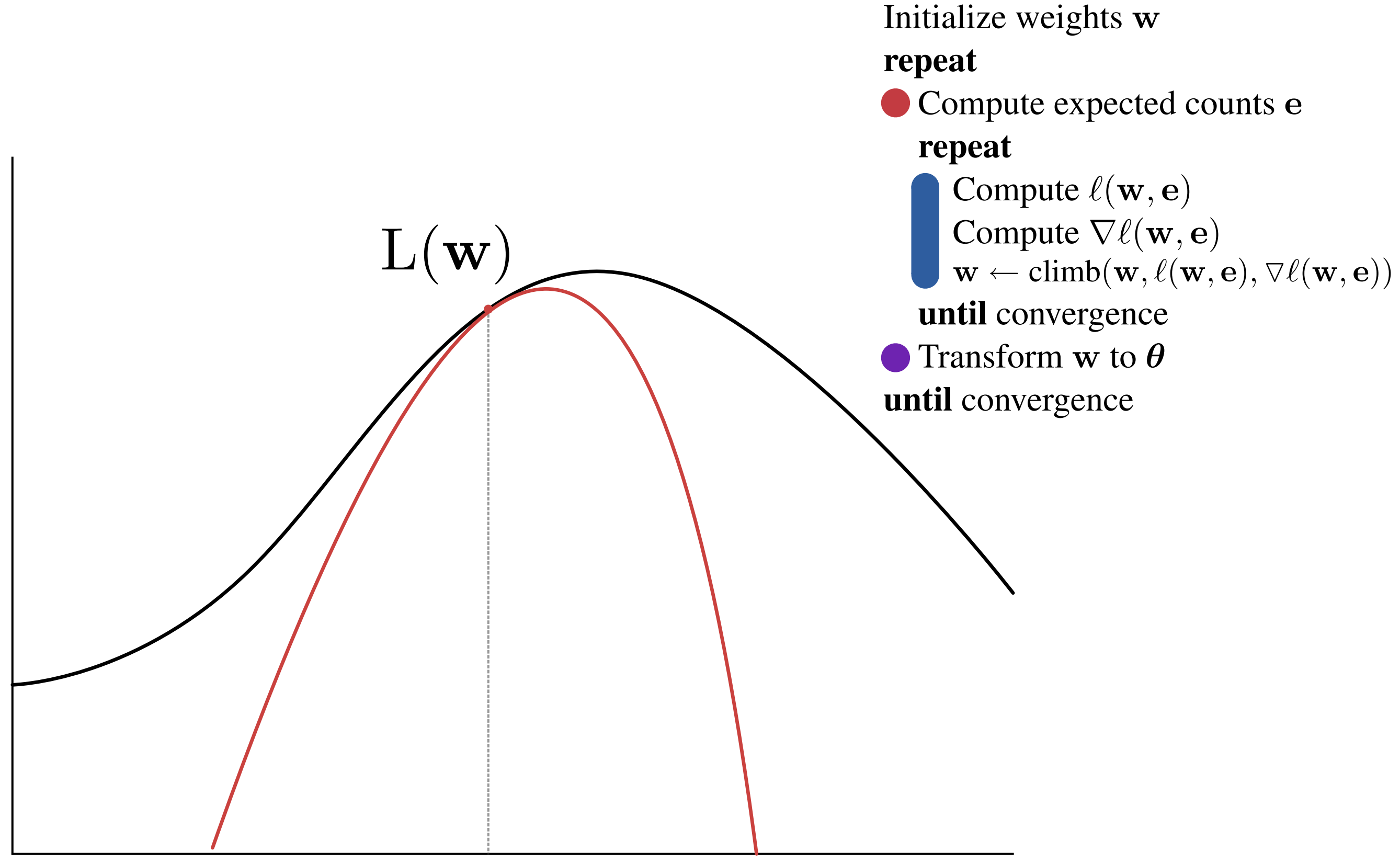

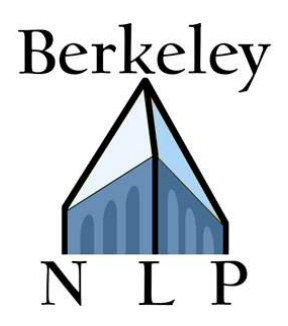

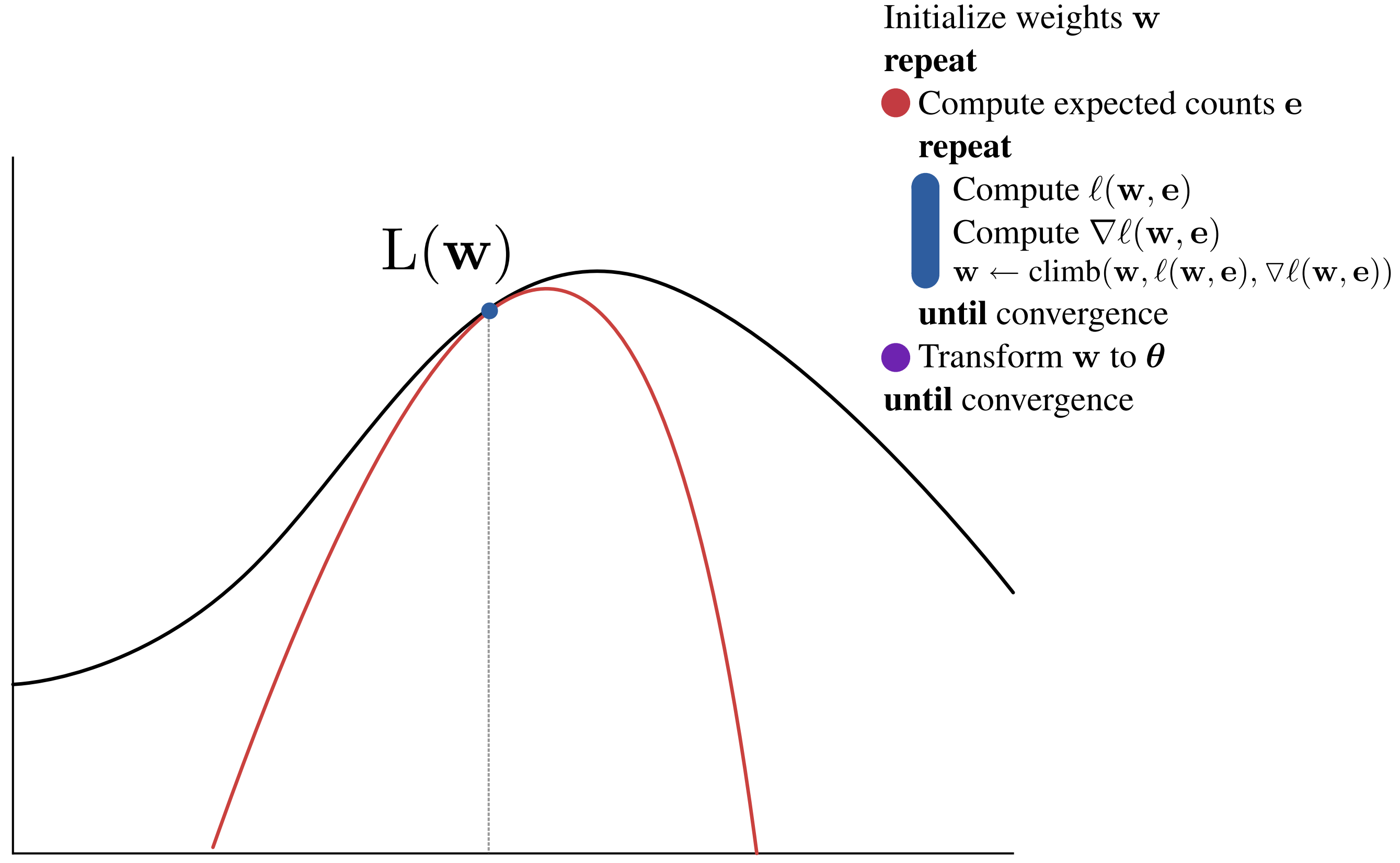

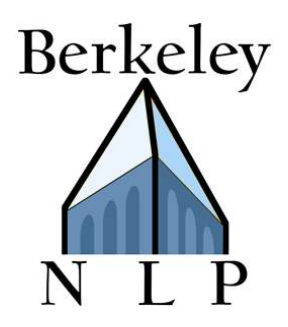

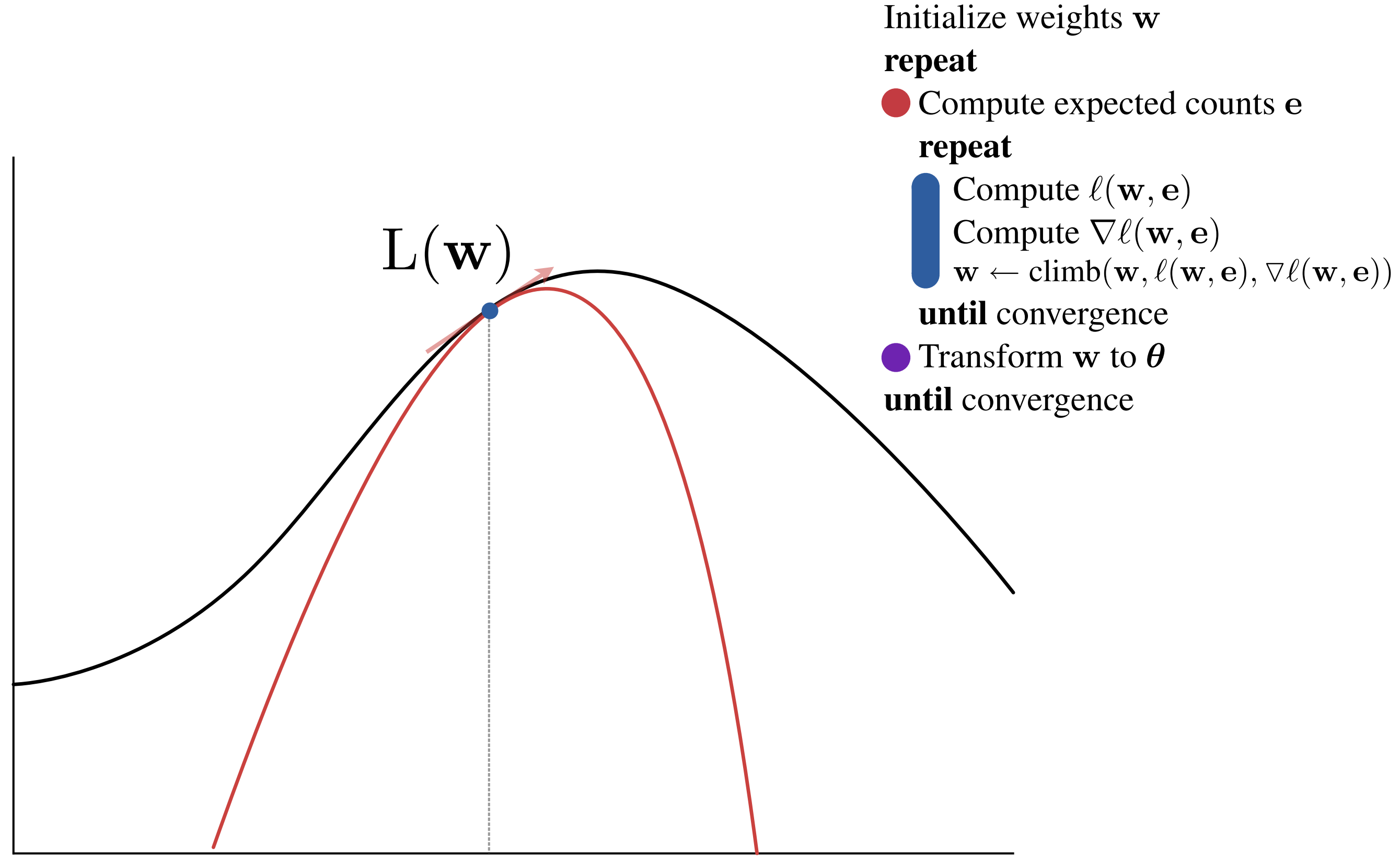

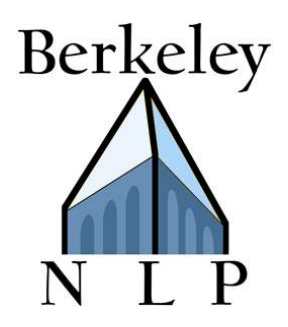

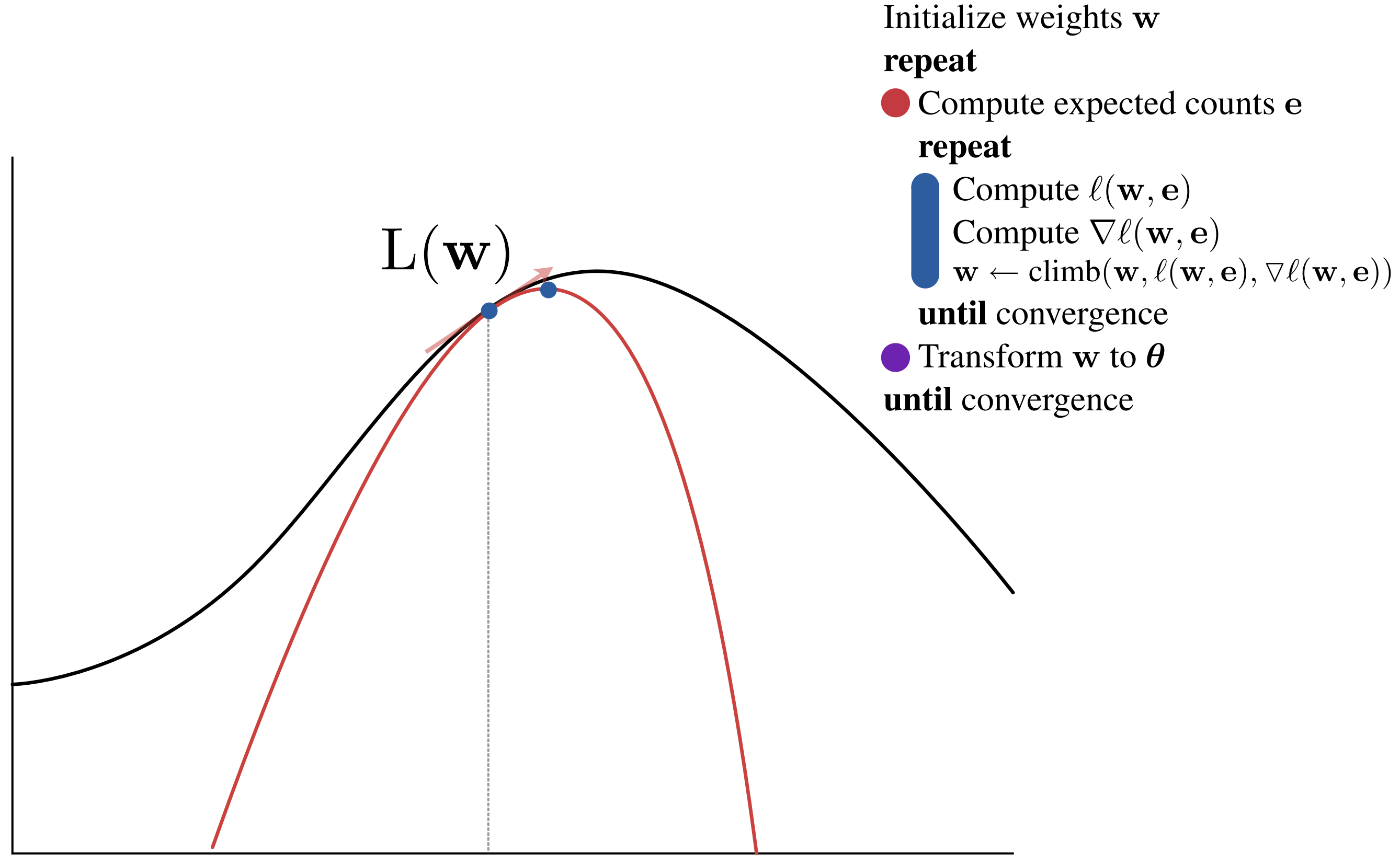

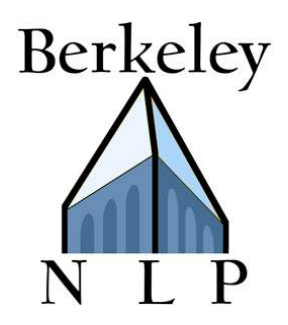

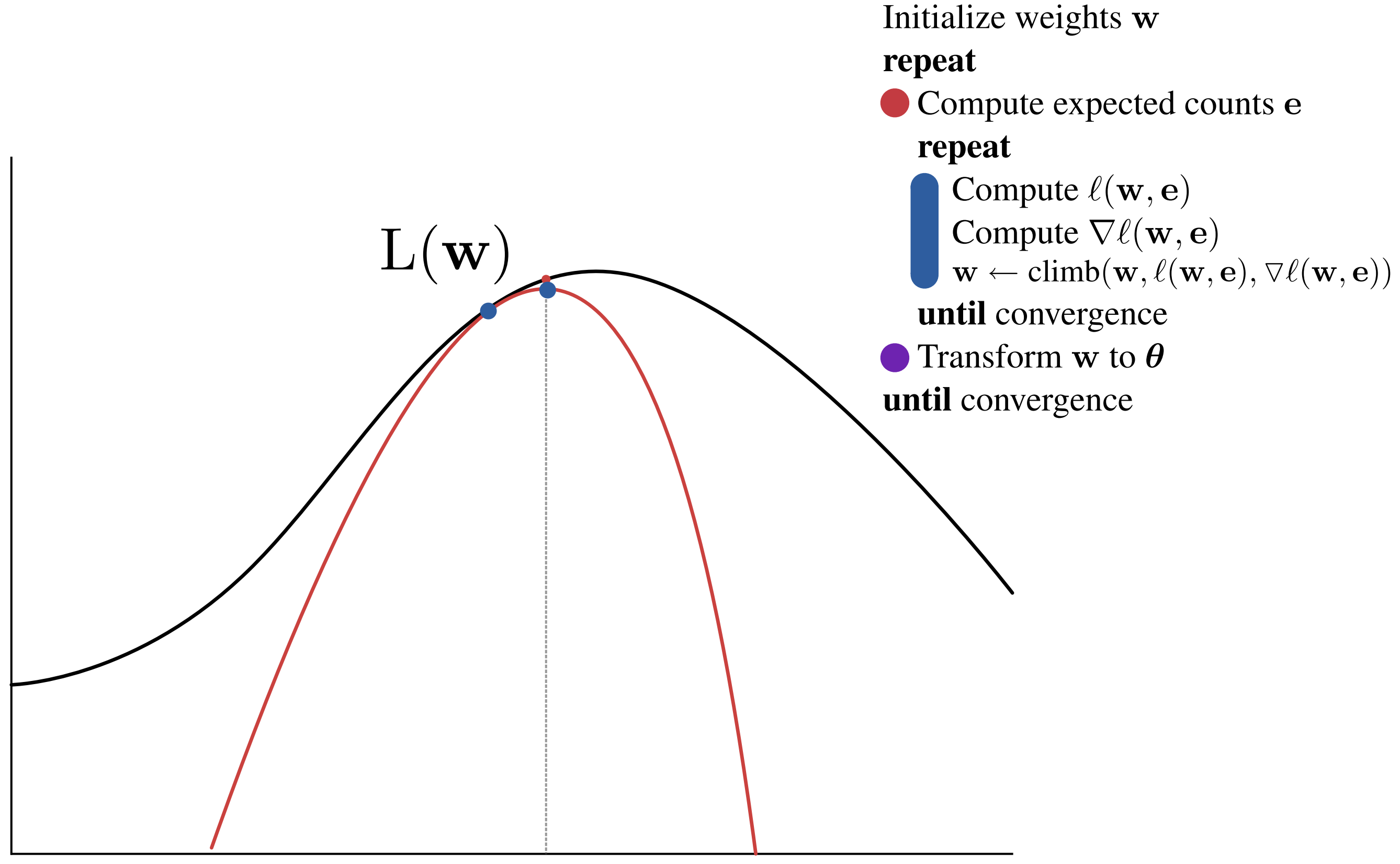

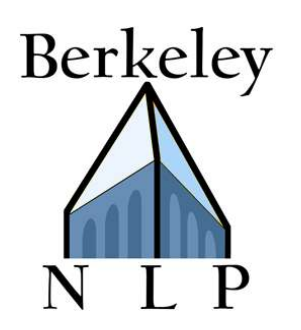

Initialize weights w

repeat

Compute expected counts e repeat

Compute  $\ell(\mathbf{w}, \mathbf{e})$ Compute  $\nabla \ell(\mathbf{w}, \mathbf{e})$  $\mathbf{w} \leftarrow \text{climb}(\mathbf{w}, \ell(\mathbf{w}, \mathbf{e}), \nabla \ell(\mathbf{w}, \mathbf{e}))$ until convergence Transform w to  $\theta$ 

until convergence

EM w/ Features The DG w/ Features

Initialize weights w repeat Compute expected counts e

Compute  $L(\mathbf{w})$ Compute  $\nabla \ell(\mathbf{w}, \mathbf{e})$  $\mathbf{w} \leftarrow \text{climb}(\mathbf{w}, L(\mathbf{w}), \nabla \ell(\mathbf{w}, \mathbf{e}))$ until Transform w to θ

Transform w to  $\theta$ until convergence

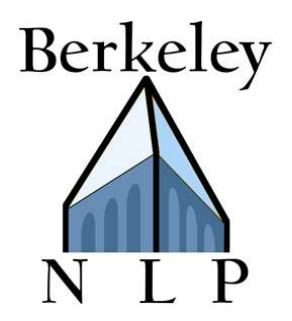

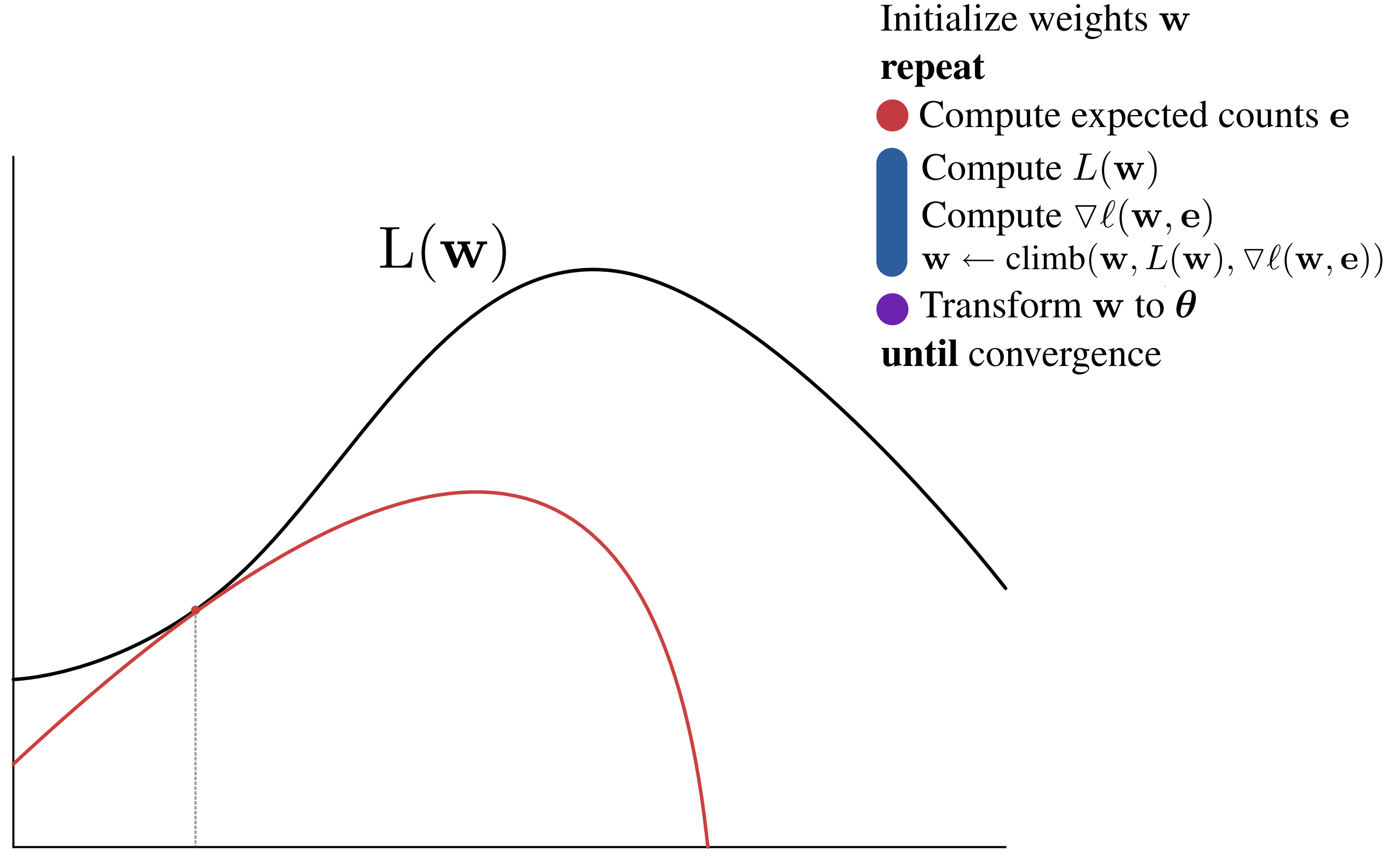

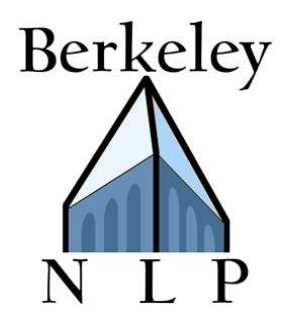

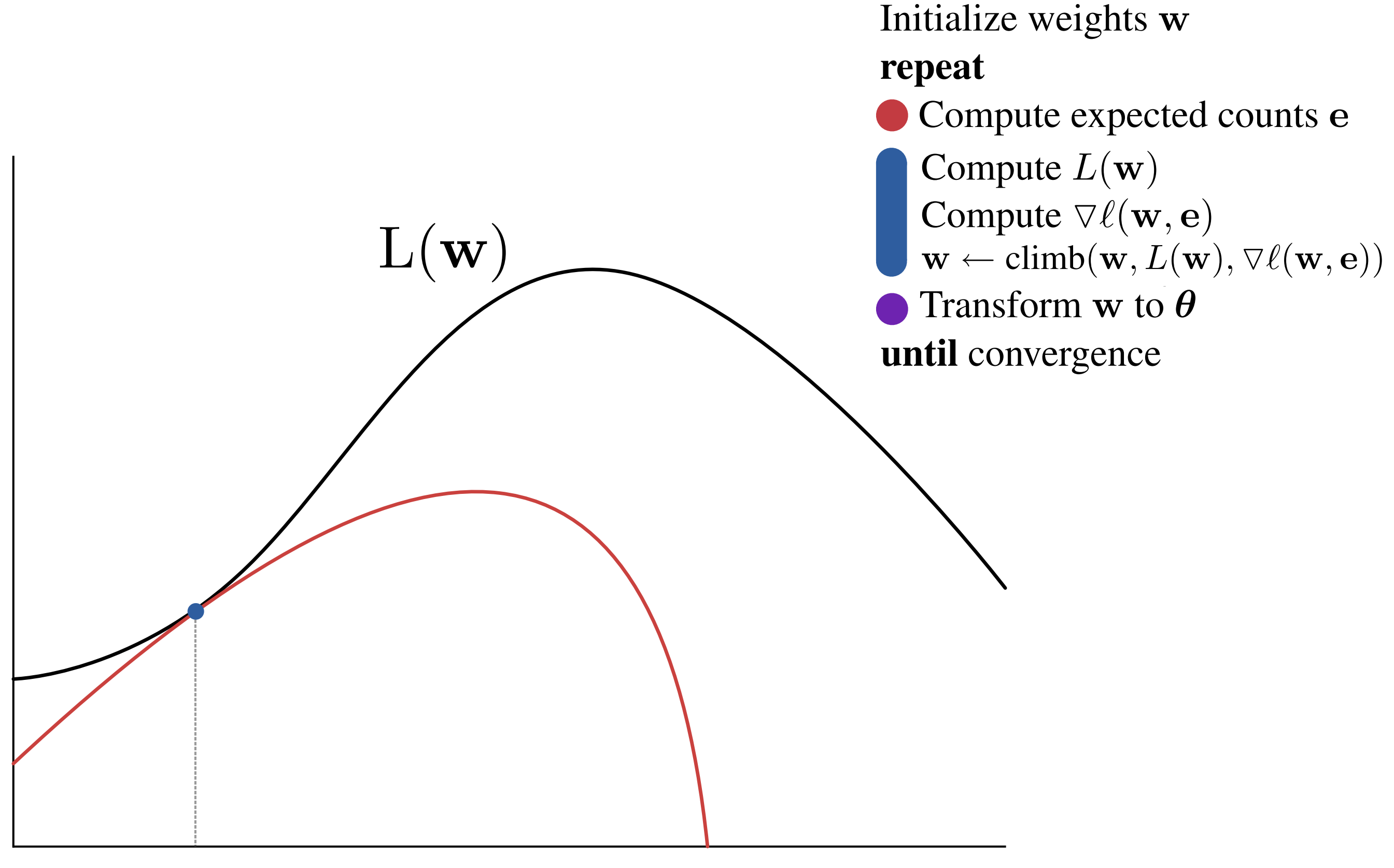

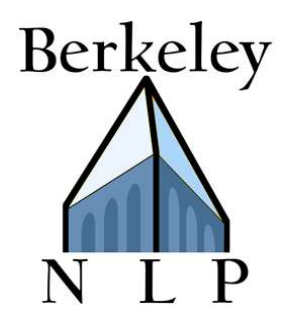

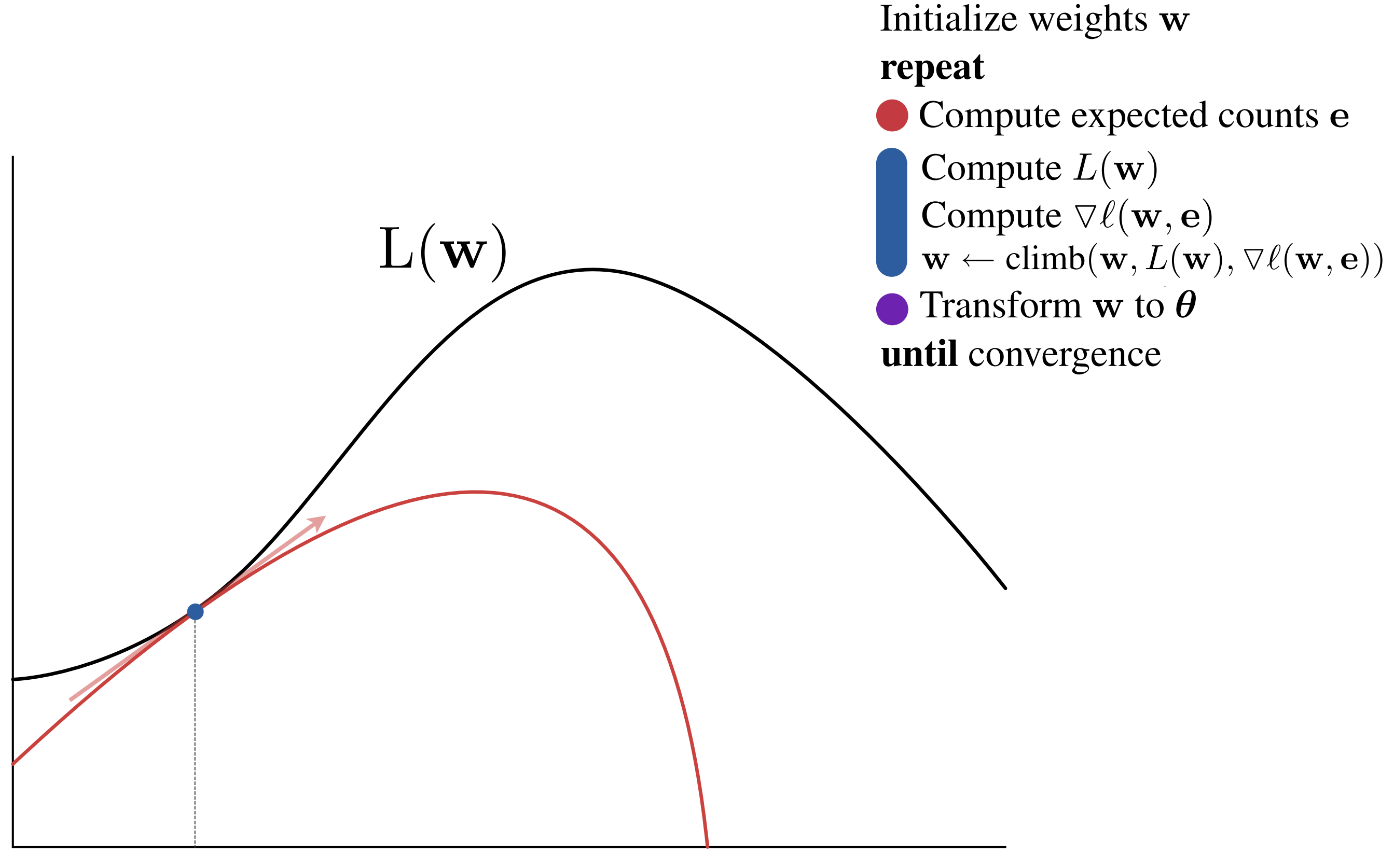

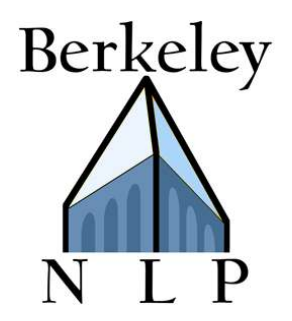

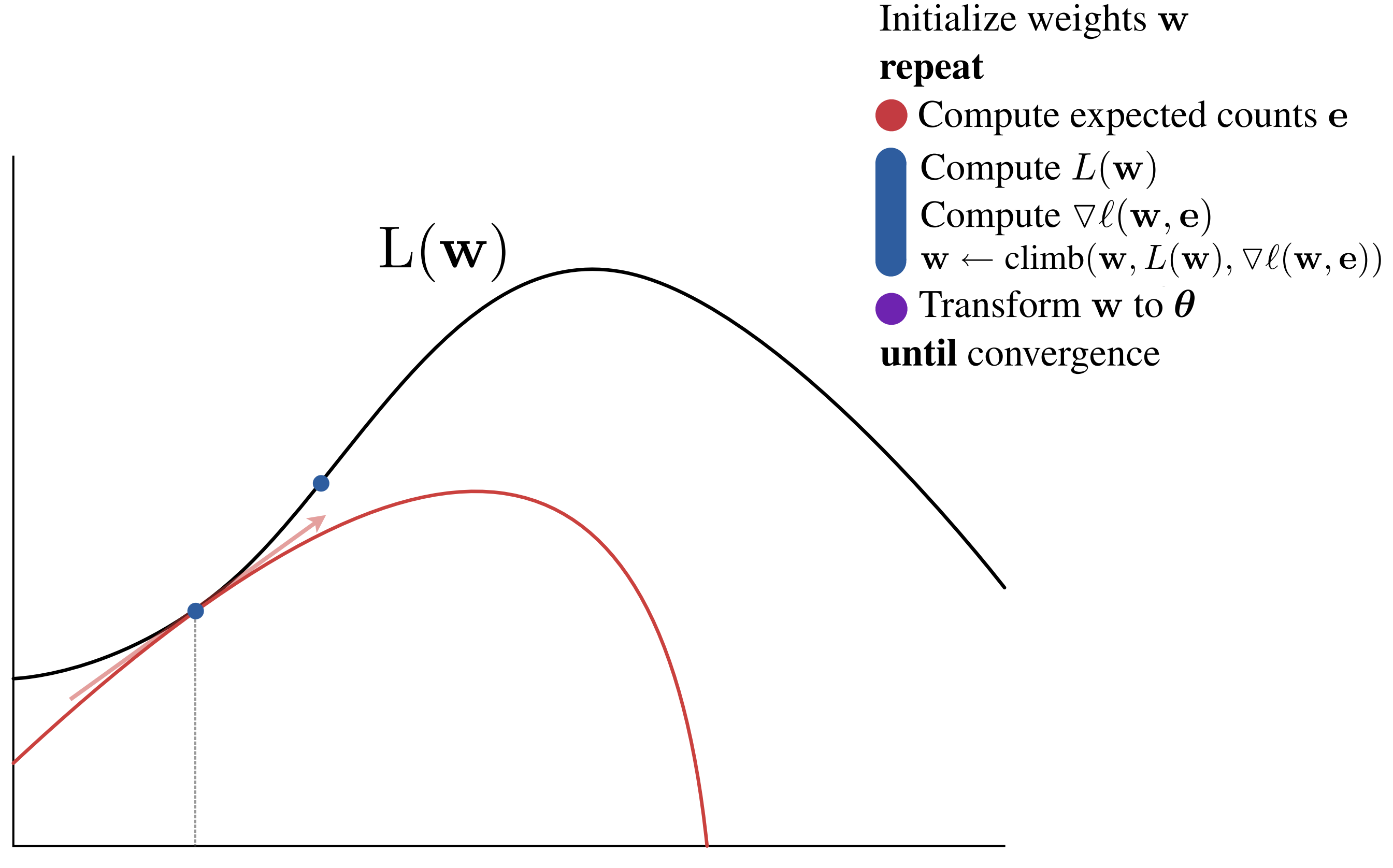

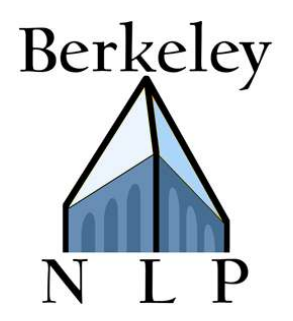

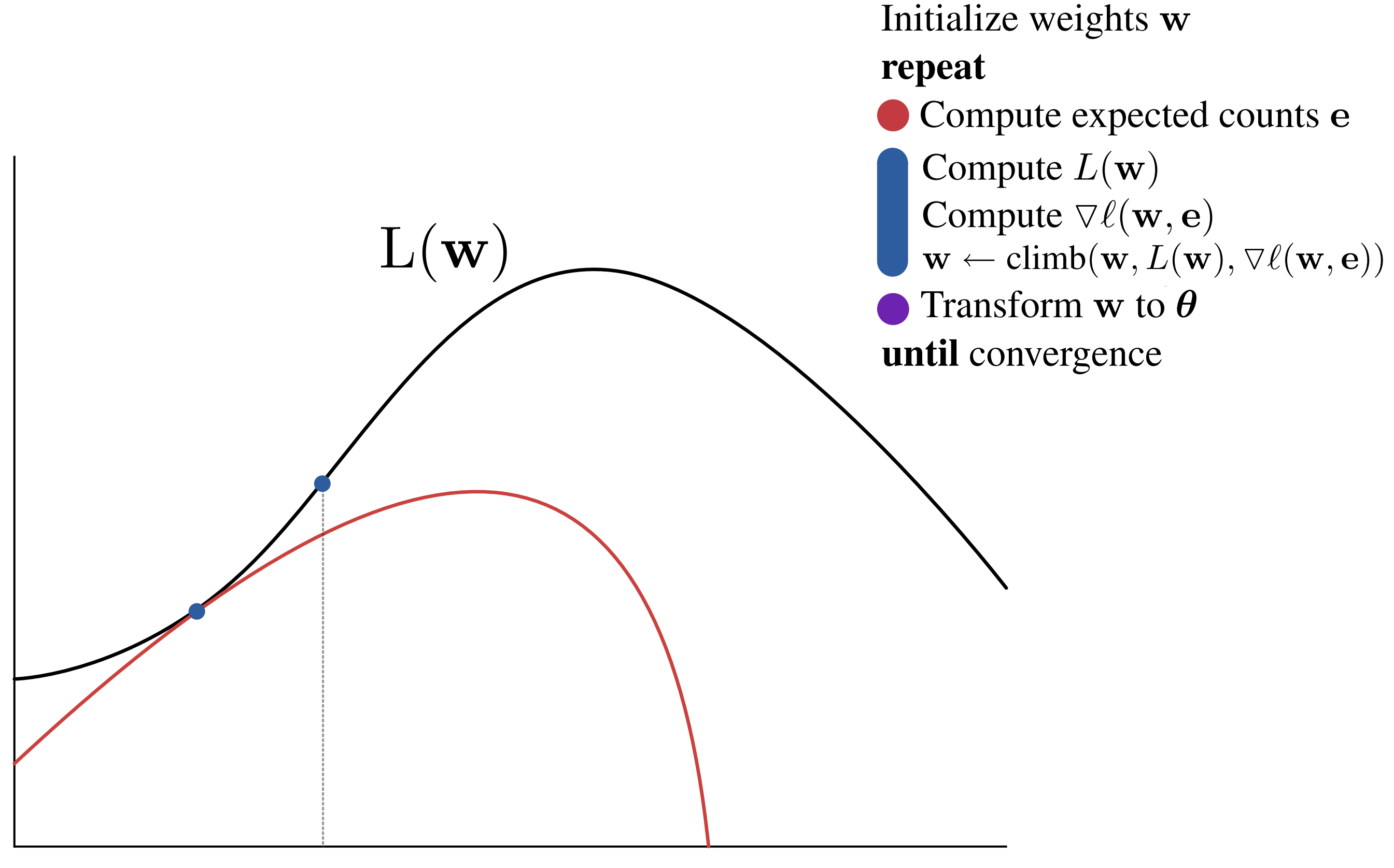

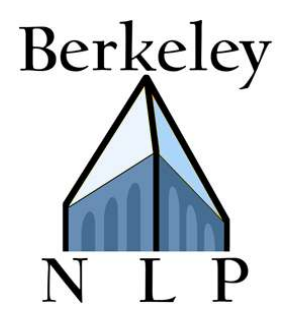

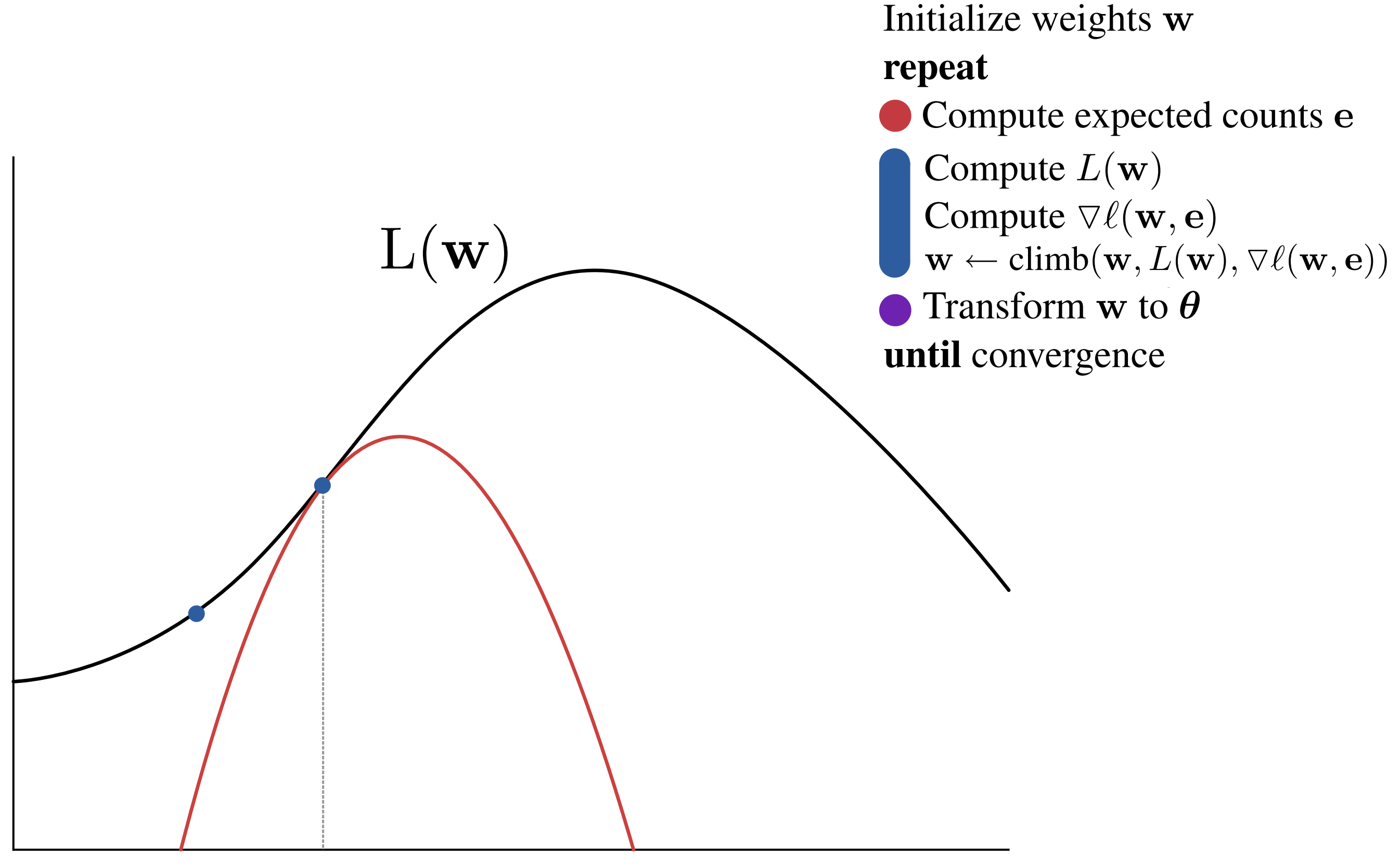

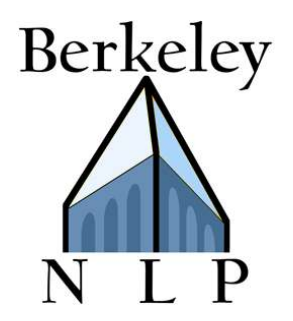

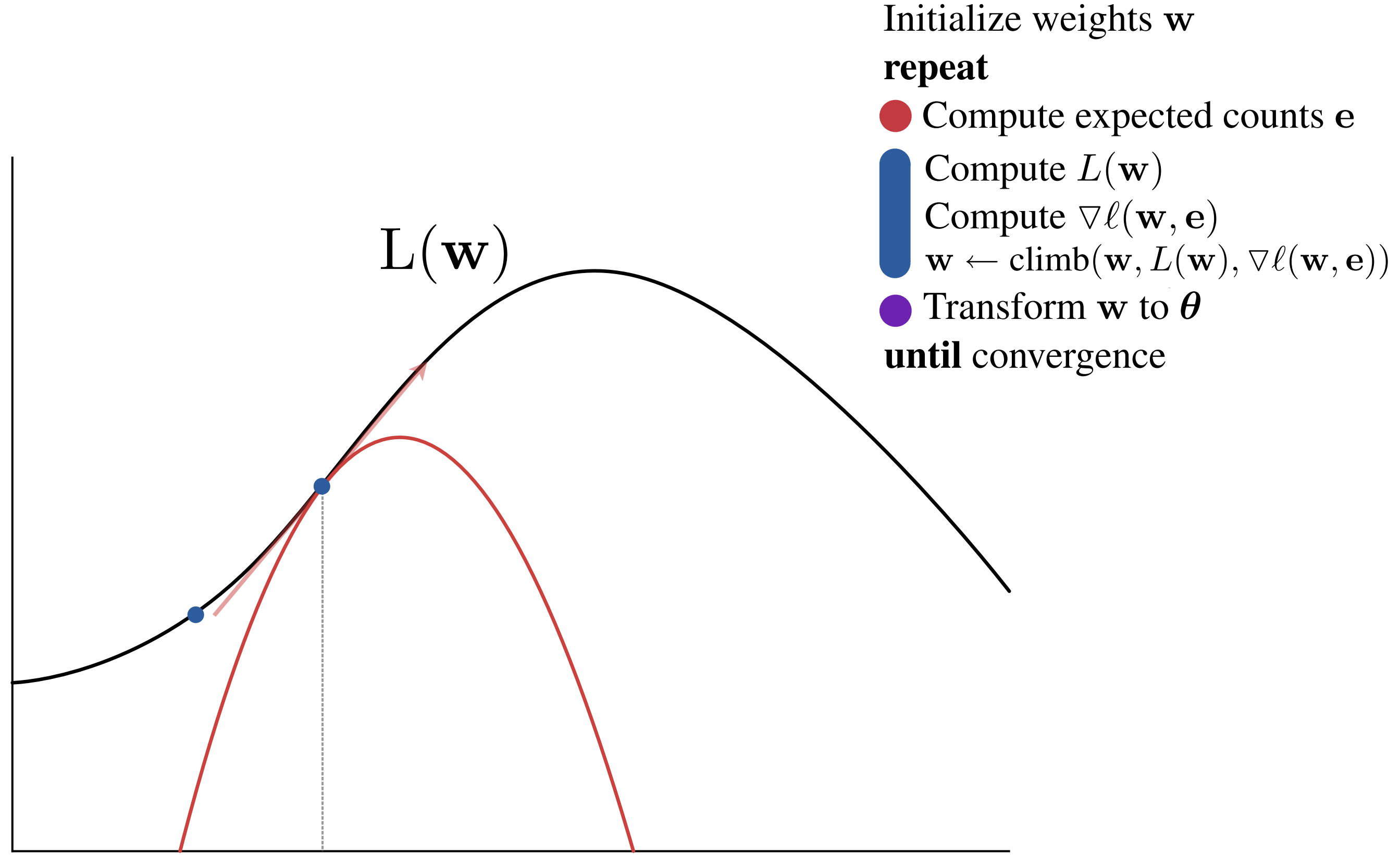

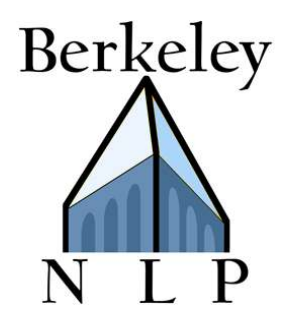

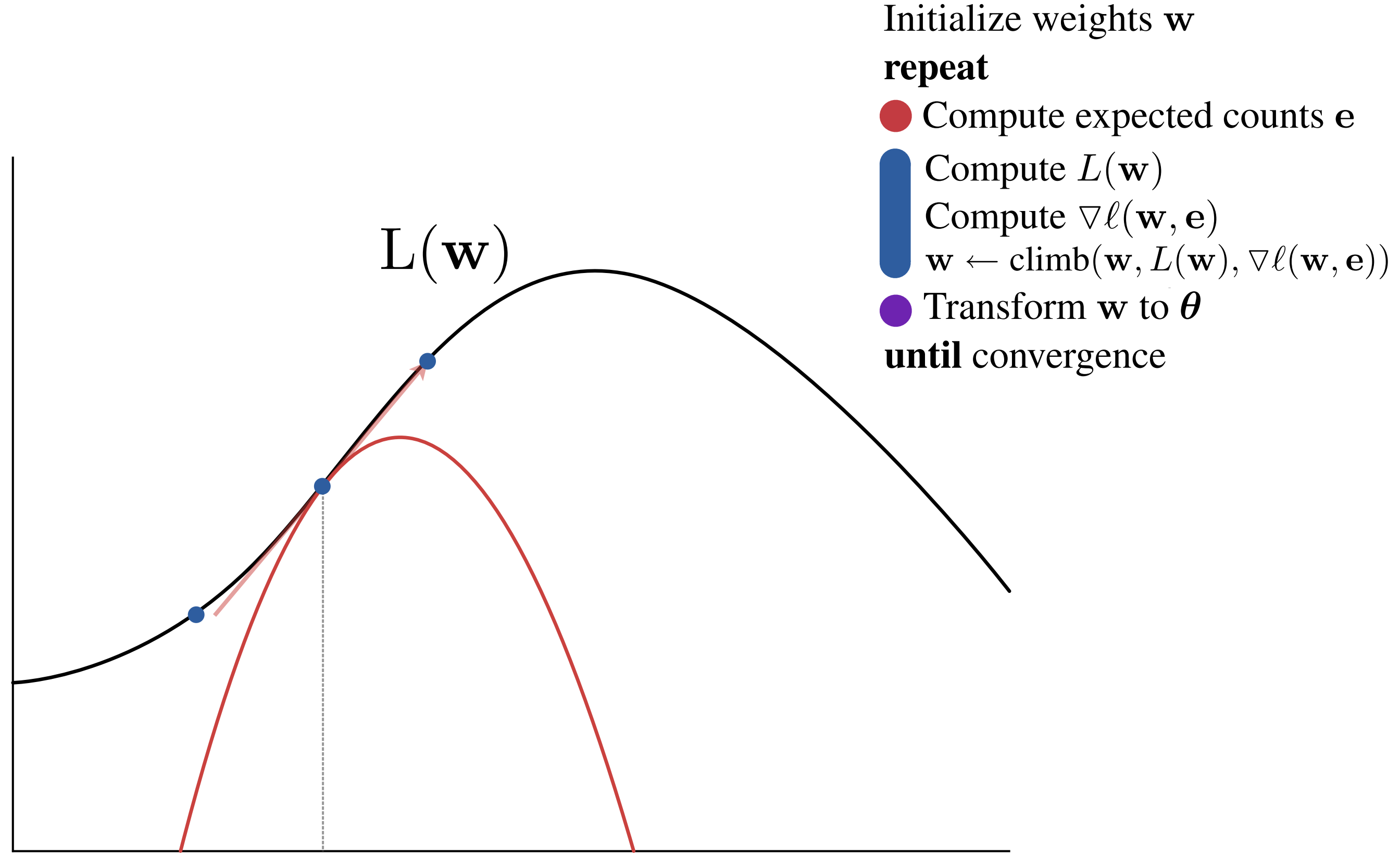

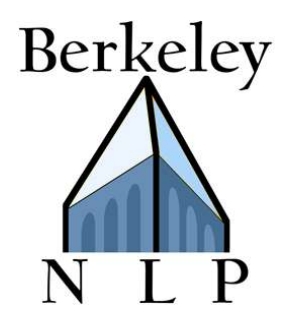

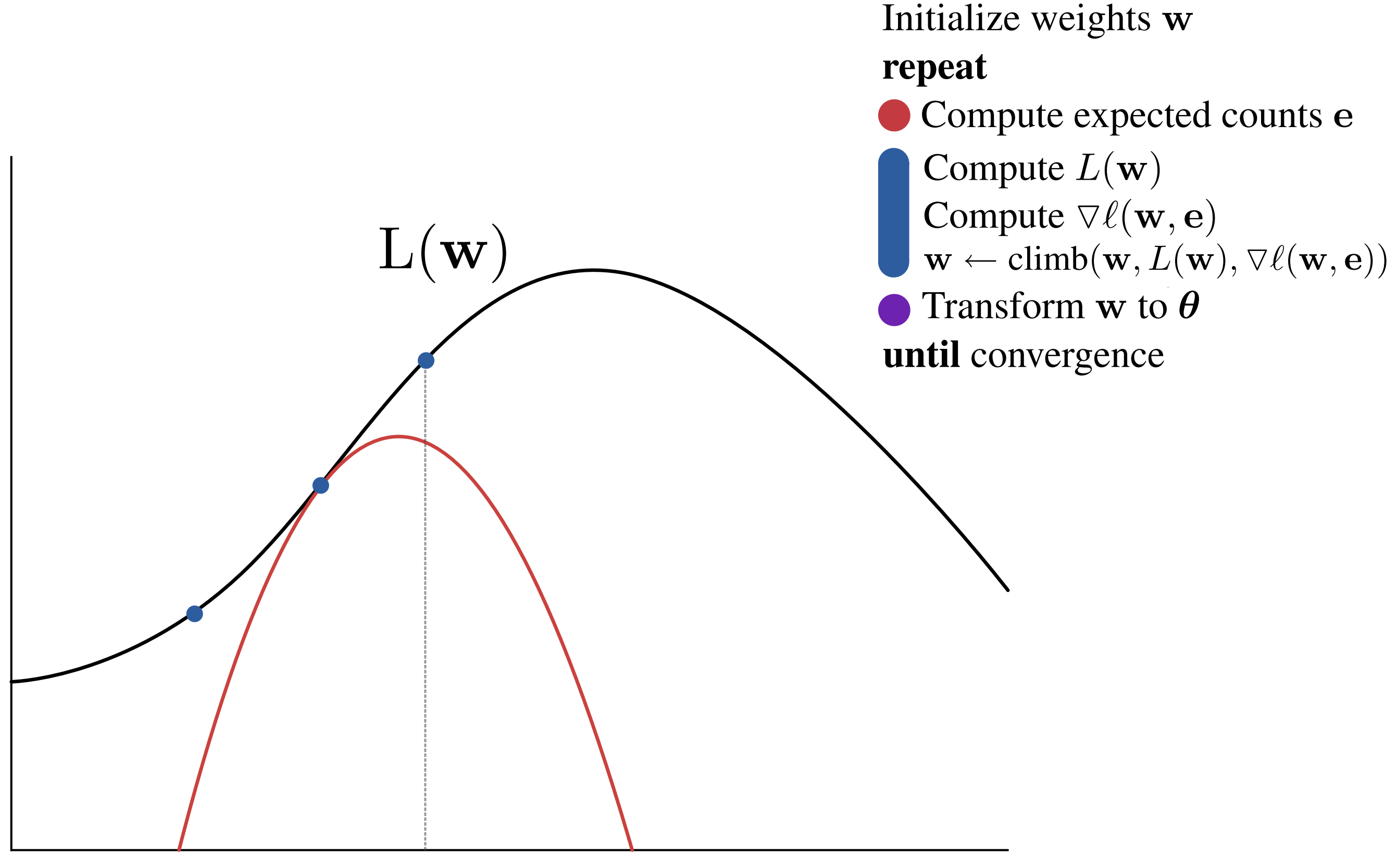

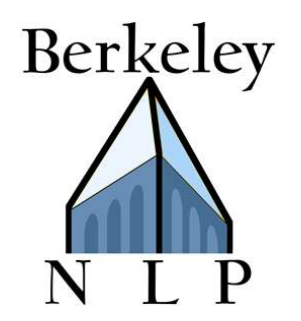

# Unsupervised Induction Tasks

## POS Induction:

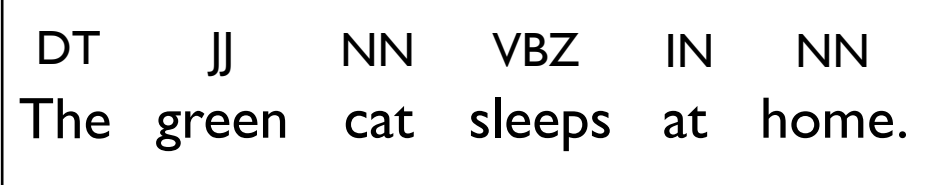

## Grammar Induction:

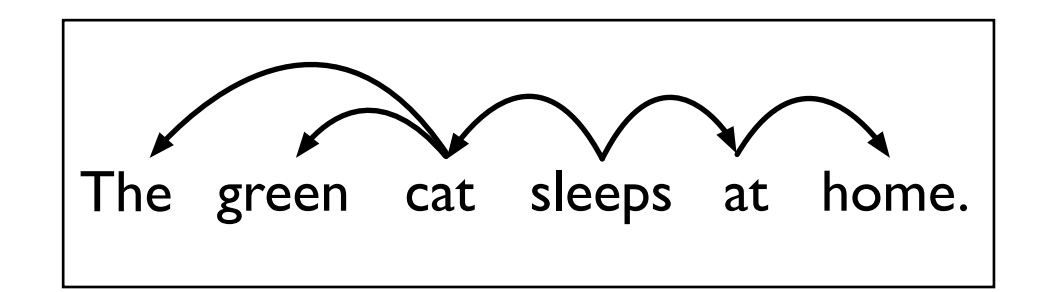

## Word Alignment:

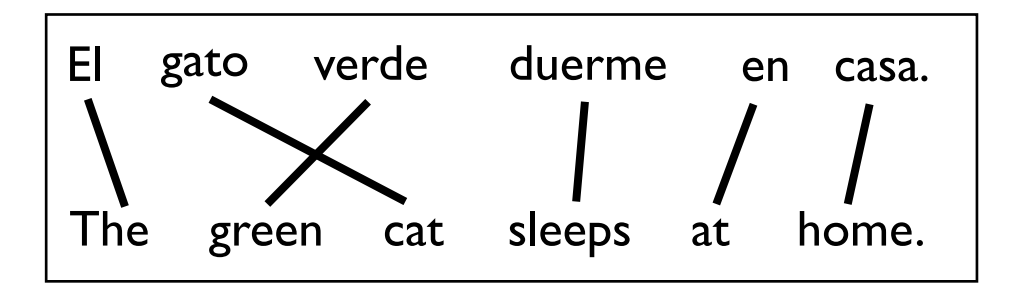

Word Segmentation:

 $[T h e][g r e e n][c a t]$ 

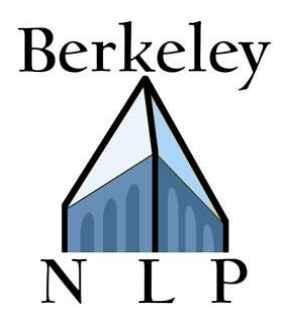

The green cat sleeps at home. DT JJ NN VBZ IN NN

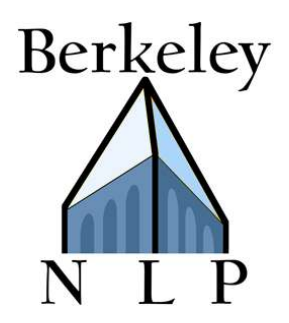

The green cat sleeps at home. DT JJ NN VBZ IN **INN** 

# Key distribution:  $P(\mathrm{John}|\mathrm{NN})$

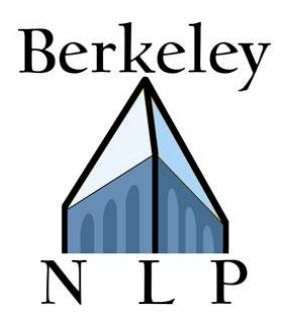

The green cat sleeps DT JJ NN VBZ IN **NN** home.

# Features: Key distribution:  $P(\mathrm{John}|\mathrm{NN})$

Basic: John ∧ NN Contains-Digit: +Digit ∧ NN Contains-Hyphen:  $+Hyph \wedge NN$ Initial-Capital:  $+Cap \wedge NN$ Suffix:  $+$ ing ∧ NN

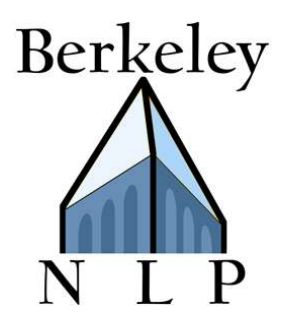

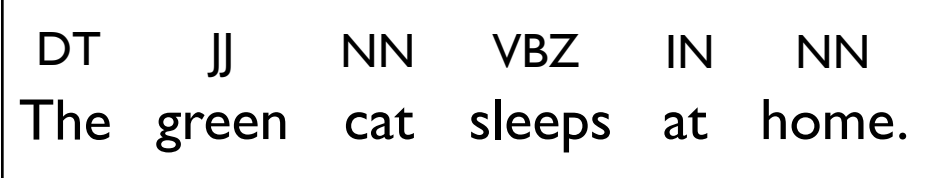

### Many-to-1 Accuracy

### Features:

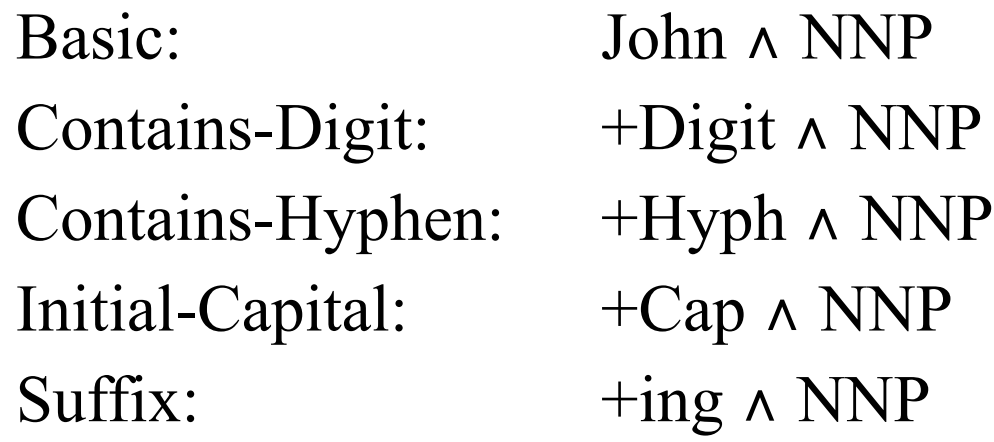

## Data:

Train and test on entire WSJ No tagging dictionary 45 POS tags

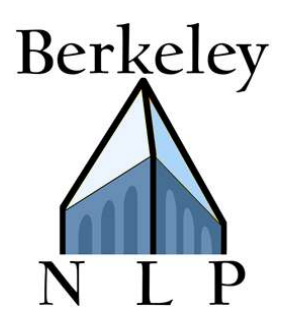

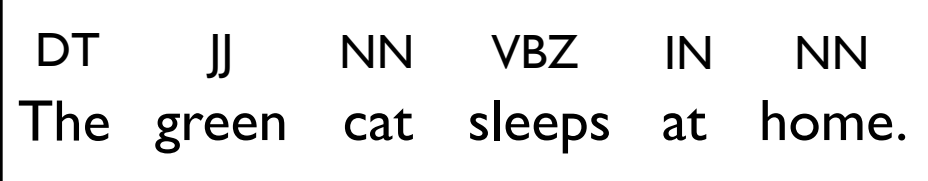

## Features:

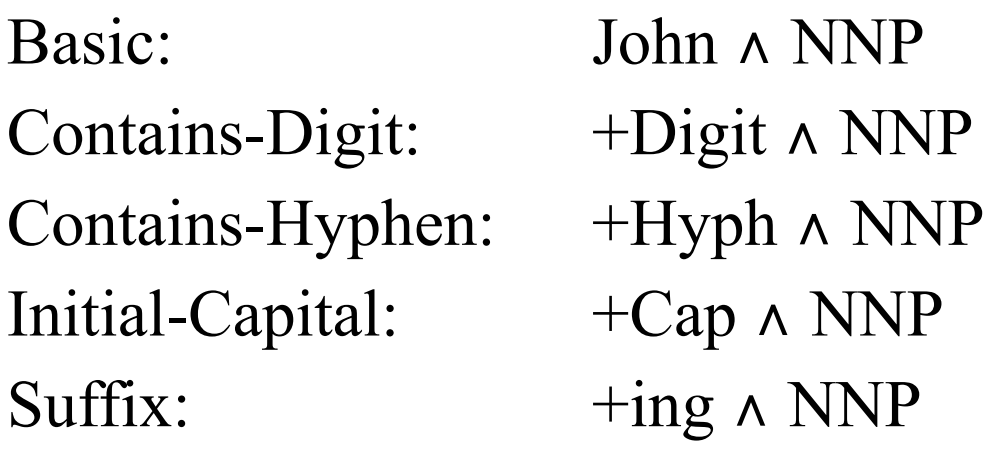

## Data:

Train and test on entire WSJ No tagging dictionary 45 POS tags

## Many-to-1 Accuracy

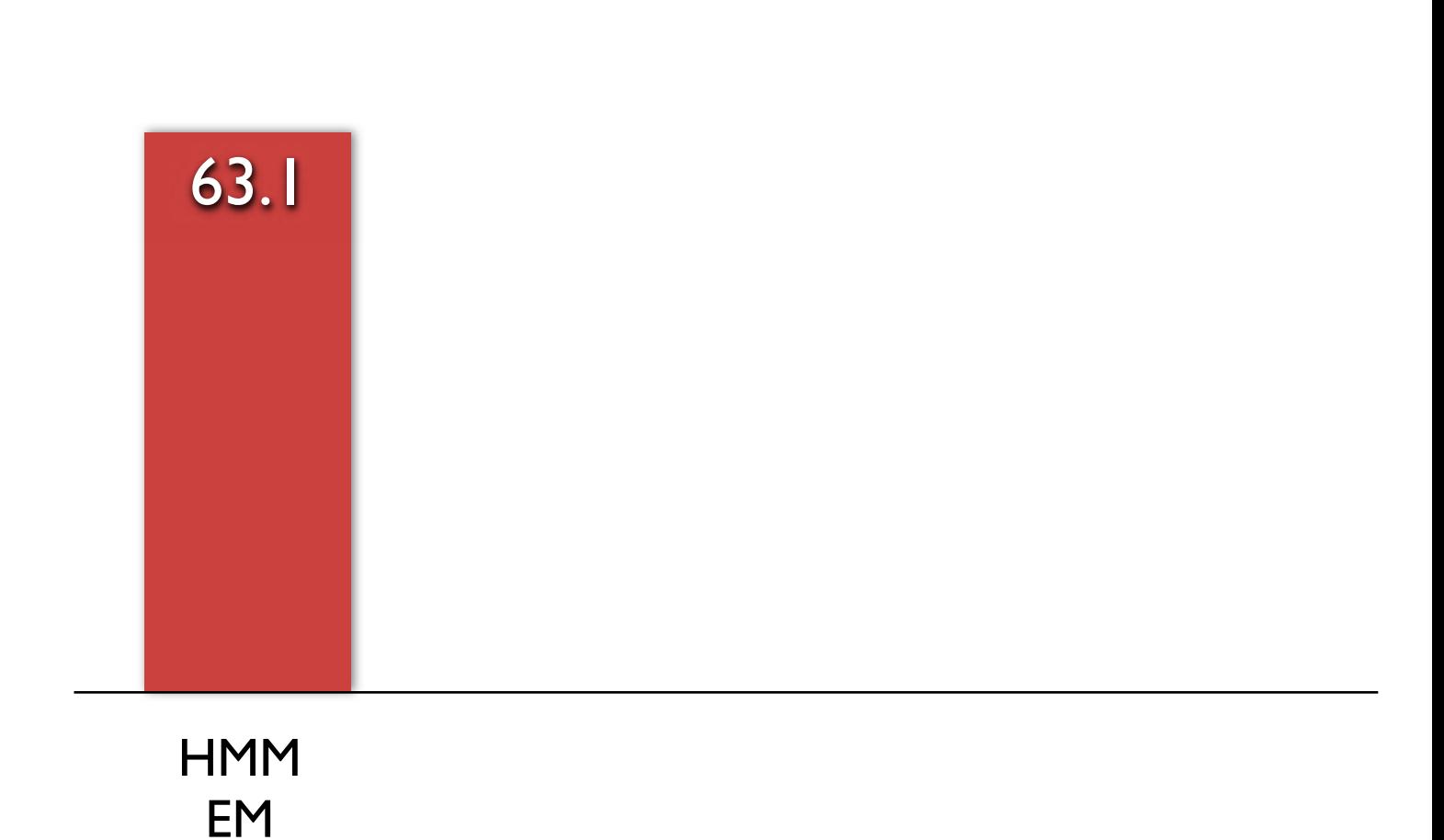

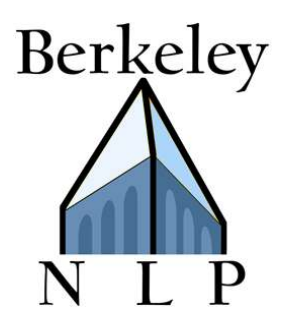

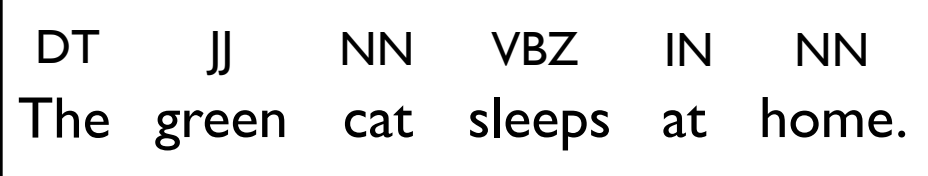

### Features:

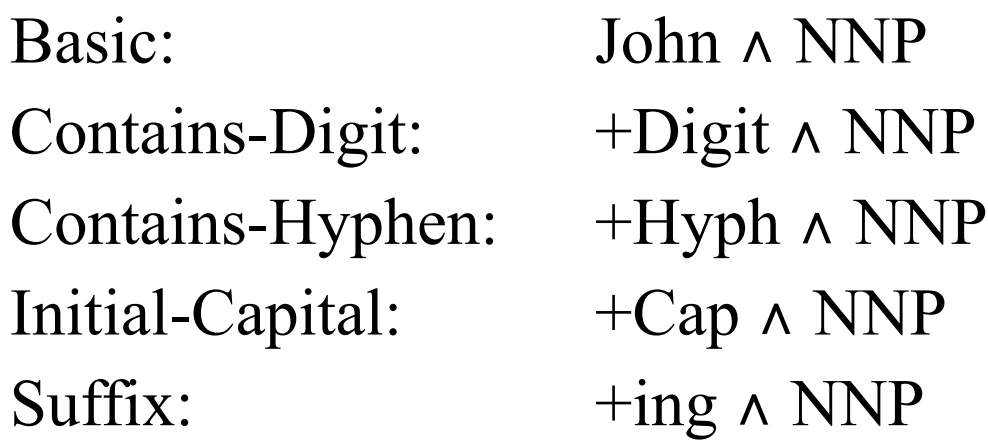

## Data:

Train and test on entire WSJ No tagging dictionary 45 POS tags

## Many-to-1 Accuracy

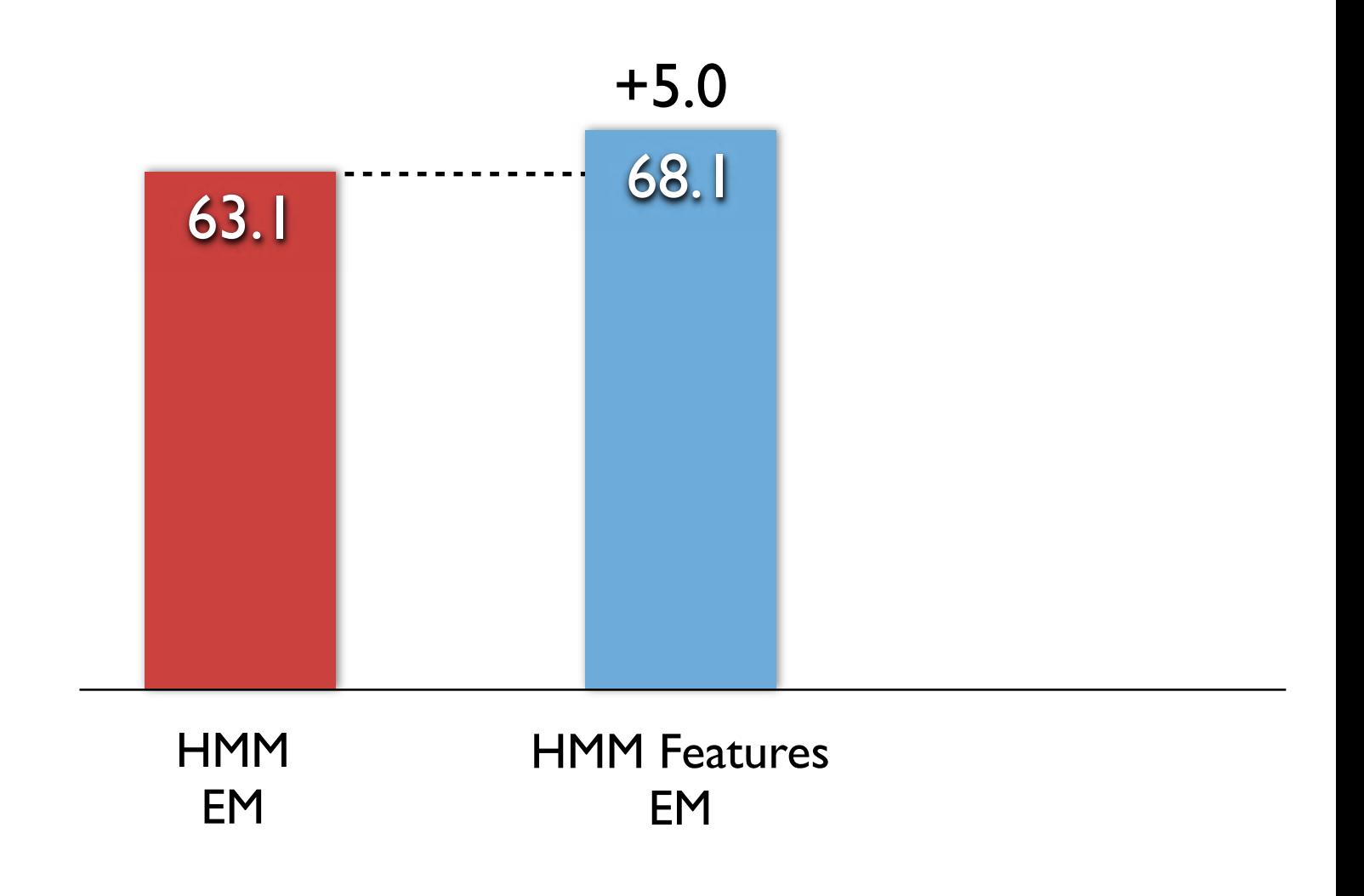

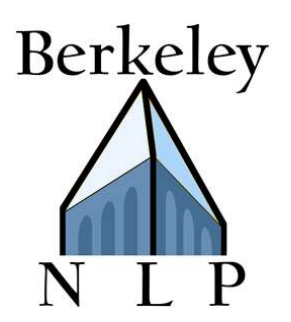

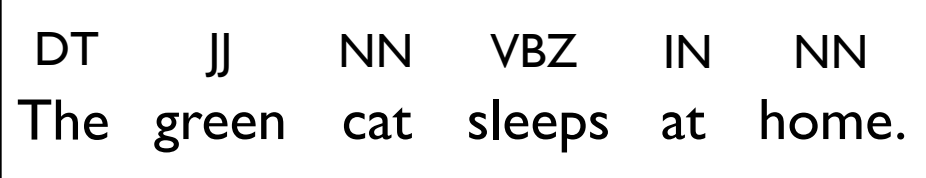

## Features:

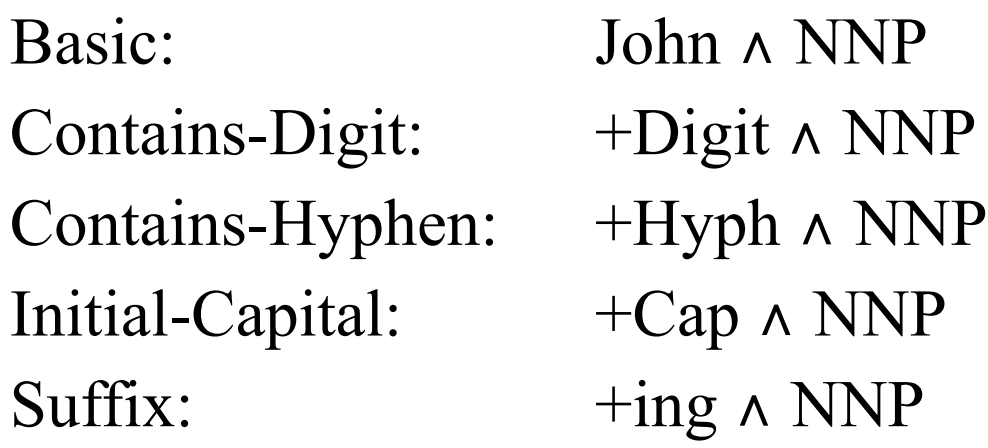

## Data:

Train and test on entire WSJ No tagging dictionary 45 POS tags

### Many-to-1 Accuracy

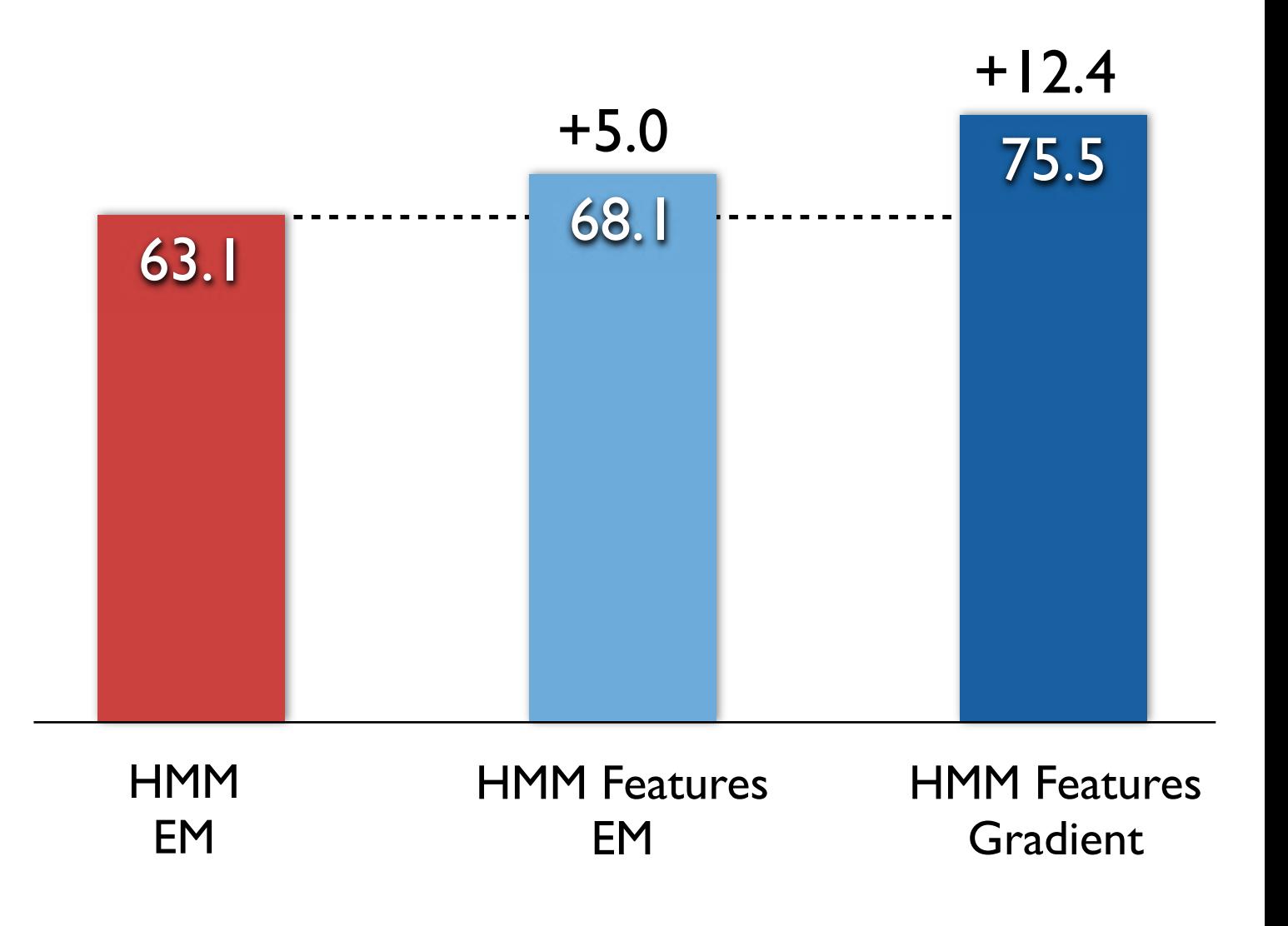
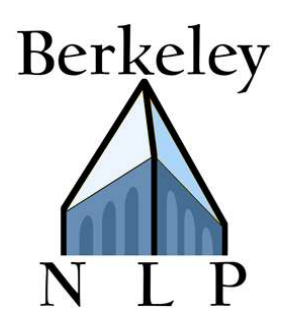

### POS Induction Results

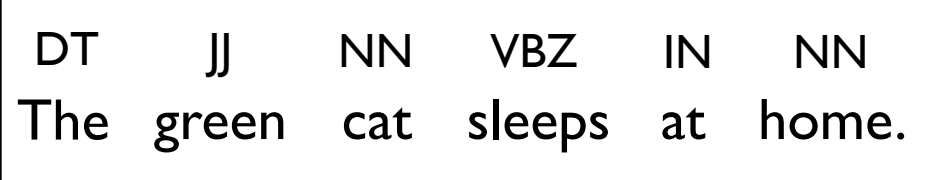

#### Features:

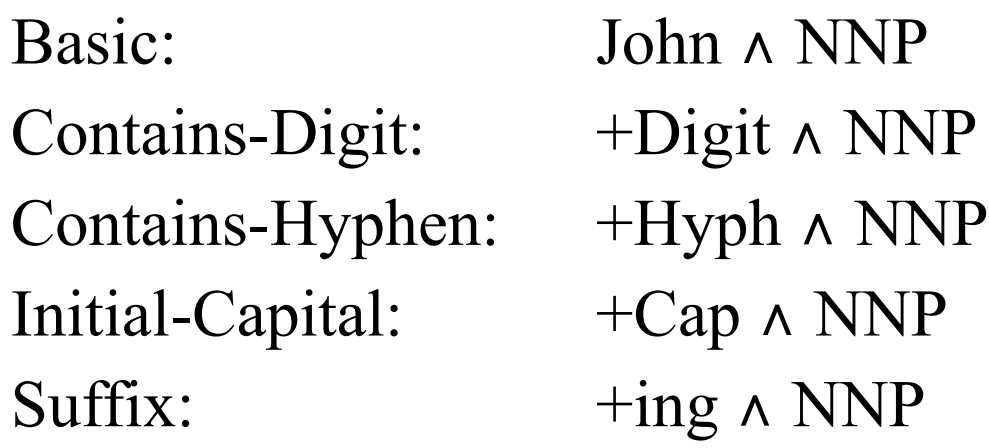

### Data:

Train and test on entire WSJ No tagging dictionary 45 POS tags

1-to-1 Accuracy

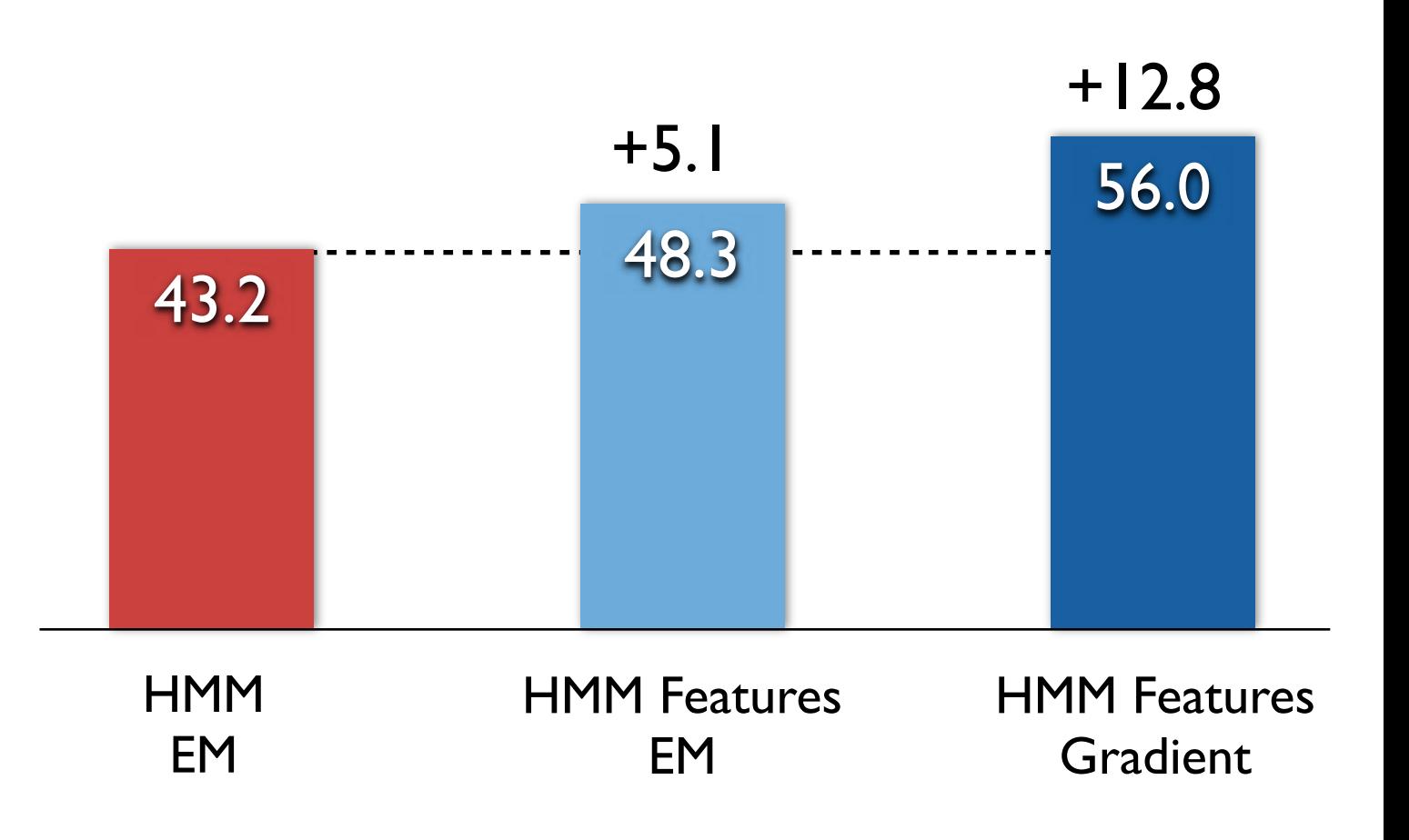

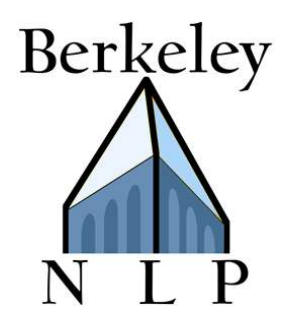

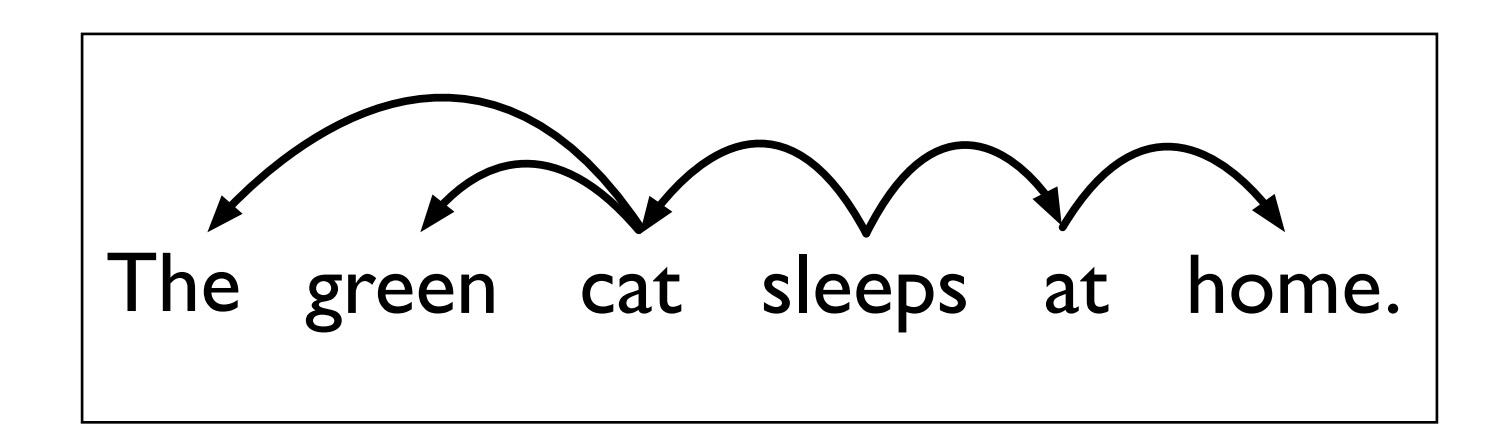

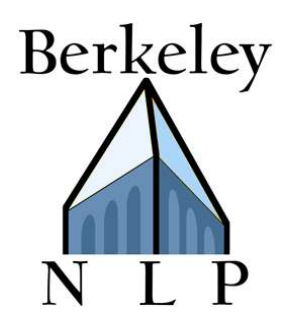

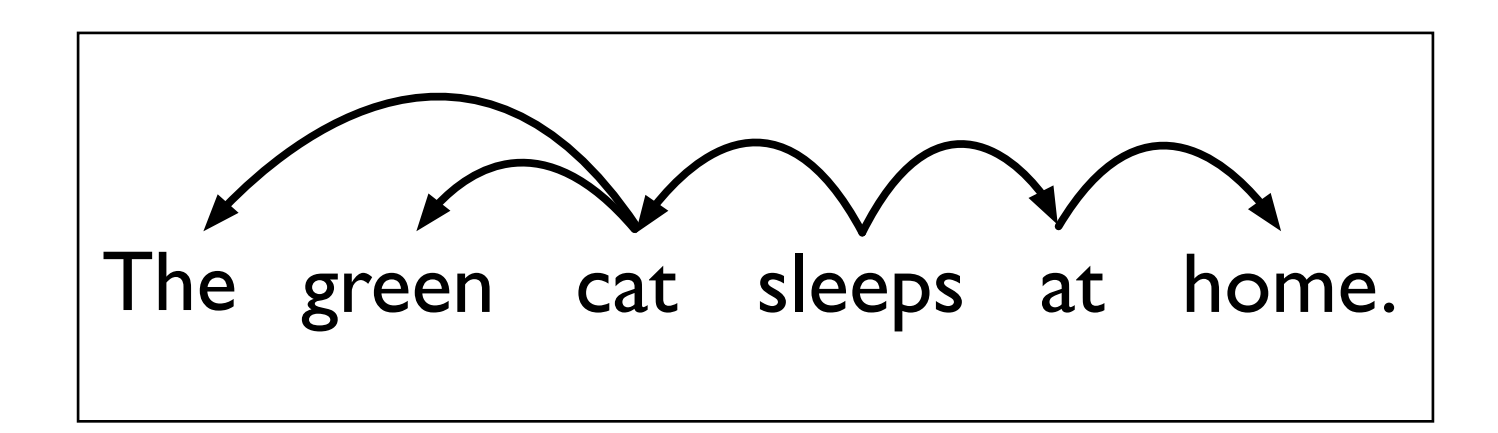

## Key distributions:  $P(\text{JJ}|\text{NN})$   $P(\text{stop}|\text{NN})$

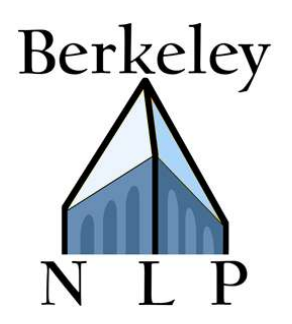

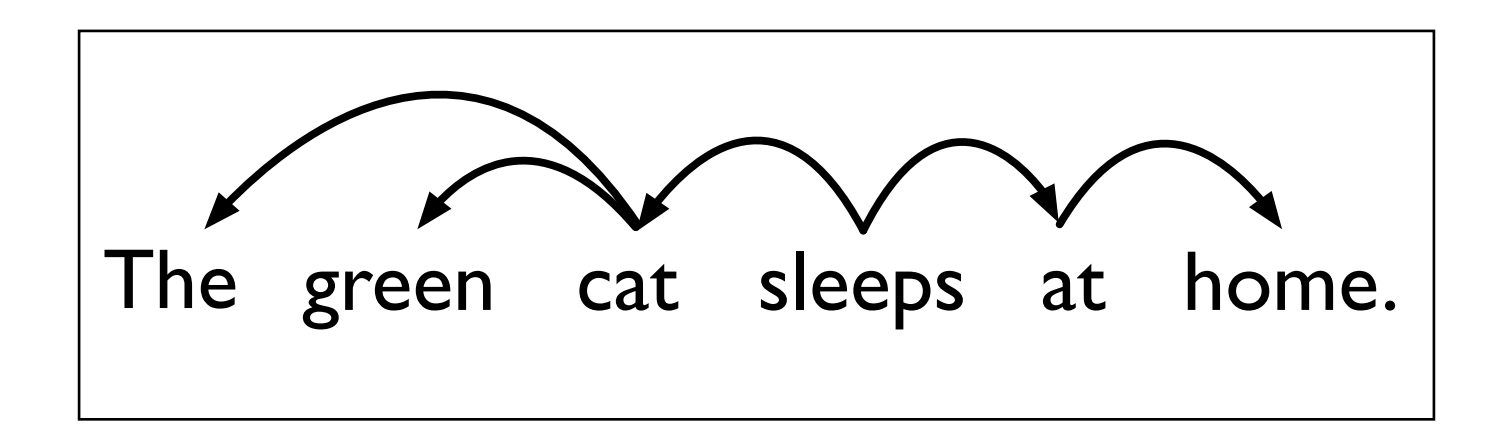

Key distributions:  $P(\text{JJ}|\text{NN})$   $P(\text{stop}|\text{NN})$ 

Features:

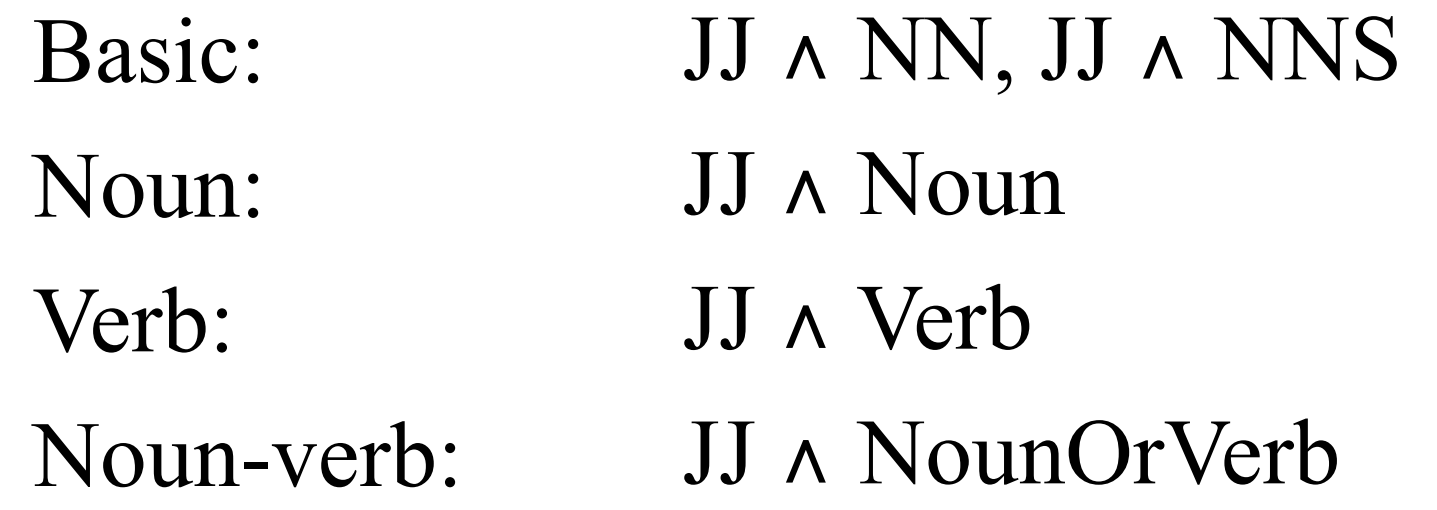

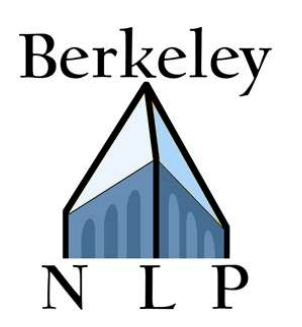

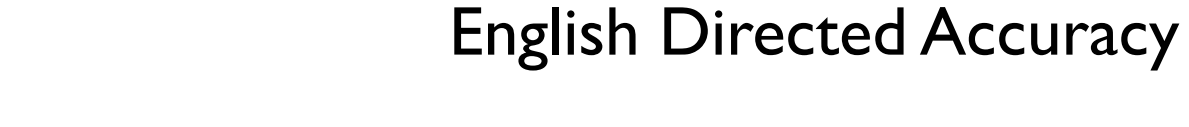

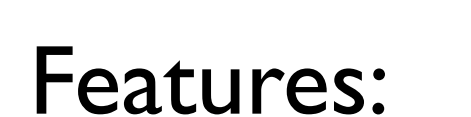

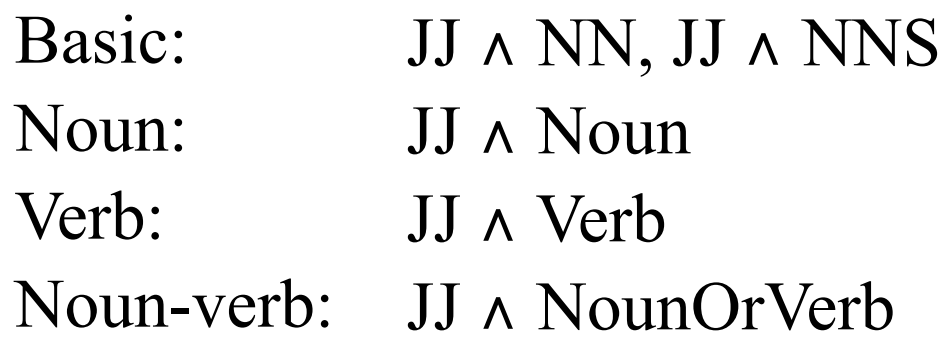

The green cat sleeps at home.

#### Data:

- WSJ10 Sec. 2-21 Train CTB10 Sec. 1-270
- Tune WSJ10 Sec. 22 CTB10 Sec. 400-454
- Test WSJ10 Sec. 23 CTB10 Sec. 271-300

Chinese Directed Accuracy

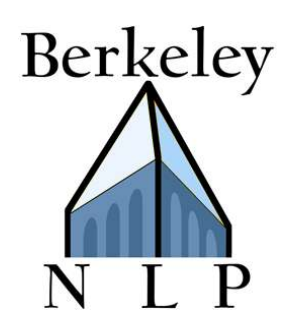

47.8

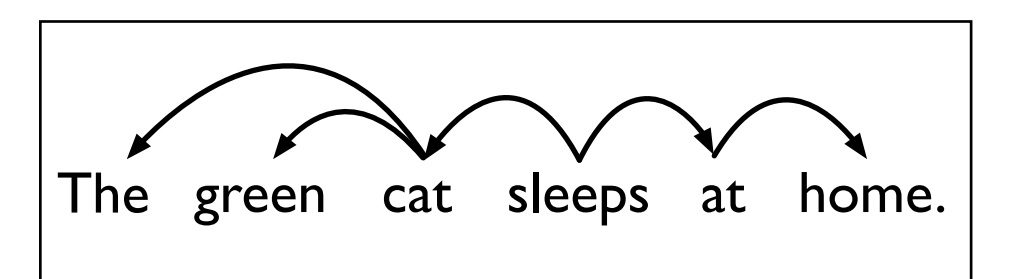

#### Features:

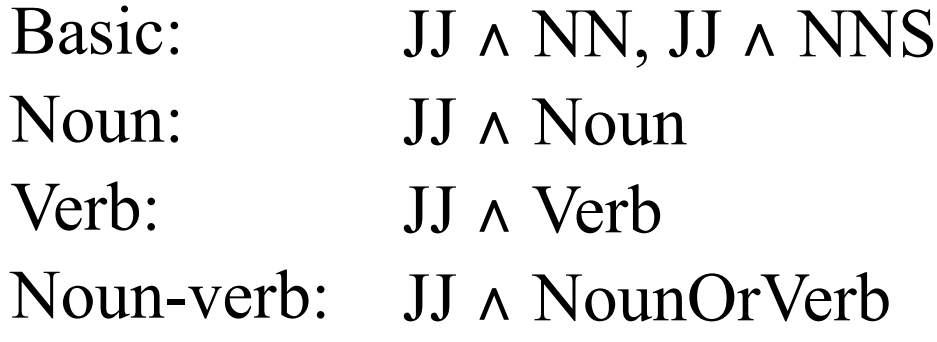

#### Data:

- WSJ10 Sec. 2-21 Train CTB10 Sec. 1-270
- Tune WSJ10 Sec. 22 CTB10 Sec. 400-454
- Test WSJ10 Sec. 23 CTB10 Sec. 271-300

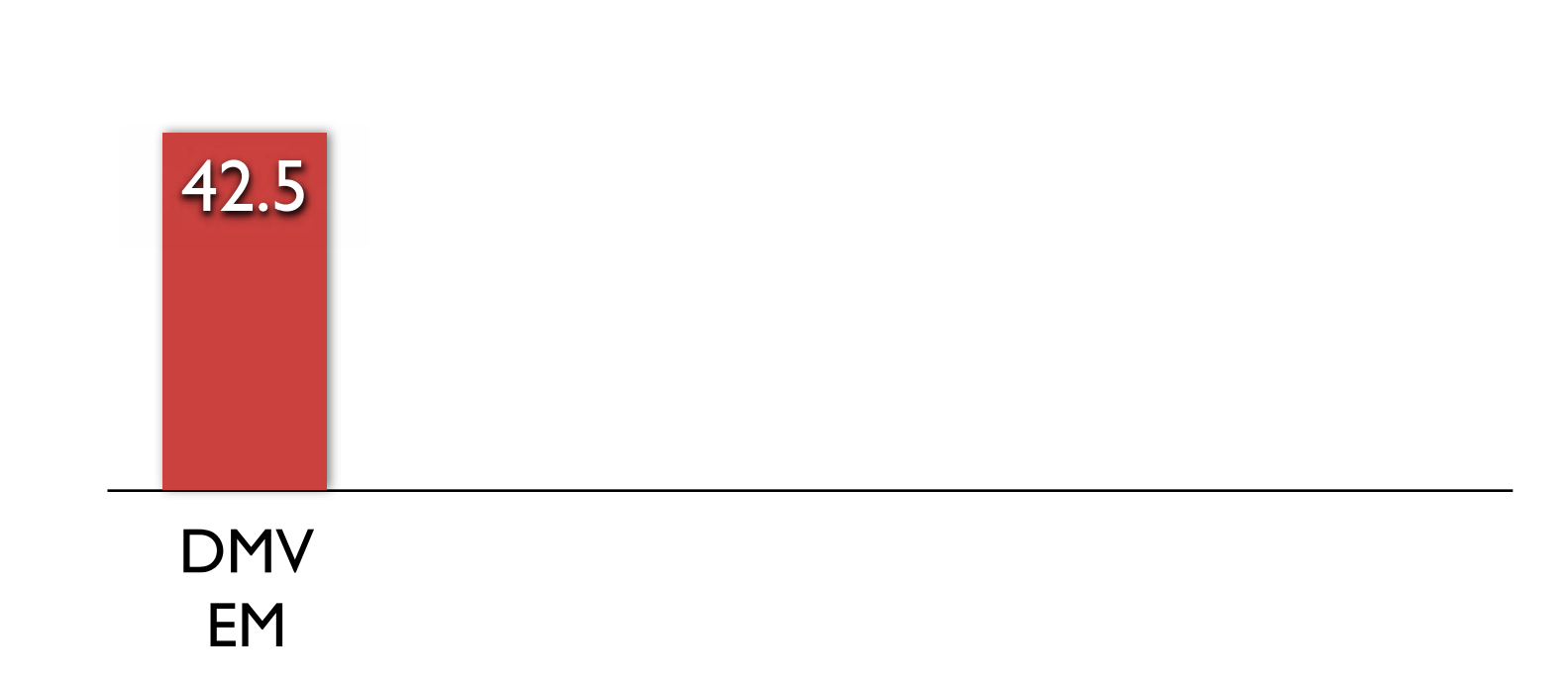

Chinese Directed Accuracy

English Directed Accuracy

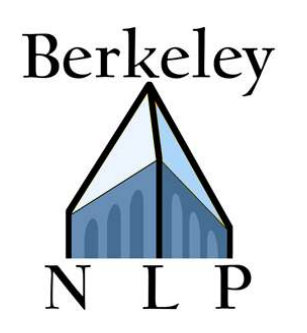

47.8 48.3

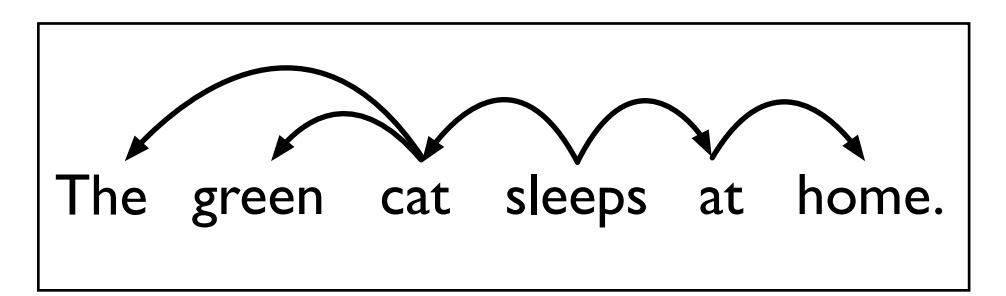

#### Features:

Basic: JJ ∧ NN, JJ ∧ NNS Noun: JJ ∧ Noun Verb: JJ ∧ Verb Noun-verb: JJ ∧ NounOrVerb

- WSJ10 Sec. 2-21 Train CTB10 Sec. 1-270
- Tune WSJ10 Sec. 22 CTB10 Sec. 400-454
- Test WSJ10 Sec. 23 CTB10 Sec. 271-300

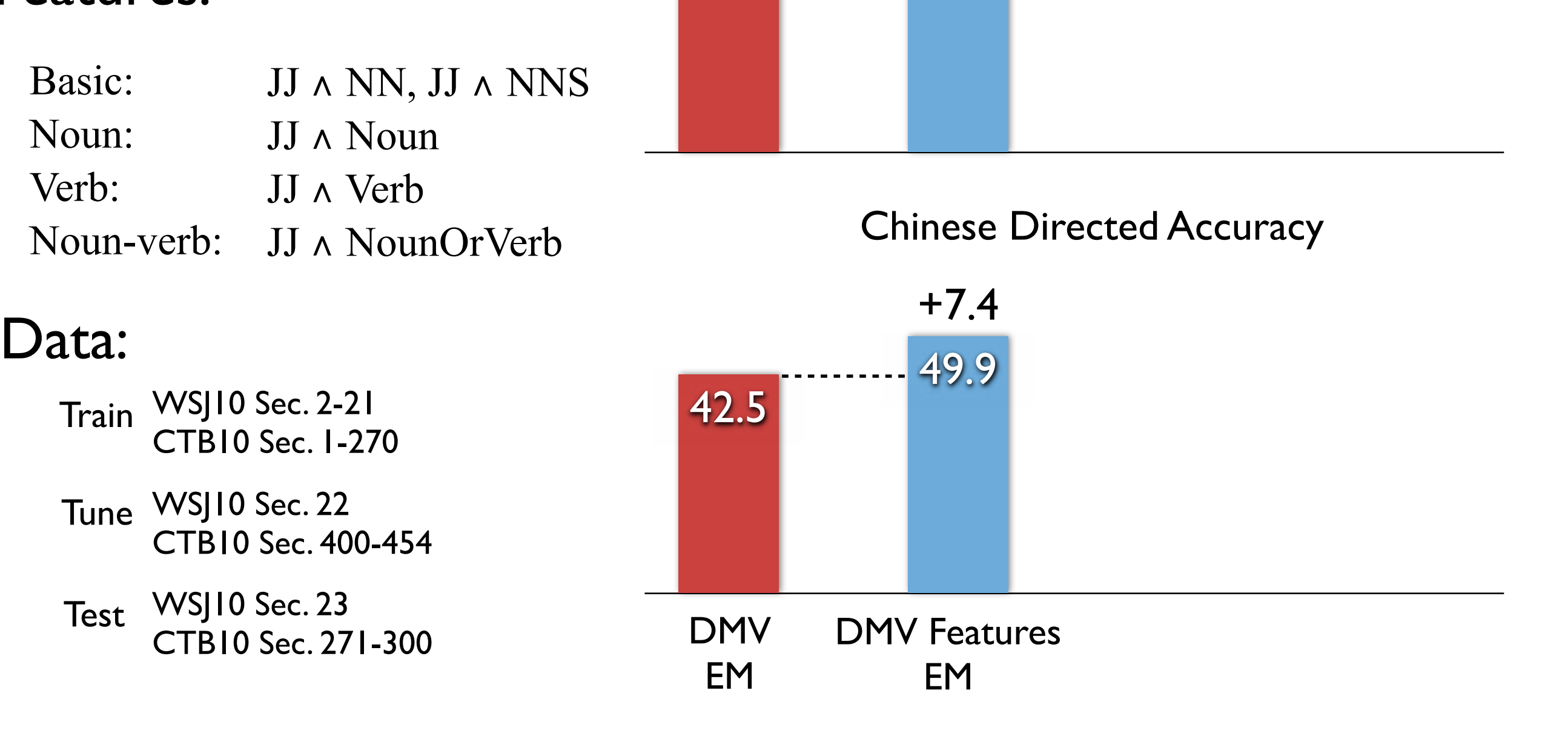

English Directed Accuracy

+0.5

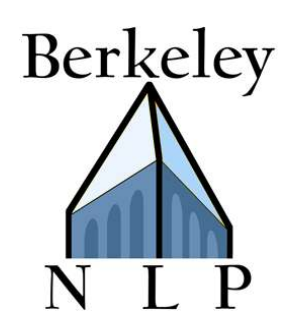

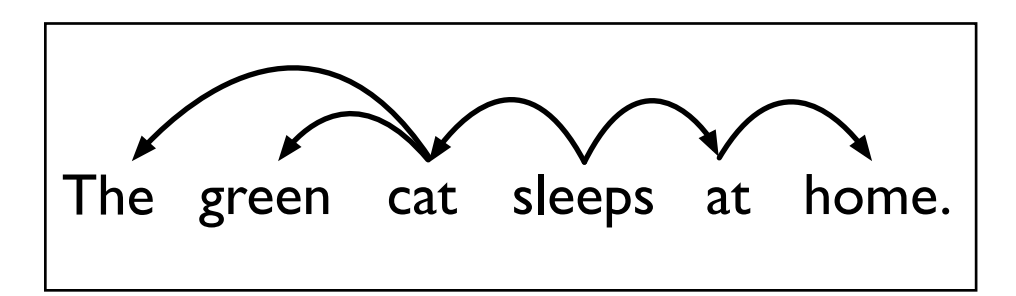

#### Features:

Basic: JJ ∧ NN, JJ ∧ NNS Noun: JJ ∧ Noun Verb: JJ ∧ Verb Noun-verb: JJ ∧ NounOrVerb

- WSJ10 Sec. 2-21 Train CTB10 Sec. 1-270
- Tune WSJ10 Sec. 22 CTB10 Sec. 400-454
- Test WSJ10 Sec. 23 CTB10 Sec. 271-300

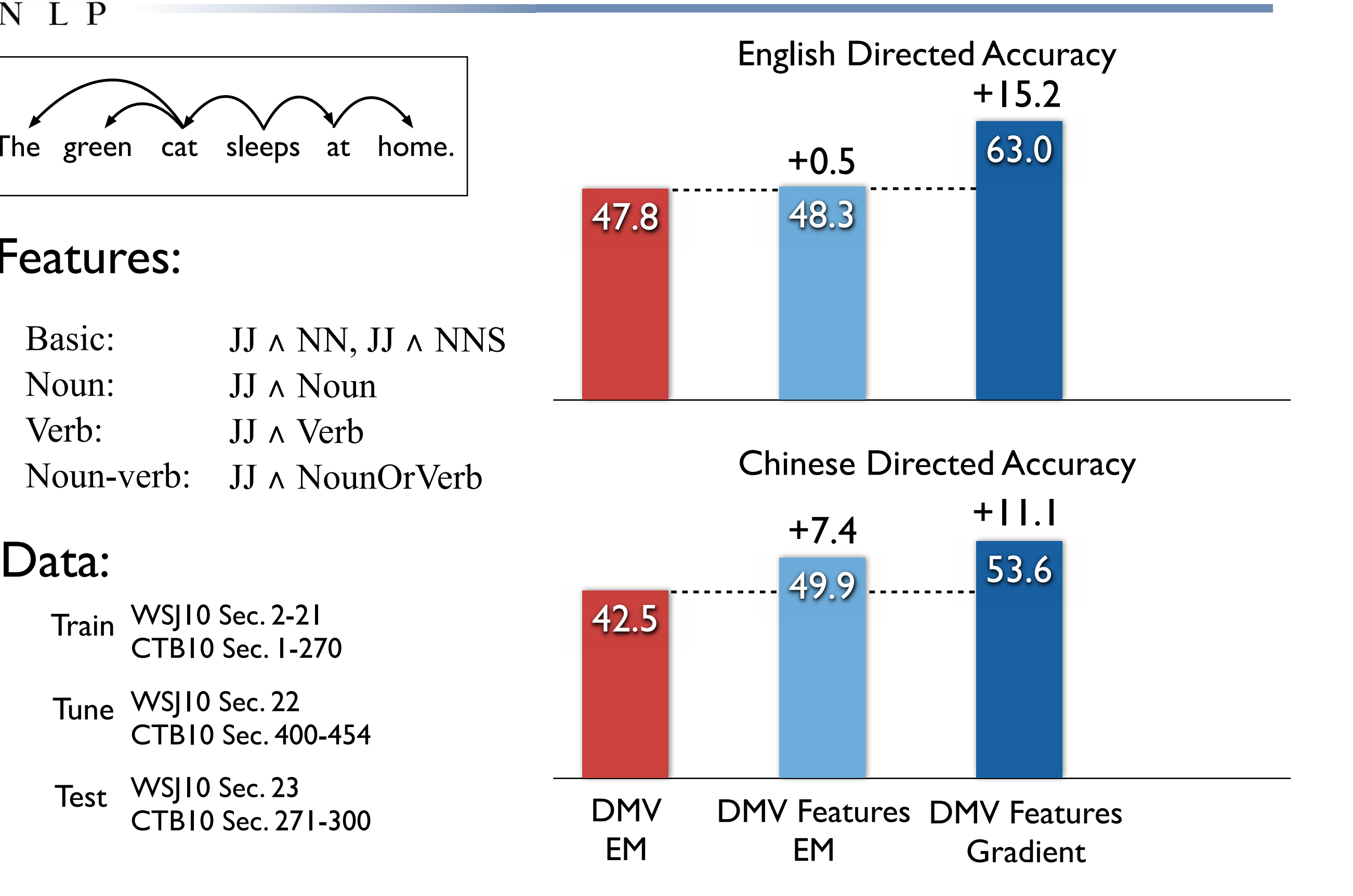

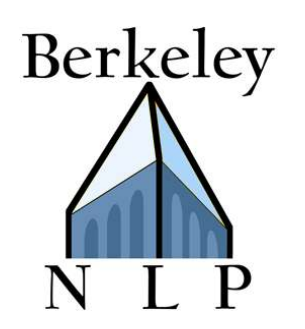

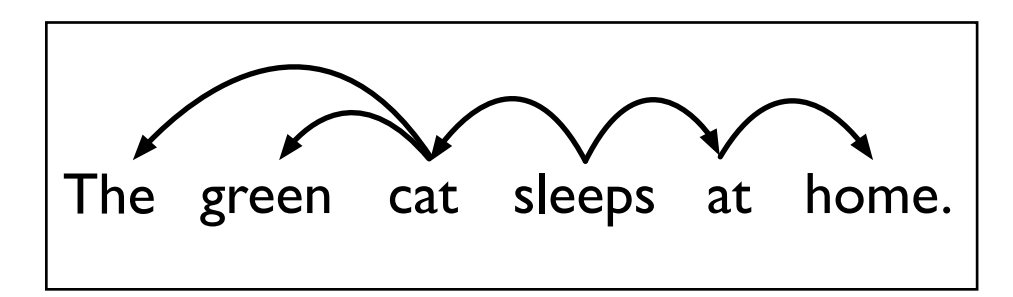

#### Features:

Basic: JJ ∧ NN, JJ ∧ NNS Noun: JJ ∧ Noun Verb: JJ ∧ Verb Noun-verb: JJ ∧ NounOrVerb

- WSJ10 Sec. 2-21 Train CTB10 Sec. 1-270
- Tune WSJ10 Sec. 22 CTB10 Sec. 400-454
- Test WSJ10 Sec. 23 CTB10 Sec. 271-300

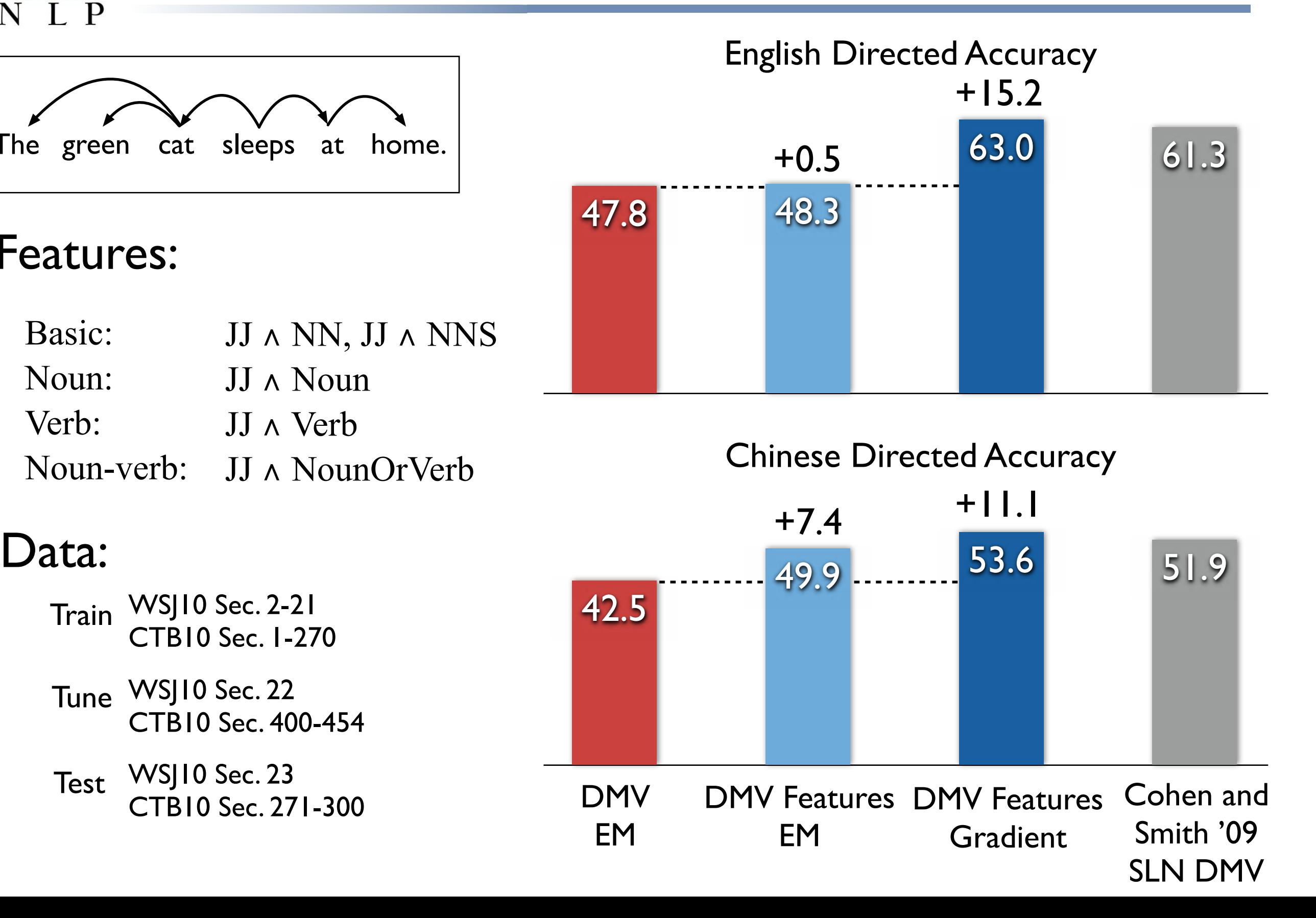

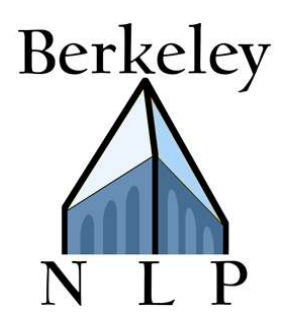

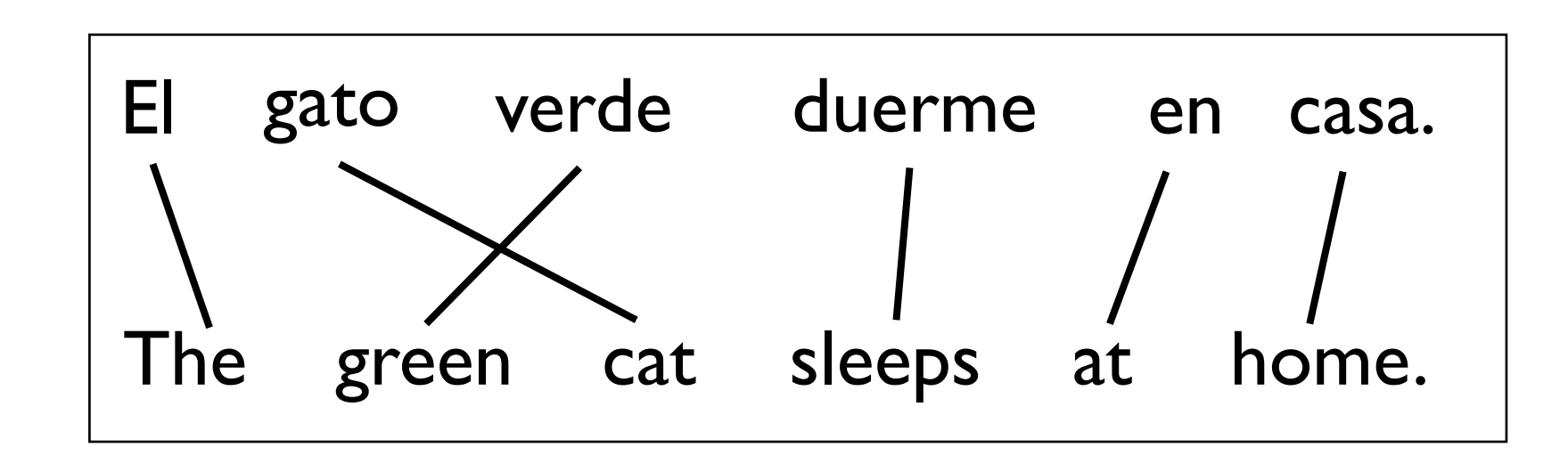

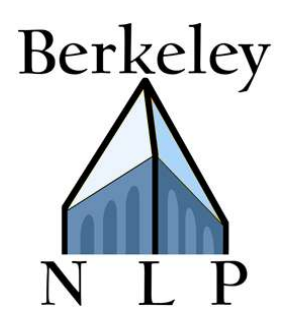

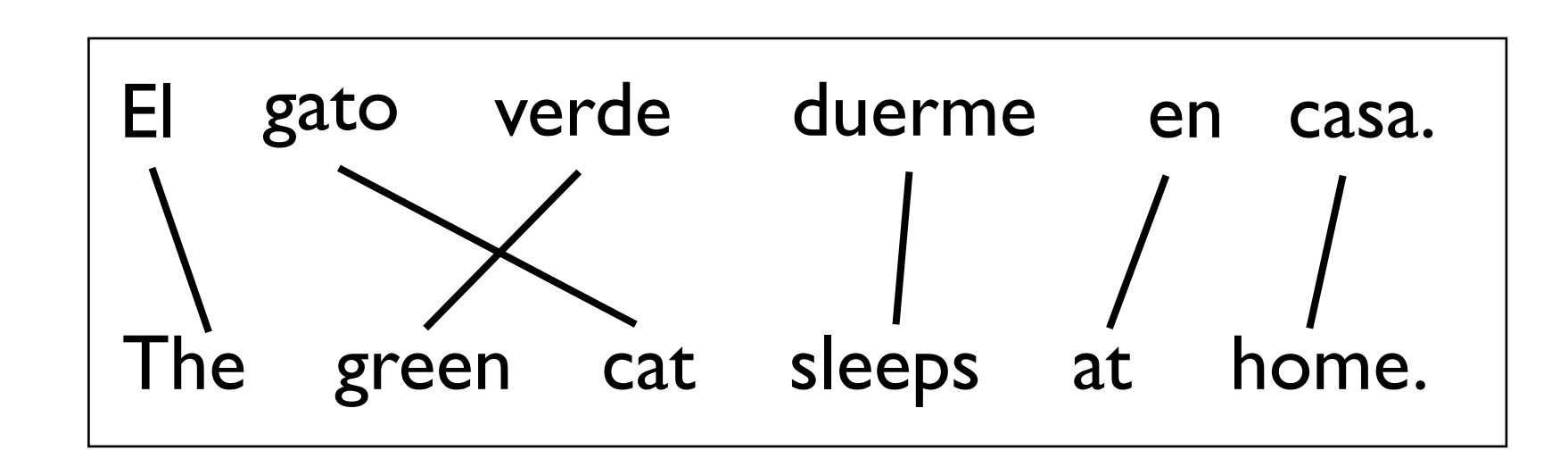

Key distribution:  $P(\text{gato}| \text{cat})$ 

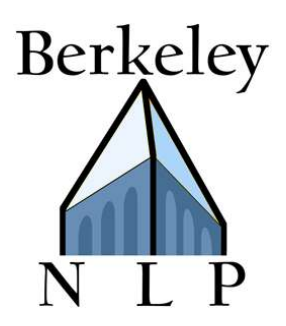

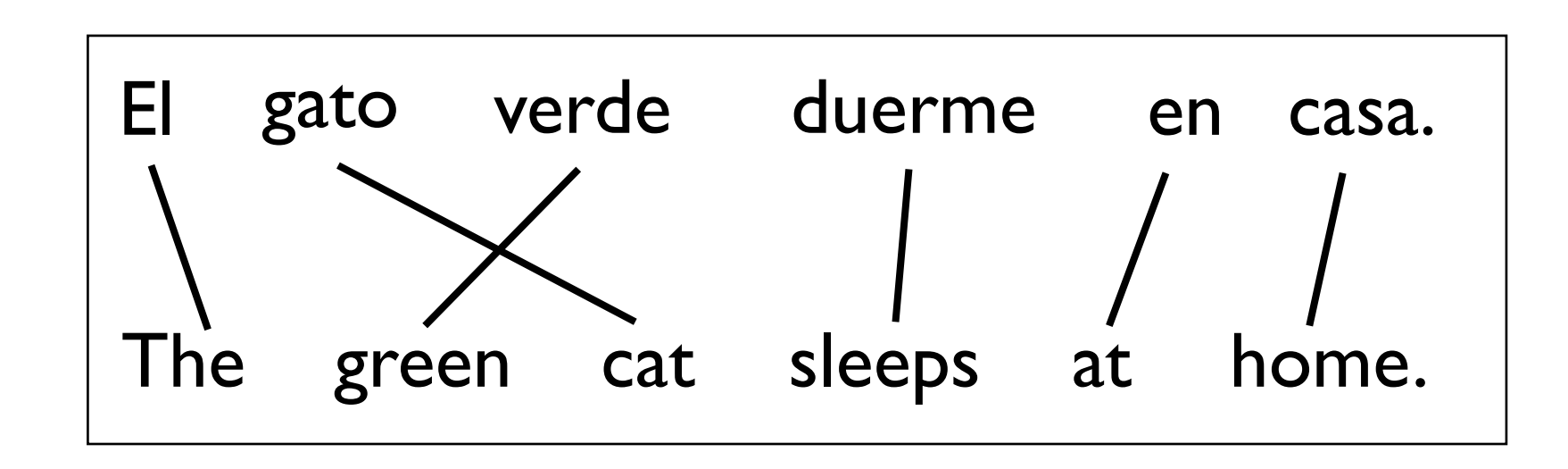

Key distribution:  $P(\text{gato}| \text{cat})$ 

Features:

Basic: gato ∧ cat Edit-Distance:  $edit(gato, cat) = 2$ Dictionary:  $(gato, cat) \in Dict$ Stem: gato  $\land$  +stem(cat) Prefix: gato  $\wedge$  +ca

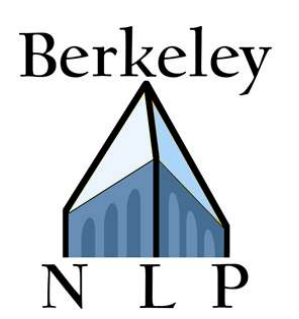

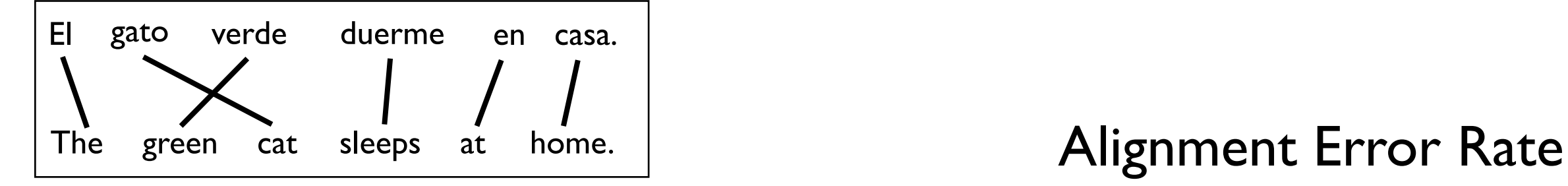

#### Features:

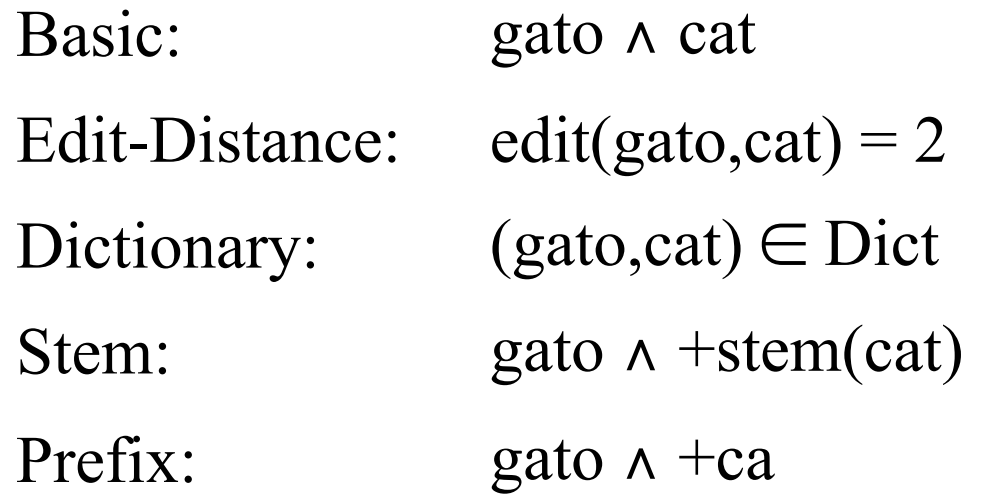

#### Data:

- Train IOK sentences of FBIS Chinese-English newswire
- Test NIST 2002 Chinese-English dev set

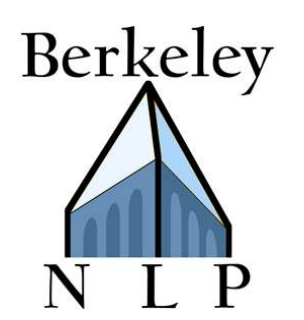

38.0

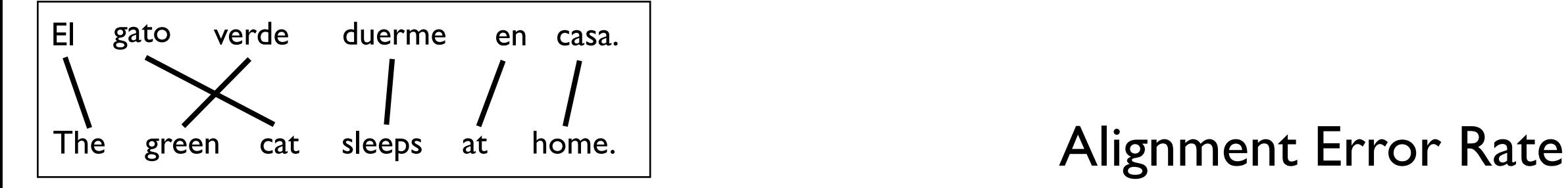

#### Features:

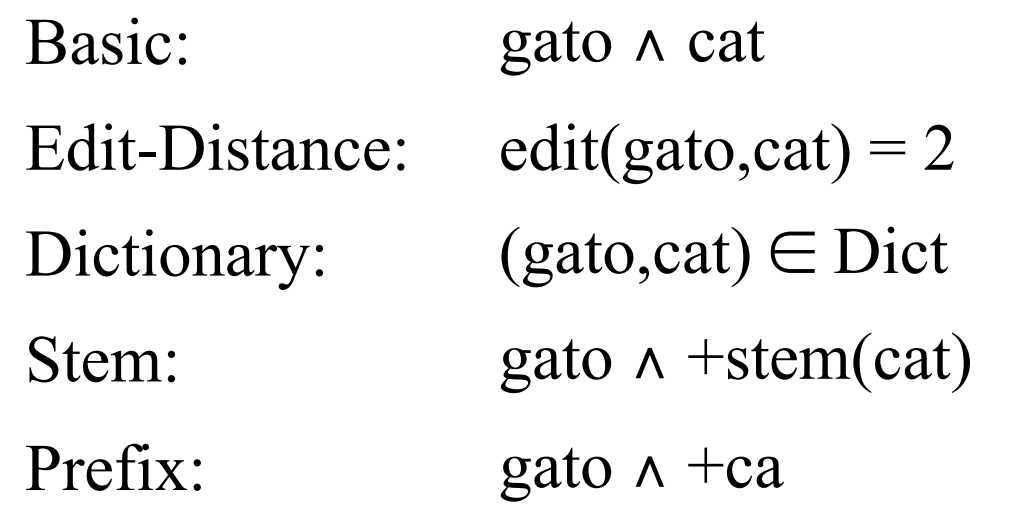

### Data:

Train IOK sentences of FBIS Chinese-English newswire

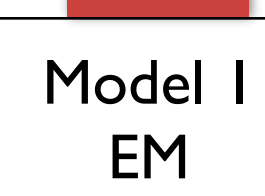

Test NIST 2002 Chinese-English dev set

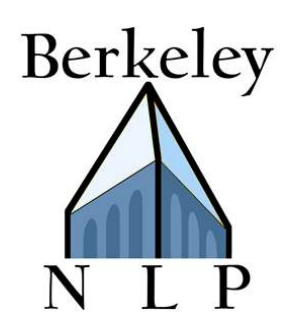

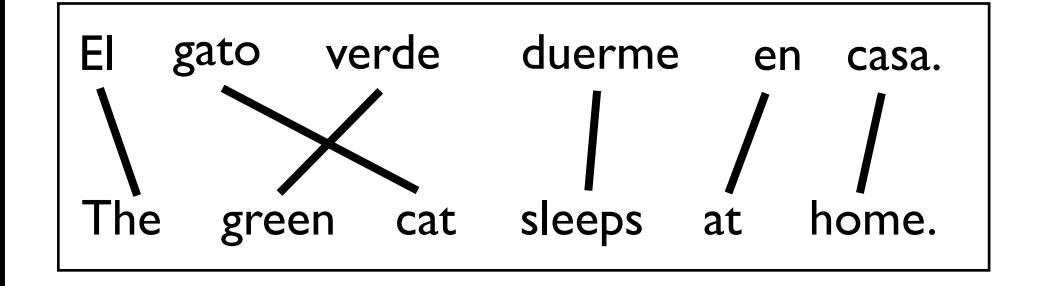

#### Features:

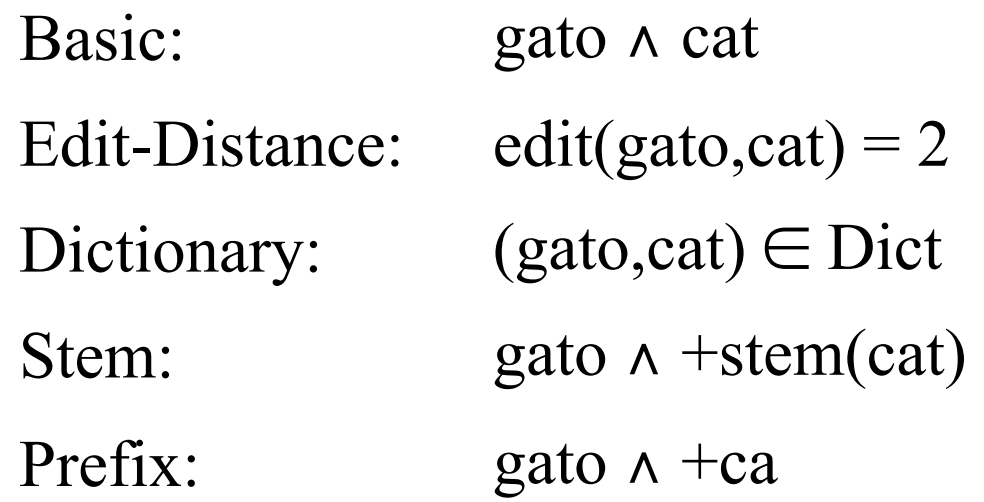

#### Data:

Train IOK sentences of FBIS Chinese-English newswire

Test NIST 2002 Chinese-English dev set

Model 1 Model 1 Features EM EM

### Alignment Error Rate

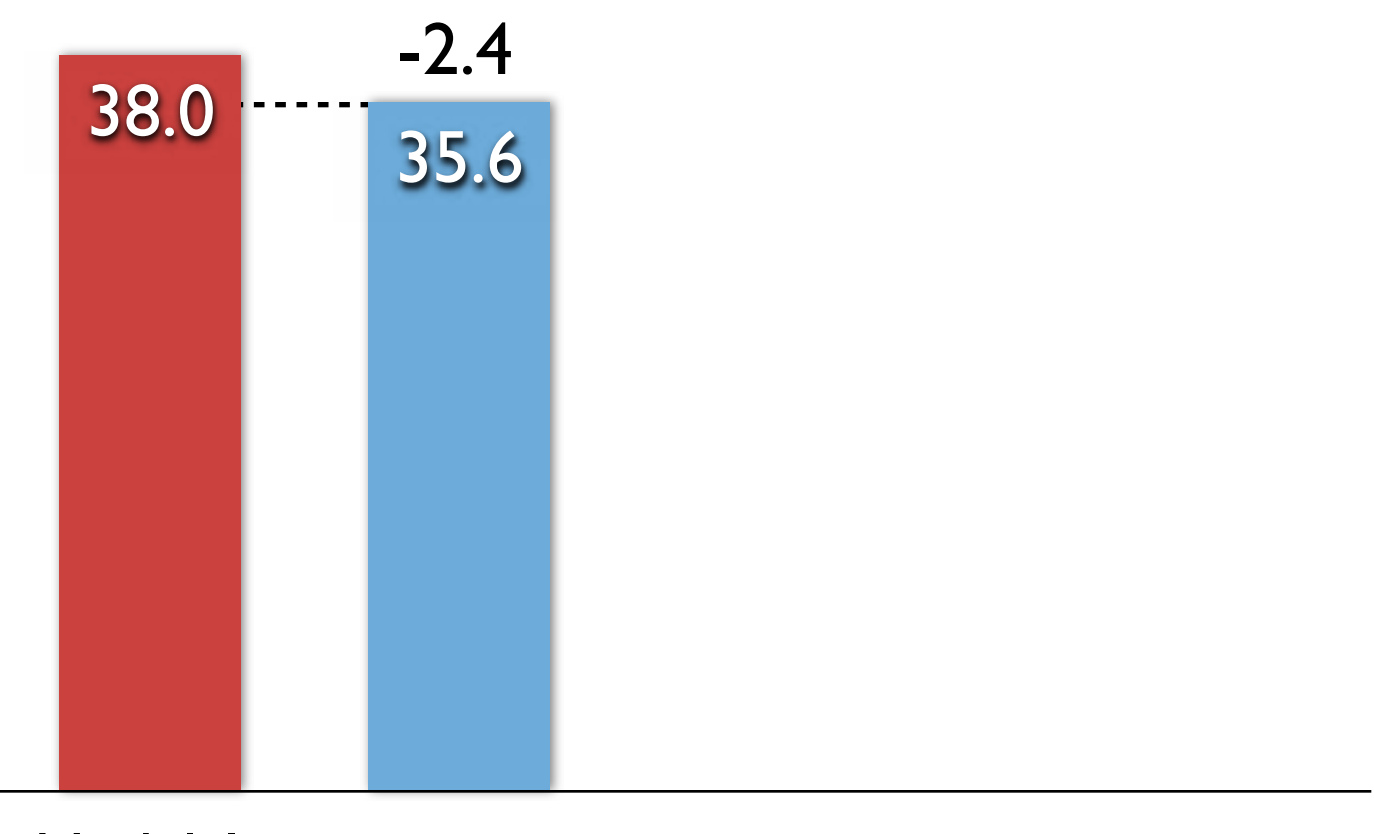

### Berkeley  $\Box$  P

## Word Alignment Results

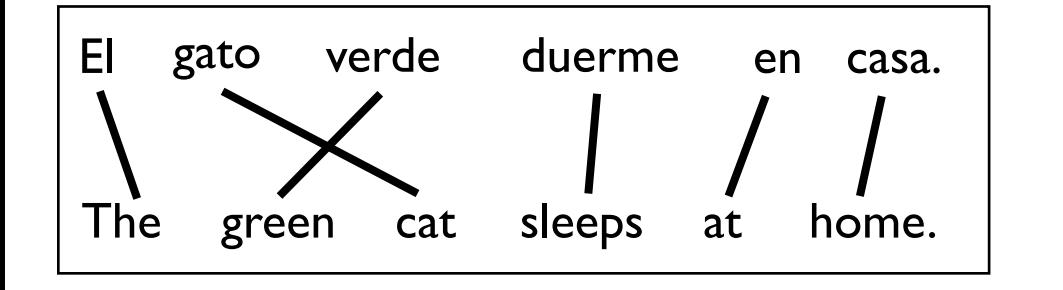

#### Features:

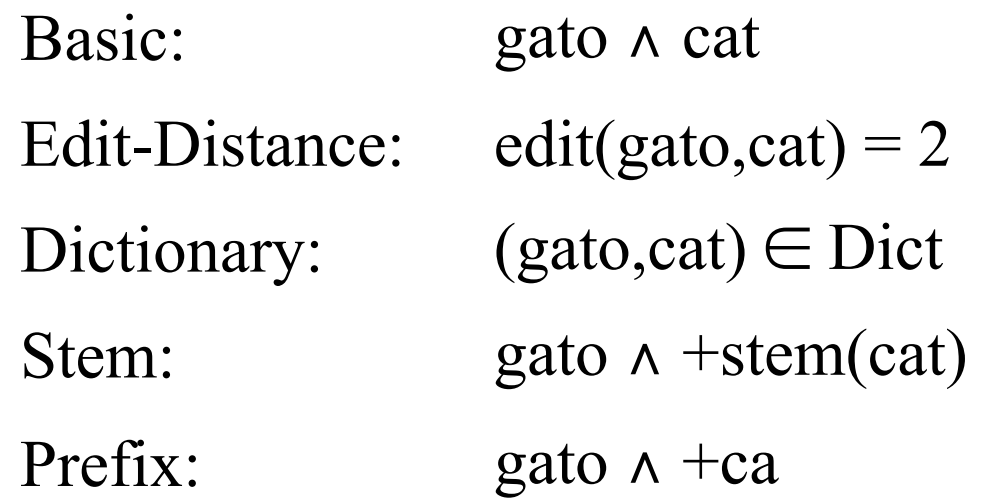

#### Data:

- Train IOK sentences of FBIS Chinese-English newswire
- Test NIST 2002 Chinese-English dev set

#### Alignment Error Rate

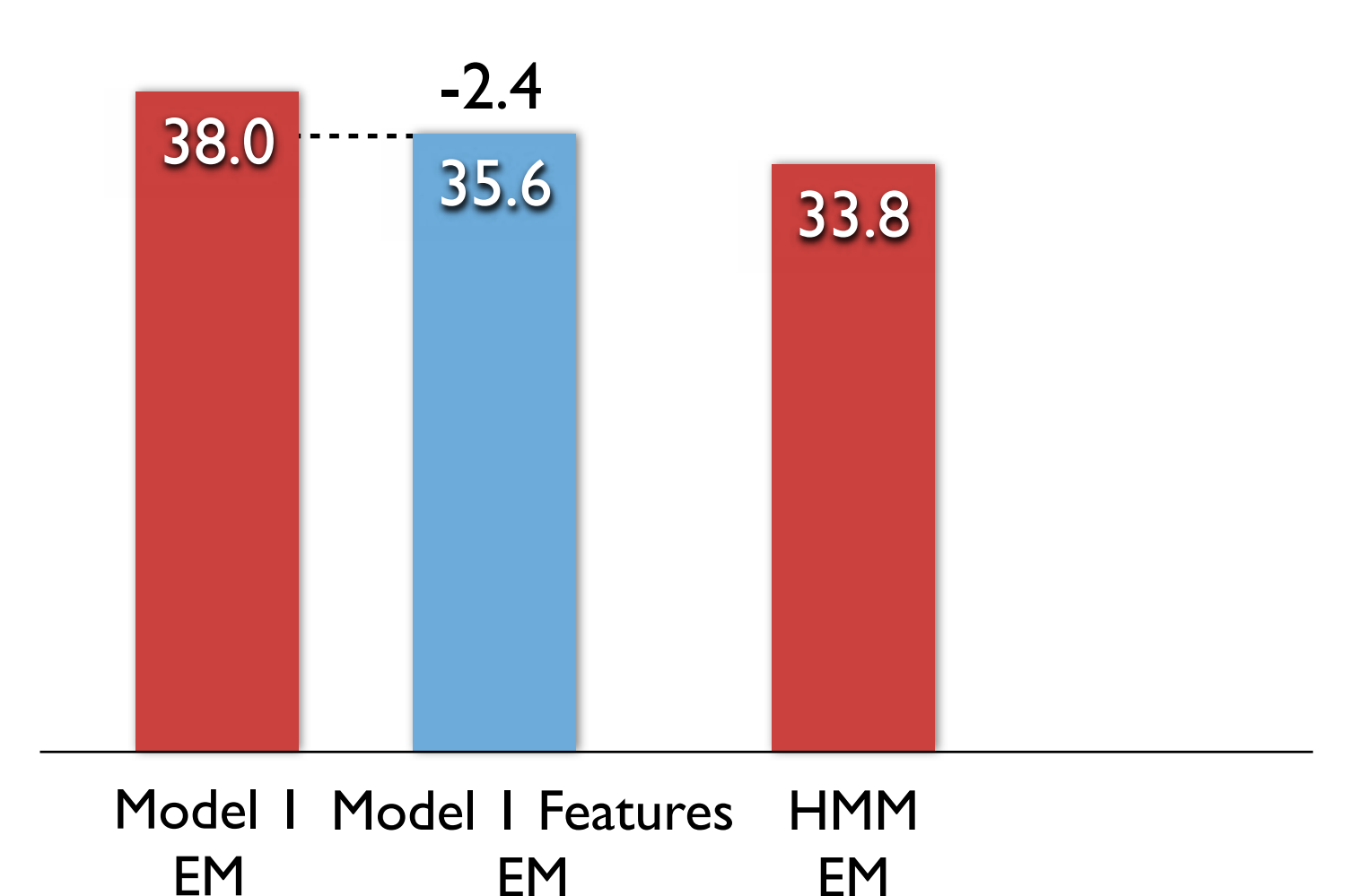

### Berkeley  $\Box$  P

## Word Alignment Results

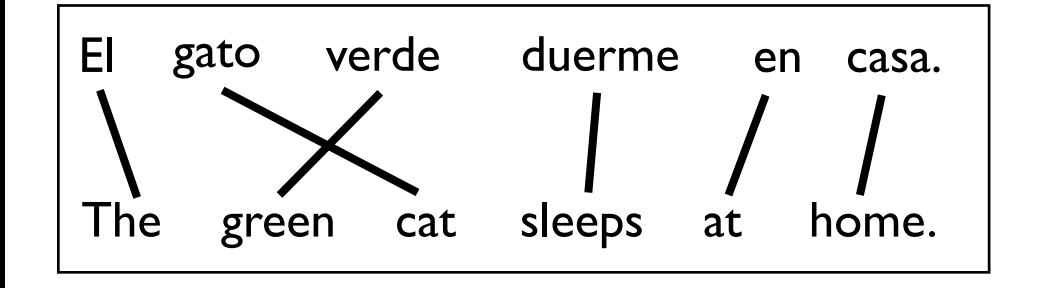

### Features:

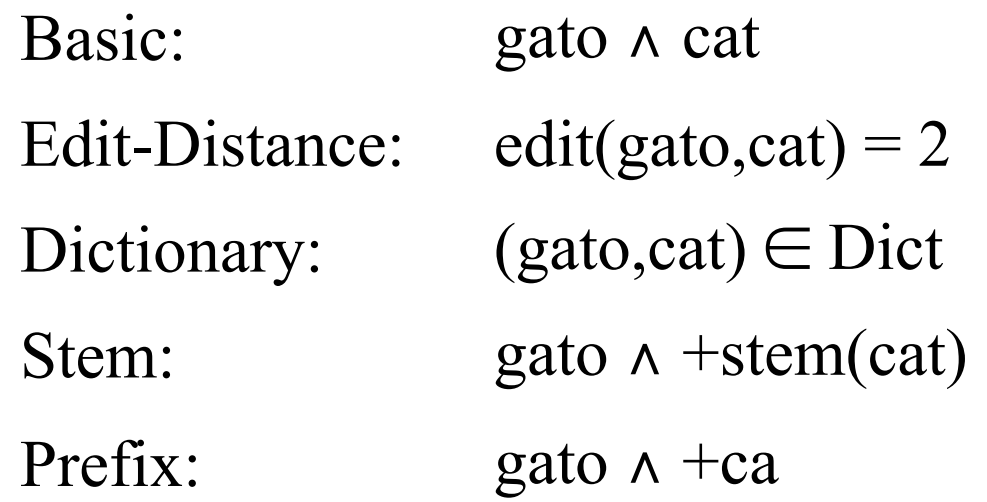

#### Data:

- Train IOK sentences of FBIS Chinese-English newswire
- Test NIST 2002 Chinese-English dev set

#### Alignment Error Rate

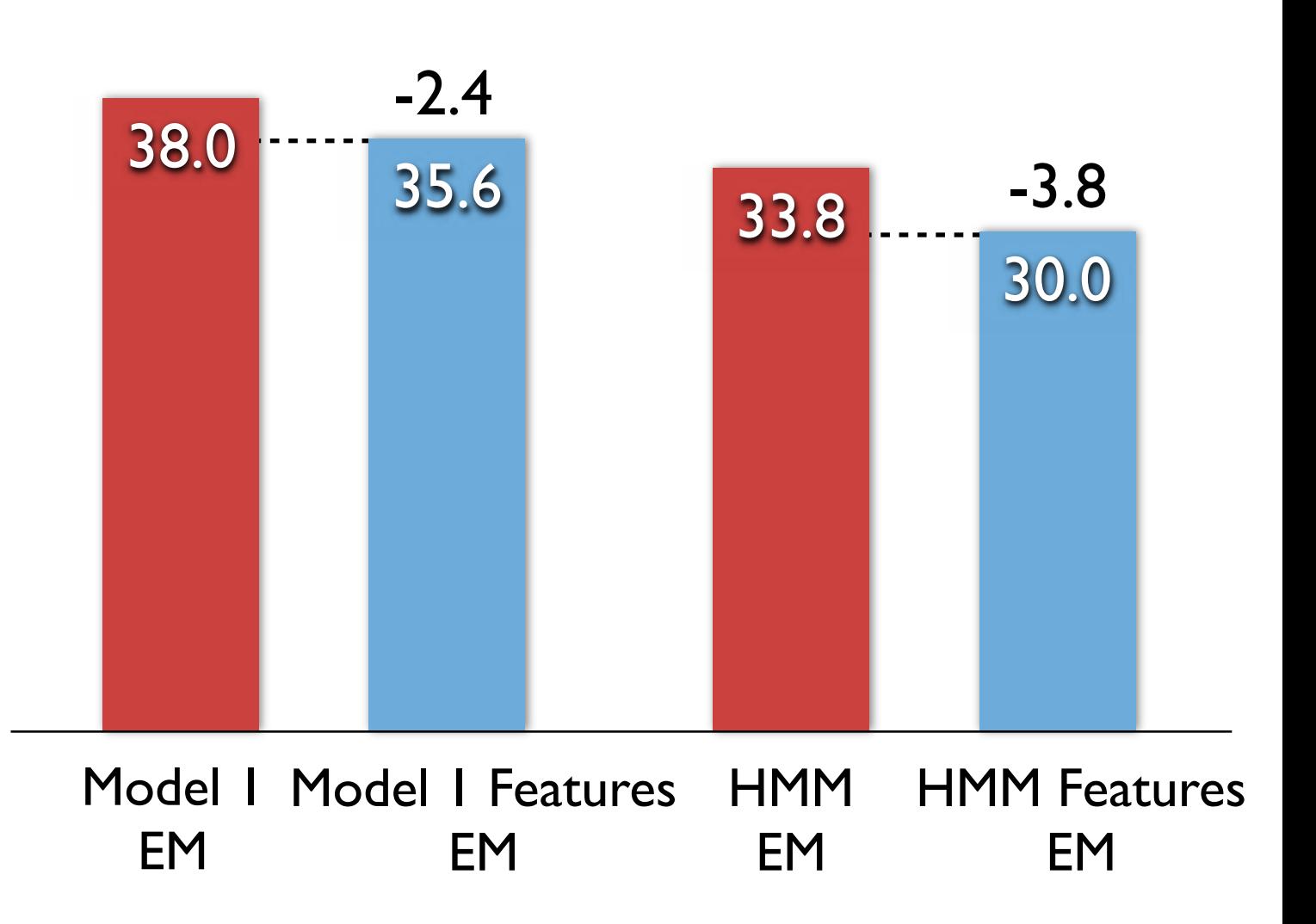

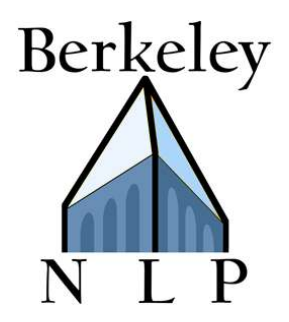

### $[T h e][g r e e n][c a t]$

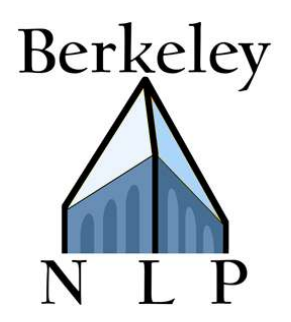

$$
[\top \; h \; e][g \; r \; e \; e \; n][c \; a \; t]
$$

## Key distribution:  $P(\text{running})$

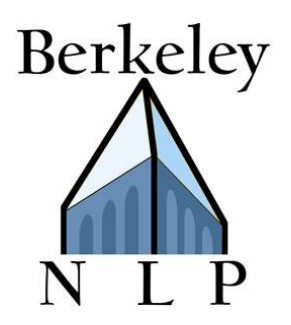

## $[T h e][g r e e n][c a t]$

# Key distribution:  $P(\text{running})$

### Features:

Basic: running Length:  $length(runing) = 7$ Num-Vowels:  $numV(runing) = 2$ Coarse-Phono-Prefix: +rAn Coarse-Phono-Suffix: +IN

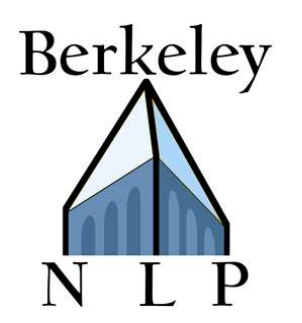

 $[T h e][g r e e n][c a t]$  Token Fl

#### Features:

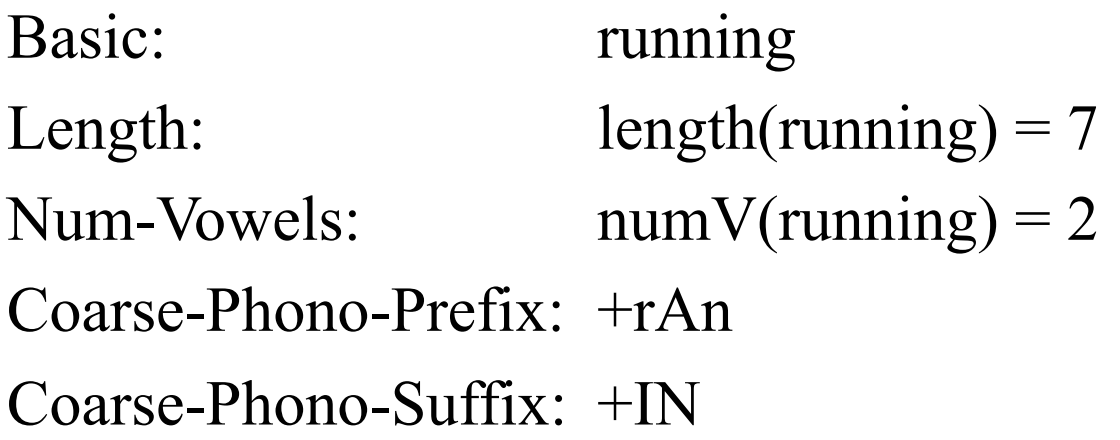

#### Data:

Train and test on phonetic version of Bernstein-Ratner corpus

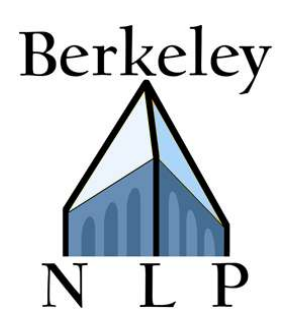

 $[T h e][g r e e n][c a t]$  Token Fl

#### Features:

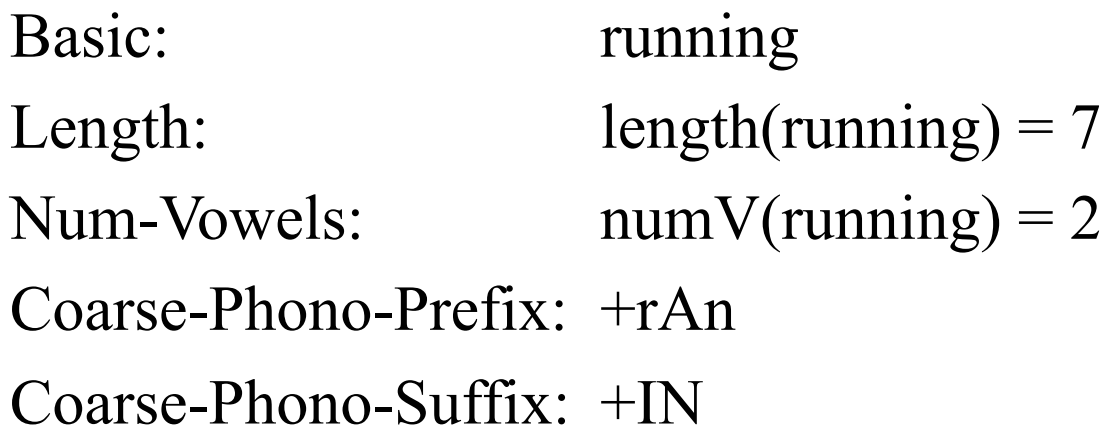

### Data:

Train and test on phonetic version of Bernstein-Ratner corpus

Unigram EM

76.9

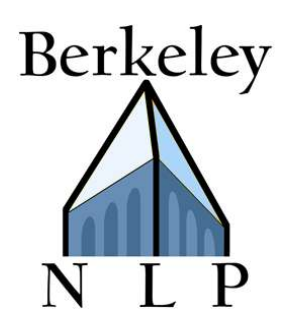

 $[T h e][g r e e n][c a t]$ 

#### Features:

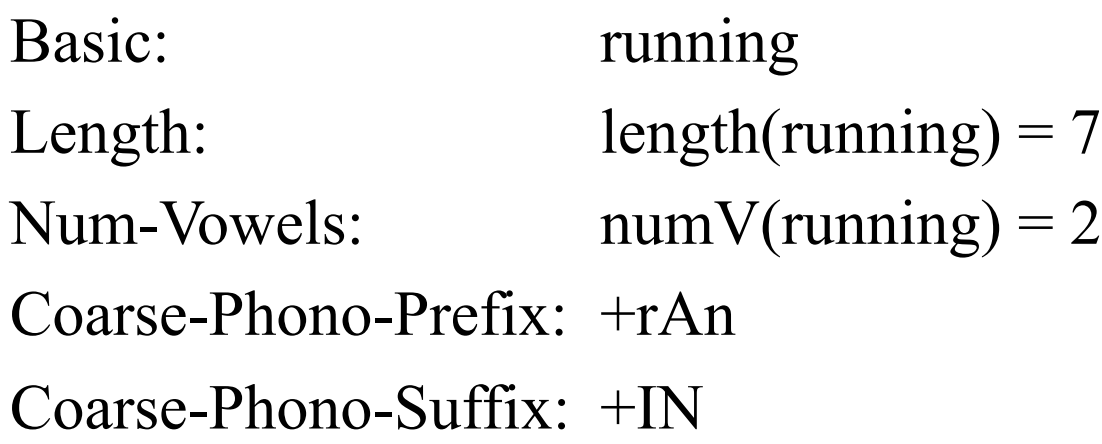

### Data:

Train and test on phonetic version of Bernstein-Ratner corpus

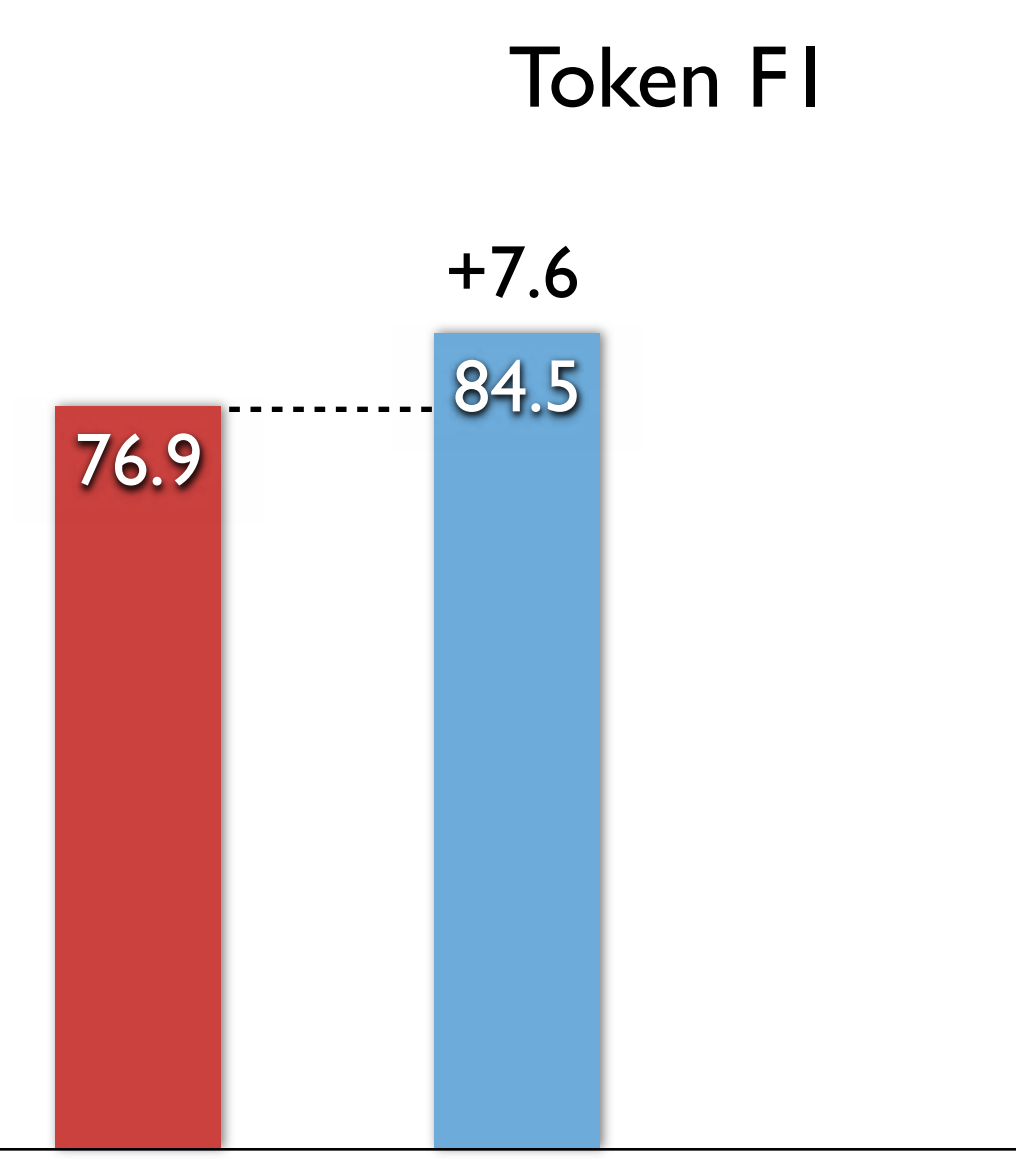

Unigram EM Unigram Features EM

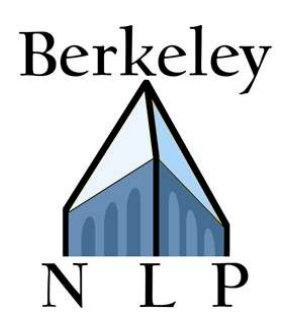

 $[T h e][g r e e n][c a t]$ 

#### Features:

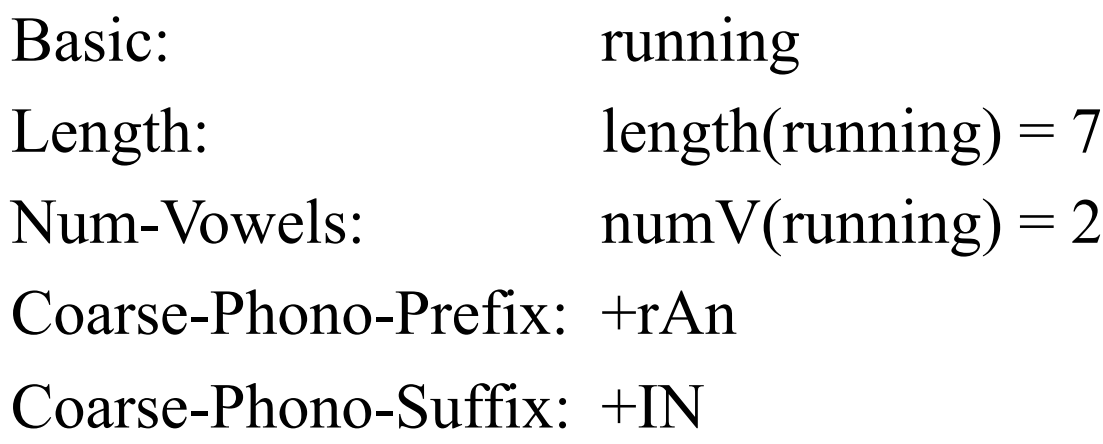

### Data:

Train and test on phonetic version of Bernstein-Ratner corpus

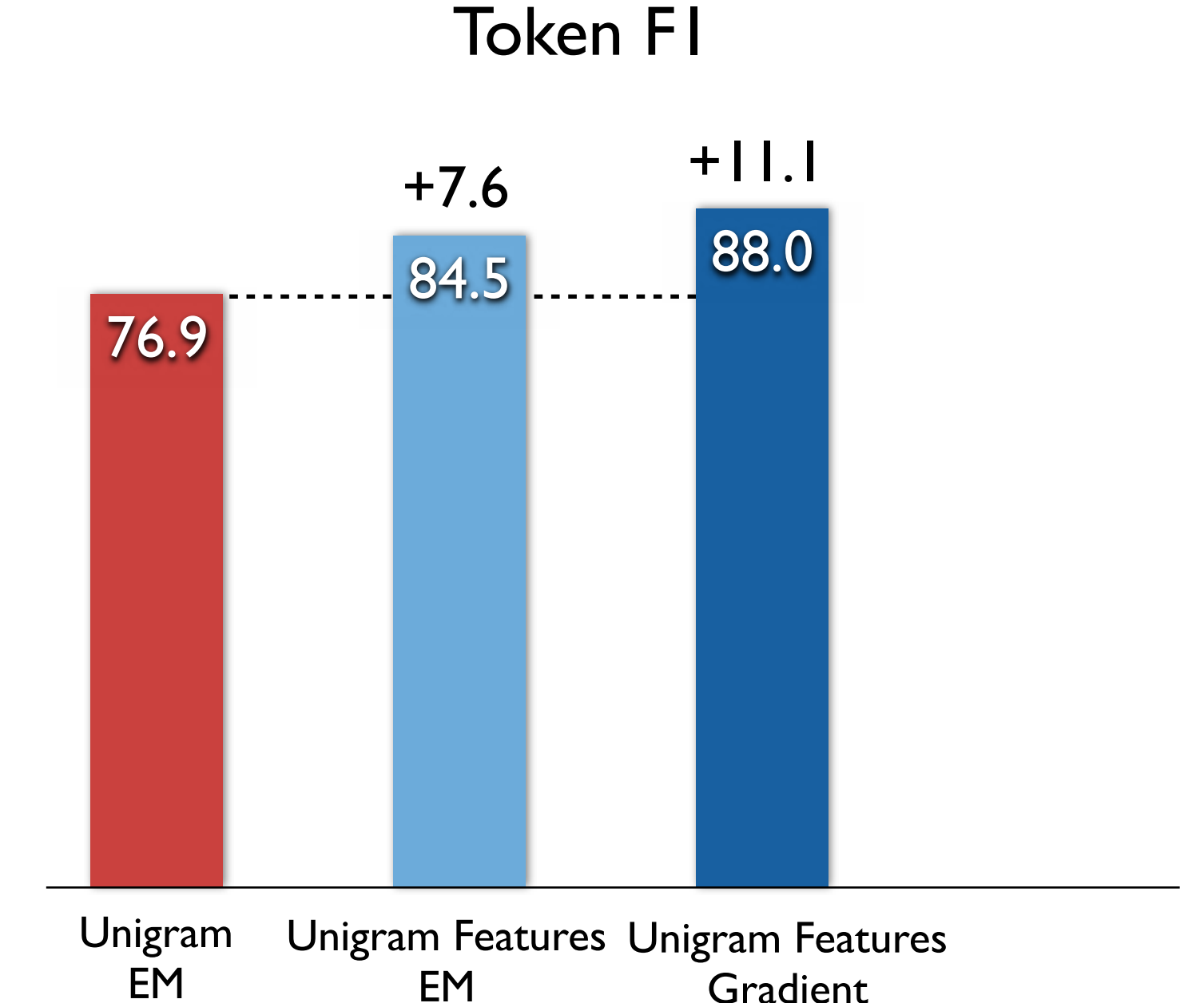

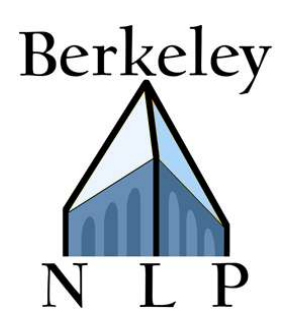

 $[T h e][g r e e n][c a t]$ 

#### Features:

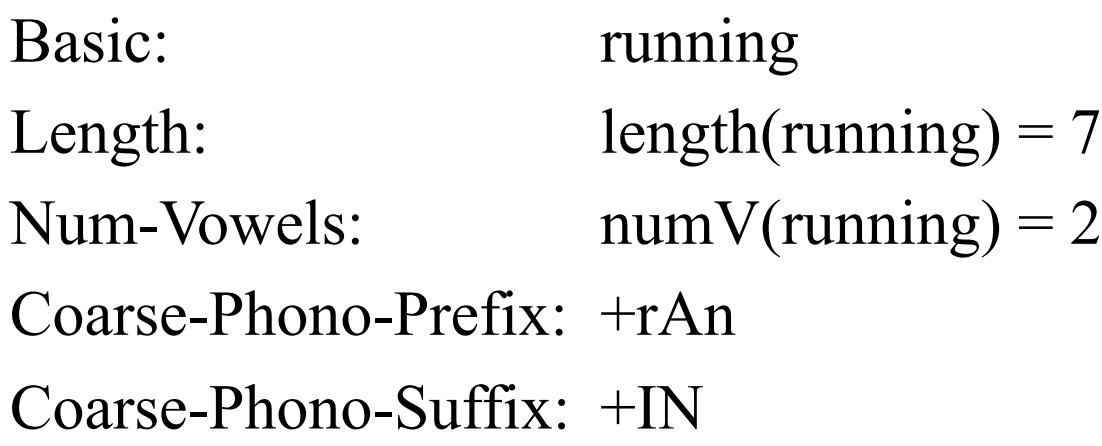

### Data:

Train and test on phonetic version of Bernstein-Ratner corpus

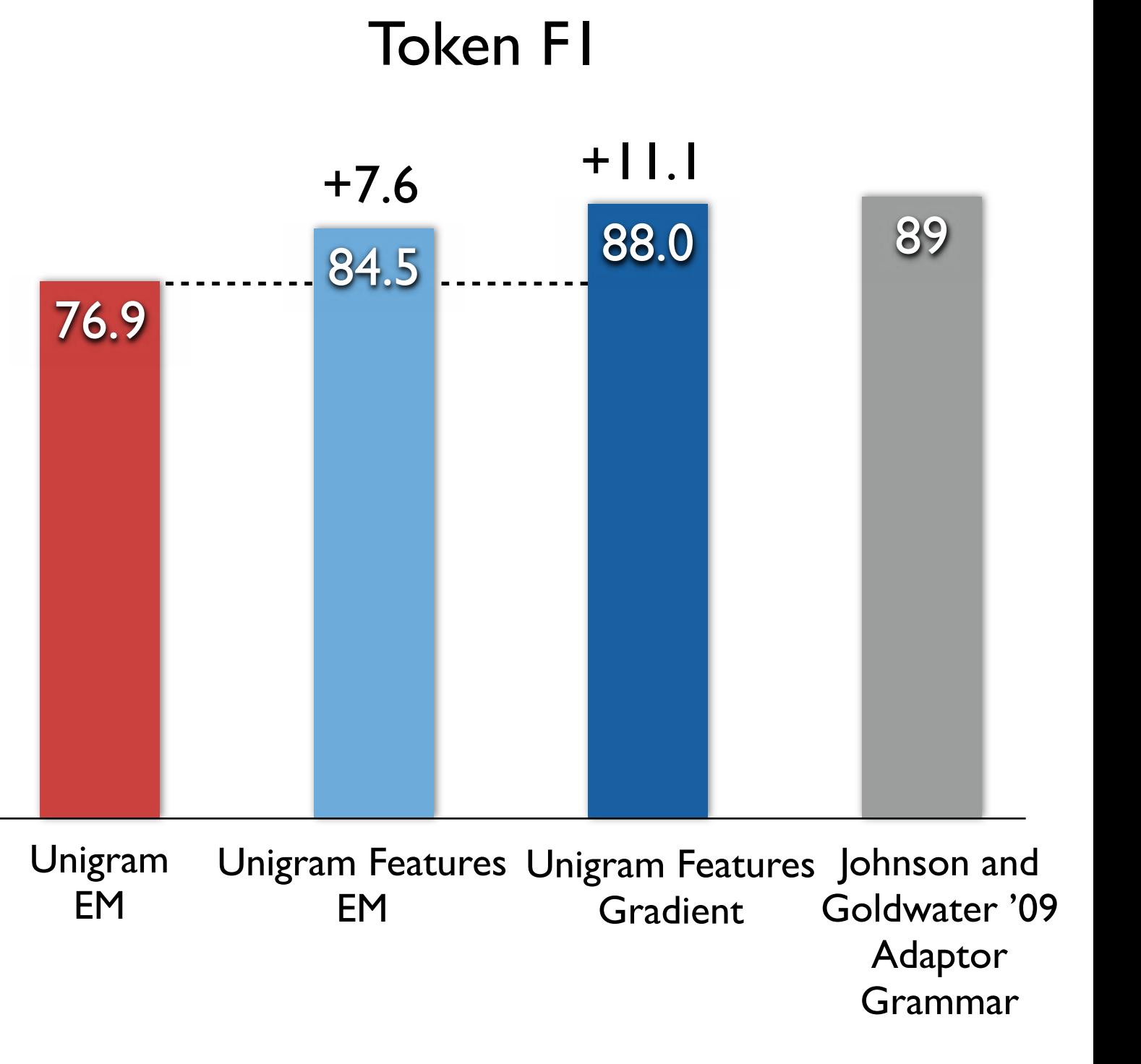

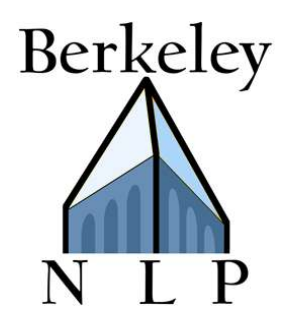

### Apply to New Models

1. Take a generative model

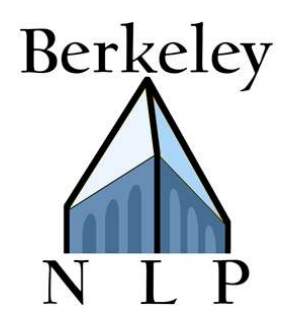

- 1. Take a generative model
- 2. Brainstorm features local to the component multinomials

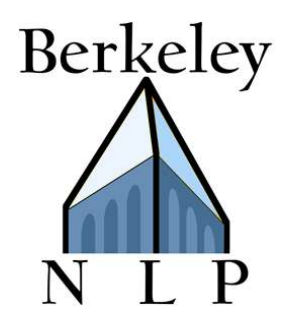

- 1. Take a generative model
- 2. Brainstorm features local to the component multinomials
- 3. Run this algorithm

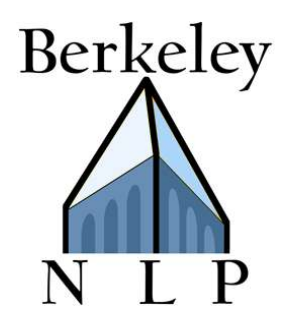

- 1. Take a generative model
- 2. Brainstorm features local to the component multinomials
- 3. Run this algorithm
- 4. Crush your baseline

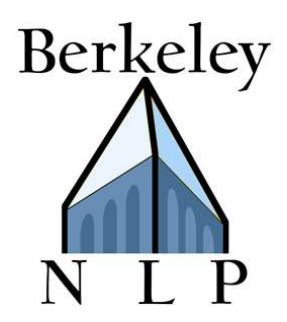

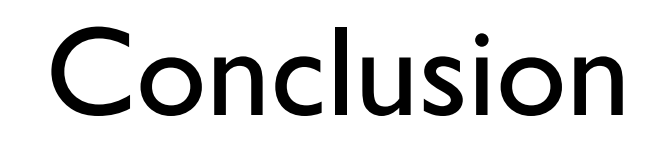

• State-of-the-art results

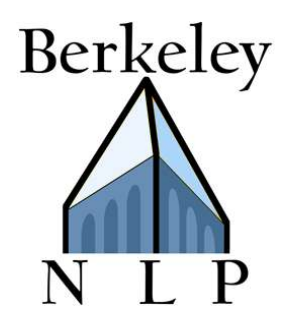

- State-of-the-art results
- Can implemented using off-the-shelf NLP tools

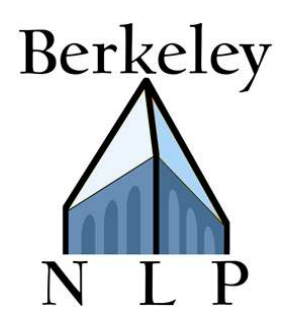

- State-of-the-art results
- Can implemented using off-the-shelf NLP tools
- Directly optimizing data-likelihood can outperform EM

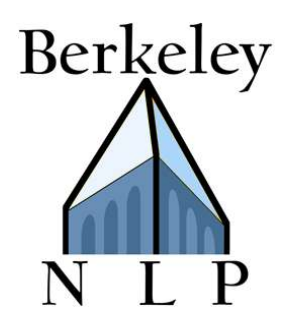

- State-of-the-art results
- Can implemented using off-the-shelf NLP tools
- Directly optimizing data-likelihood can outperform EM
- Works on a wide range of induction tasks

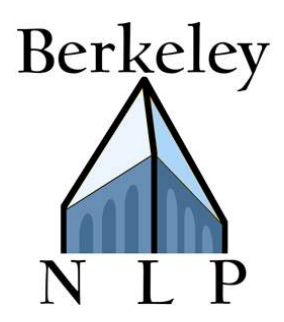

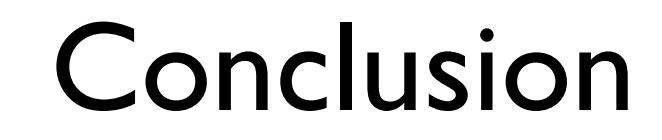

# Thanks!